## **UCHWAŁA NR 8/18 ZARZĄDU WOJEWÓDZTWA ŚWIĘTOKRZYSKIEGO Z DNIA 29 LISTOPADA 2018 R.**

#### **W SPRAWIE:**

**zmiany uchwały w sprawie przyjęcia** *Regulaminu jednoetapowego konkursu zamkniętego nr RPSW.04.03.00-IZ.00-26-199/18 w ramach Osi Priorytetowej 4 "Dziedzictwo naturalne i kulturowe"* **Działania 4.3 "***Gospodarka wodno-ściekowa" Regionalnego Programu Operacyjnego Województwa Świętokrzyskiego na lata 2014 – 2020 wraz z załącznikami.*

#### **NA PODSTAWIE:**

art. 125 ust. 3 Rozporządzenia Parlamentu Europejskiego i Rady (UE) nr 1303/2013 z dnia 17 grudnia 2013r. ustanawiającego wspólne przepisy dotyczące Europejskiego Funduszu Rozwoju Regionalnego, Europejskiego Funduszu Społecznego, Funduszu Spójności, Europejskiego Funduszu Rolnego na rzecz Rozwoju Obszarów Wiejskich oraz Europejskiego Funduszu Morskiego i Rybackiego oraz ustanawiające przepisy ogólne dotyczące Europejskiego Funduszu Rozwoju Regionalnego, Europejskiego Funduszu Społecznego, Funduszu Spójności i Europejskiego Funduszu Morskiego i Rybackiego oraz uchylające rozporządzenie Rady (WE) nr 1083/2006 (Dz. Urz. UE L 347/320 z 20.12.2013r.);

art. 41 ustawy z dnia 11 lipca 2014 r. o zasadach realizacji programów w zakresie polityki spójności finansowanych w perspektywie finansowej 2014–2020 (t.j. Dz.U. z 2018 r. poz. 1431);

art. 41 ust. 1 i ust. 2 pkt 4 ustawy z dnia 5 czerwca 1998 r. o samorządzie województwa (t.j. Dz.U. z 2018 r. poz. 913).

uchwala się, co następuje:

## **§1**

Wprowadza się zmianę w *Regulaminie jednoetapowego konkursu zamkniętego nr RPSW.04.03.00-IZ.00-26- 199/18 w ramach Osi Priorytetowej 4 – Dziedzictwo naturalne i kulturowe* Działania 4.3 *Gospodarka wodno-ściekowa Regionalnego Programu Operacyjnego Województwa Świętokrzyskiego na lata 2014 – 2020, Ogłoszeniu konkursowym oraz Instrukcji Sporządzania Studium Wykonalności Inwestycji dla wnioskodawców ubiegających się o wsparcie z Europejskiego Funduszu Rozwoju Regionalnego w ramach Regionalnego Programu Operacyjnego Województwa Świętokrzyskiego na lata 2014-2020 w* brzmieniu określonym w załącznikach do niniejszej uchwały.

## **§2**

Wykonanie uchwały powierza się Dyrektorowi Departamentu Wdrażania Europejskiego Funduszu Rozwoju Regionalnego oraz Dyrektorowi Departamentu Polityki Regionalnej.

## **§3**

Uchwała wchodzi w życie z dniem podjęcia.

## **MARSZAŁEK WOJEWÓDZTWA ŚWIĘTOKRZYSKIEGO**

## **ANDRZEJ BĘTKOWSKI**

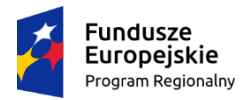

Rzeczpospolita<br>Polska

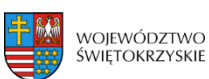

Unia Europejska Europejski Fundusz<br>Europejski Fundusz<br>Rozwoju Regionalnego

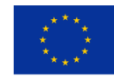

**Regulamin jednoetapowego konkursu zamkniętego nr RPSW.04.03.00-IZ.00-26-199/18** w ramach Działania 4.3 "Gospodarka wodno-ściekowa" Osi priorytetowej 4 "Dziedzictwo naturalne i kulturowe" **Regionalnego Programu Operacyjnego Województwa Świętokrzyskiego na lata 2014 – 2020**

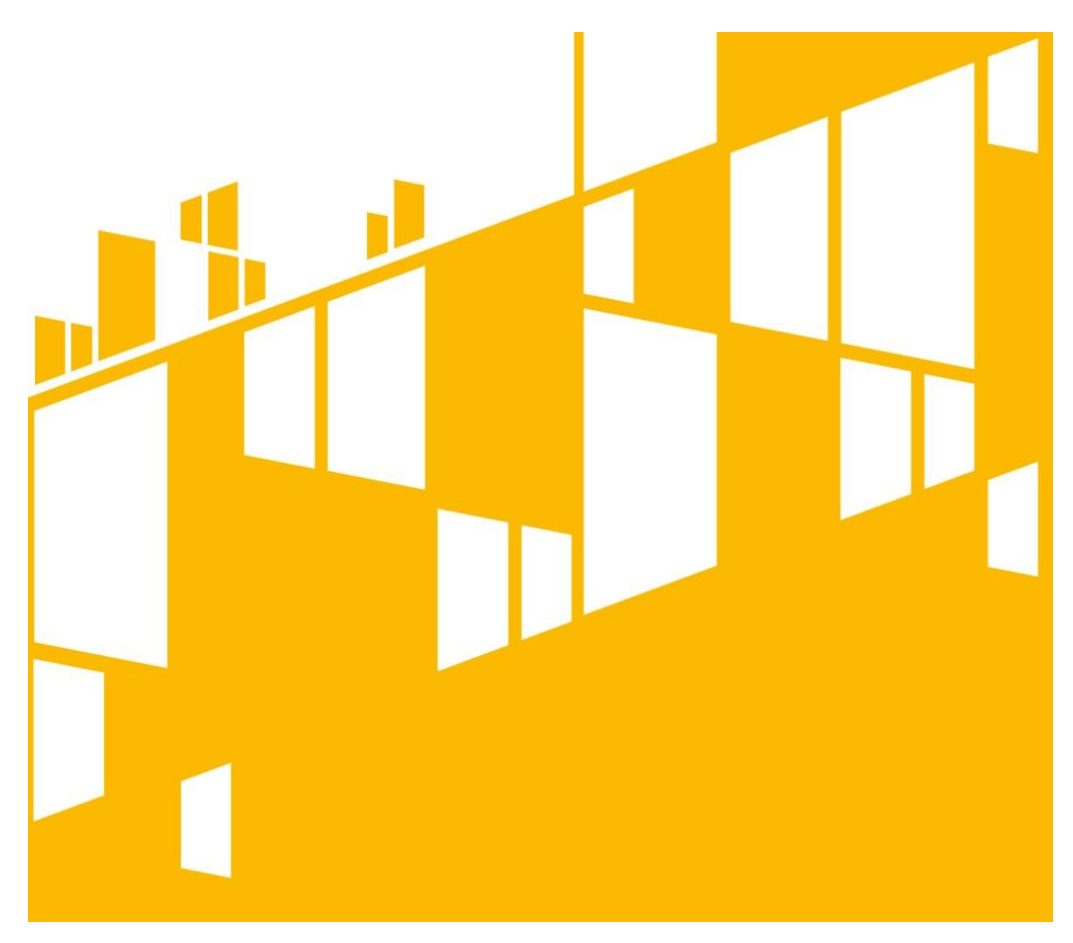

**Termin naboru: 14.11.2018 r. – 15.01.2019 r.**

**Aktualizacja Listopad 2018 roku**

## **Spis treści**

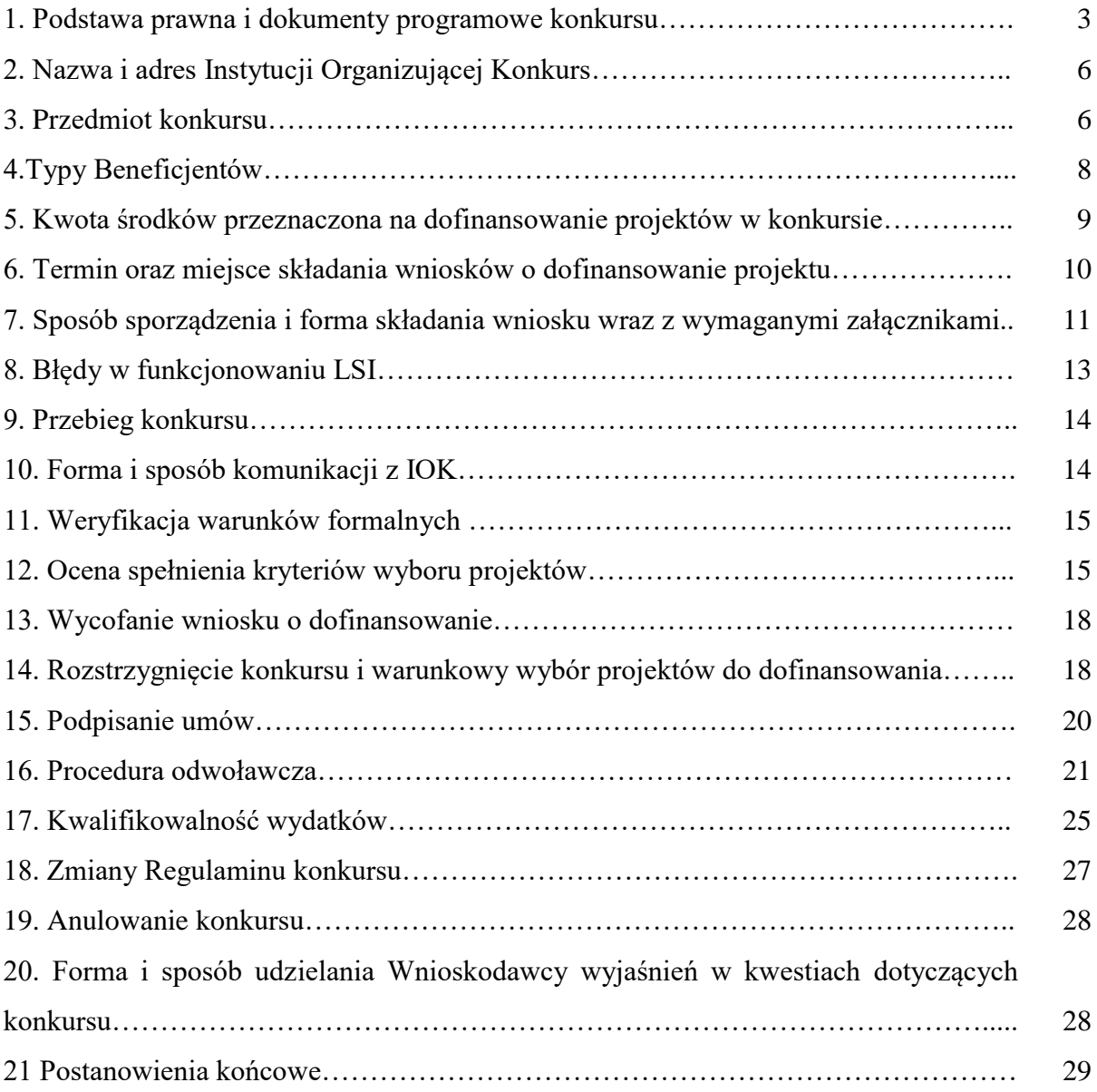

#### **Podstawa prawna i dokumenty programowe konkursu**

Działając na podstawie ustawy z dnia 11 lipca 2014 roku o zasadach realizacji programów w zakresie polityki spójności finansowanych w perspektywie finansowej 2014-2020 (Dz. U. z 2016 r., poz. 217) do postępowania przewidzianego w przepisach niniejszego Regulaminu, nie stosuje się przepisów ustawy z dnia 14 czerwca 1960 roku – Kodeks Postępowania Administracyjnego (Dz. U. z 2016 r., poz.23), z wyjątkiem przepisów dotyczących wyłączenia pracowników organu, doręczeń i sposobu obliczania terminów.

#### **Akta prawa UE:**

- 1. Rozporządzenie Parlamentu Europejskiego i Rady (UE) nr 1303/2013 z dnia 17 grudnia 2013 r. ustanawiające wspólne przepisy dotyczące Europejskiego Funduszu Rozwoju Regionalnego, Europejskiego Funduszu Społecznego, Funduszu Spójności, Europejskiego Funduszu Rolnego na rzecz Rozwoju Obszarów Wiejskich oraz Europejskiego Funduszu Morskiego i Rybackiego oraz ustanawiające przepisy ogólne dotyczące Europejskiego Funduszu Rozwoju Regionalnego, Europejskiego Funduszu Społecznego, Funduszu Spójności i Europejskiego Funduszu Morskiego i Rybackiego oraz uchylające rozporządzenie Rady (WE) nr 1083/2006 (Dz.Urz.UE L 347/289 z 20.12.2013 r. z późn. zm.);
- 2. Rozporządzenie Parlamentu Europejskiego i Rady (UE) nr 1301/2013 z dnia 17 grudnia 2013 r. w sprawie Europejskiego Funduszu Rozwoju Regionalnego i przepisów szczególnych dotyczących celu "Inwestycje na rzecz wzrostu i zatrudnienia" oraz w sprawie uchylenia rozporządzenia (WE) nr 1080 /2006 (Dz. Urz. EU L 347/320 z 20.12.2013 r.);
- 3. Rozporządzenie Delegowane Komisji (UE) nr 480/2014 z dnia 3 marca 2014 roku uzupełniające rozporządzenie Parlamentu Europejskiego i Rady (UE) nr 1303/2013 z dnia 17 grudnia 2013r. ustanawiające wspólne przepisy dotyczące Europejskiego Funduszu Rozwoju Regionalnego, Europejskiego Funduszu Społecznego, Funduszu Spójności, Europejskiego Funduszu Rolnego na rzecz Rozwoju Obszarów Wiejskich oraz Europejskiego Funduszu Morskiego i Rybackiego oraz ustanawiające przepisy ogólne dotyczące Europejskiego Funduszu Rozwoju Regionalnego, Europejskiego Funduszu Społecznego, Funduszu Spójności i Europejskiego Funduszu Morskiego i Rybackiego (Dz. Urz. EU L 138/5 z 13.05.2014 r.);
- 4. Rozporządzenie Wykonawcze Komisji (UE) nr 215/2014 z dnia 7 marca 2014 roku ustanawiające zasady wykonania rozporządzenia Parlamentu Europejskiego i Rady (UE) nr 1303/2013 z dnia 17 grudnia 2013r. ustanawiające wspólne przepisy dotyczące Europejskiego Funduszu Rozwoju Regionalnego, Europejskiego Funduszu Społecznego, Funduszu Spójności, Europejskiego Funduszu Rolnego na rzecz Rozwoju Obszarów Wiejskich oraz Europejskiego Funduszu Morskiego i Rybackiego oraz ustanawiające przepisy ogólne dotyczące Europejskiego Funduszu Rozwoju Regionalnego, Europejskiego Funduszu Społecznego, Funduszu Spójności i Europejskiego Funduszu Morskiego i Rybackiego w zakresie metod wsparcia

w odniesieniu do zmian klimatu, określenia celów pośrednich i końcowych na potrzeby ram wykonania oraz klasyfikacji kategorii interwencji w odniesieniu do europejskich funduszy strukturalnych i inwestycyjnych (Dz. Urz. EU L 69/65 z 08.03.2014 r.);

- 5. Dyrektywa nr 2004/18/WE Parlamentu Europejskiego i Rady z dnia 31 marca 2004 r. w sprawie koordynacji procedur udzielenia zamówień publicznych na roboty budowlane, dostawy i usługi (Dz. Urz. UE z dnia 30.04.2004 r., Nr L 134/114 z późn. zm.);
- 6. Rozporządzenie Parlamentu Europejskiego i Rady (UE) nr 1300/2013 z dnia 17 grudnia 2013 r. w sprawie Funduszu Spójności i uchylającego rozporządzenie (WE) 1084/2006 (Dz. Urz. UE z 20.12.2013 r., Nr L 347/281);
- 7. Rozporządzenia Komisji (UE) nr 651/2014 z dnia 17 czerwca 2014 r. uznającego niektóre rodzaje pomocy za zgodne z rynkiem wewnętrznym w zastosowaniu art. 107 i 108 Traktatu (Dz. Urz. UE L 187/1 z 26.06.2014).

#### **Akta prawa krajowego:**

- 1. Ustawa z dnia 11 lipca 2014 r. o zasadach realizacji programów w zakresie polityki spójności finansowanych w perspektywie finansowej 2014–2020 (t.j. Dz. U. z 2017 r. poz. 1460) - zwana dalej: ustawą wdrożeniową;
- 2. Ustawa z dnia 27 sierpnia 2009 r. o finansach publicznych (t.j. Dz. U. z 2017 r. poz. 2077);
- 3. Ustawa z dnia 5 czerwca 1998 r. o samorządzie województwa (t.j Dz. U. z 2017 r., poz. 2096);
- 4. Ustawa z dnia 29 sierpnia 1997 r. Ordynacja podatkowa (t.j Dz. U. z 2017 r., poz. 201, z późn. zm.);
- 5. Ustawa z dnia 29 września 1994 r. o rachunkowości (Dz. U. z 2018 r. poz. 395);
- 6. Ustawa z dnia 29 stycznia 2004 r. Prawo zamówień publicznych (t.j Dz. U. z 2017 r. poz. 1579);
- 7. Ustawa z dnia 30 kwietnia 2004 r. o postępowaniu w sprawach dotyczących pomocy publicznej (Dz. U. z 2018 poz. 362);
- 8. Ustawa z dnia 16 kwietnia 2004 r. o ochronie przyrody (Dz.U. z 2018 r., poz. 142);
- 9. Ustawa z dnia 27 kwietnia 2001 roku Prawo ochrony środowiska (t.j. Dz. U. z 2017 r. poz. 519);
- 10. Ustawa z dnia 3 października 2008 r. o udostępnianiu informacji o środowisku i jego ochronie, udziale społeczeństwa w ochronie środowiska oraz o ocenach oddziaływania na środowisko (t.j. Dz. U. z 2017 poz. 1405);
- 11. Ustawa z dnia 7 czerwca 2001 r. o zbiorowym zaopatrzeniu w wodę i zbiorowym odprowadzaniu ścieków (t.j. Dz.U. z 2017 r., poz. 328);
- 12. Ustawa z dnia 18 lipca 2001 r. Prawo wodne (t.j. Dz.U. 2017 r., poz. 1566);
- 13. Ustawa z dnia 7 lipca 1994 r. Prawo budowlane (t.j Dz. U. z 2017 poz. 1332 późn. zm.);
- 14. Ustawa z dnia 27 marca 2003 roku o planowaniu i zagospodarowaniu przestrzennym (Dz. U. z 2017 r. poz. 1073);
- 15. Rozporządzenie Ministra Infrastruktury z dnia 18 maja 2004 r. w sprawie określenia metod i podstaw sporządzania kosztorysu inwestorskiego, obliczania planowanych kosztów prac projektowych

oraz planowanych kosztów robót budowlanych określonych w programie funkcjonalno-użytkowym (Dz. U. z 2004 r. Nr 130, poz. 1389).

- 16. Rozporządzenie Ministra Środowiska z dnia 6 lutego 2015 r. w sprawie komunalnych osadów ściekowych (Dz. U. z 2015 r. poz. 257);
- 17. Rozporządzenie Ministra Środowiska z dnia 18 lutego 2014 r. w sprawie warunków, jakie należy spełnić przy wprowadzaniu ścieków do wód lub do ziemi, oraz w sprawie substancji szczególnie szkodliwych dla Środowiska (Dz. U. z 2014 r. poz. 1800);
- 18. Rozporządzenie Dyrektora Regionalnego Zarządu Gospodarki Wodnej w Krakowie Nr 4/2014 z dnia 16 stycznia 2014 r. w sprawie warunków korzystania z wód regionu wodnego Górnej Wisły.
- 19. Rozporządzenie Ministra Gospodarki Morskiej i Żeglugi Śródlądowej z dnia 27 lipca 2018 roku w sprawie sposobu wyznaczania obszarów i granic aglomeracji (Dz. U. z 2018 r. poz. 1586).

#### **Dokumenty horyzontalne oraz wytyczne Ministra Rozwoju:**

- 1. Umowa Partnerstwa 2014-2020 obowiązująca od dnia 23 października 2017 roku;
- 2. Wytyczne w zakresie kwalifikowalności wydatków w ramach Europejskiego Funduszu Rozwoju Regionalnego, Europejskiego Funduszu Społecznego oraz Funduszu Spójności na lata 2014-2020;
- 3. Wytyczne w zakresie zagadnień związanych z przygotowaniem projektów inwestycyjnych, w tym projektów generujących dochód i projektów hybrydowych na lata 2014-2020;
- 4. Wytyczne w zakresie informacji i promocji programów operacyjnych polityki spójności na lata 2014-2020;
- 5. Wytyczne w zakresie trybów wyboru projektów na lata 2014-2020;
- 6. Wytyczne w zakresie realizacji zasady równości szans i niedyskryminacji oraz zasady równości szans kobiet i mężczyzn w ramach funduszy unijnych na lata 2014-2020;
- 7. Wytyczne w zakresie sprawozdawczości na lata 2014-2020;
- 8. Wytyczne w zakresie monitorowania postępu rzeczowego realizacji programów operacyjnych na lata 2014-2020;
- 9. Wytyczne w zakresie sposobu korygowania i odzyskiwania nieprawidłowych wydatków oraz raportowania nieprawidłowości w ramach programów operacyjnych polityki spójności na lata 2014-2020;
- 10. Wytyczne Ministra Infrastruktury i Rozwoju w zakresie kontroli realizacji programów operacyjnych na lata 2014-2020;
- 11. Wytyczne w zakresie warunków gromadzenia i przekazywania danych w postaci elektronicznej na lata 2014-2020;
- 12. Wytyczne w zakresie warunków certyfikacji oraz przygotowania prognoz wniosków o płatność do Komisji Europejskiej w ramach programów operacyjnych na lata 2014 – 2020;
- 13. Wytyczne w zakresie ewaluacji polityki spójności na lata 2014-2020.

#### **Inne dokumenty:**

1. Uchwały Sejmiku Województwa Świętokrzyskiego w sprawie wyznaczania obszarów i granic aglomeracji.

## **Dokumenty Instytucji Zarządzającej RPOWŚ 2014-2020:**

- 1. Regionalny Program Operacyjny Województwa Świętokrzyskiego na lata 2014-2020;
- 2. Szczegółowy Opis Osi Priorytetowych Regionalnego Programu Operacyjnego Województwa Świętokrzyskiego na lata 2014-2020 dla Osi Priorytetowej 4 "Dziedzictwo naturalne i kulturowe" dla Działania 4.3 "Gospodarka wodno-ściekowa".

## **§2**

## **Nazwa i adres Instytucji Organizującej Konkurs**

- 1. Zarząd Województwa Świętokrzyskiego z siedzibą Al. IX Wieków Kielc 3; 25-516 Kielce pełni funkcję Instytucji Zarządzającej dla Regionalnego Programu Operacyjnego Województwa Świętokrzyskiego na lata 2014-2020 i jest jednocześnie Instytucją Organizującą Konkurs (IOK).
- 2. Czynności związane z przeprowadzeniem konkursu podejmuje Departament Wdrażania Europejskiego Funduszu Rozwoju Regionalnego Urzędu Marszałkowskiego Województwa Świętokrzyskiego, adres: ul. Sienkiewicza 63, 25-002 Kielce.

#### **§3**

## **Przedmiot konkursu**

- 1. Konkurs dotyczy Działania 4.3 "Gospodarka wodno-ściekowa" w ramach Osi priorytetowej 4 "Dziedzictwo naturalne i kulturowe" Regionalnego Programu Operacyjnego Województwa Świętokrzyskiego na lata 2014-2020. Konkurs ten ma charakter konkursu jednoetapowego zamkniętego.
- 2. Konkurs przeprowadzany jest jawnie, z zapewnieniem publicznego dostępu do informacji o zasadach jego przeprowadzania i listy projektów wybranych do dofinansowania.
- 3. W ramach konkursu wsparcie znajdą przedsięwzięcia z zakresu:
	- ➢ budowy/ rozbudowy/ przebudowy sieci kanalizacyjnej dla ścieków komunalnych w aglomeracjach od 2 tys. do 10 tys. RLM, ujętych w KPOŚK oraz opracowanym w toku aktualizacji KPOŚK Master Planem dla wdrażania dyrektywy 91/271/EWG;
	- ➢ budowy/ rozbudowy/ przebudowy oczyszczalni ścieków komunalnych w aglomeracjach od 2 tys. do 10 tys. RLM, ujętych w KPOŚK oraz opracowanym w toku aktualizacji KPOŚK Master Planem dla wdrażania dyrektywy 91/271/EWG,
	- $\triangleright$  budowy/ rozbudowy/ przebudowy systemów zaopatrzenia w wode w tym instalacia inteligentnych systemów zarządzania sieciami wodociągowymi (zakup urządzeń do pomiaru, uzdatniania i kontroli jakości wody) wyłącznie jako niewielka część (do 20% kosztów kwalifikowalnych projektu) kompleksowego projektu regulującego gospodarkę ściekową (tj. przy jednoczesnej realizacji na danym obszarze sieci wodociągowej i sieci kanalizacji sanitarnej),
- ➢ budowy indywidualnych systemów oczyszczania ścieków komunalnych (przydomowe lub przyzakładowe oczyszczalnie ścieków) w aglomeracjach od 2 tys. do 10 tys. RLM, ujętych w KPOŚK, na obszarach gdzie budowa sieci kanalizacyjnej jest ekonomicznie lub technicznie niezasadna, a ich realizacja przyczyni się do osiągnięcia pełnej zgodności aglomeracji wskazanych w KPOŚK z wymogami dyrektywy ściekowej (zgodnie z Rozporządzeniem Nr 4/2014 Dyrektora Regionalnego Zarządu Gospodarki Wodnej w Krakowie z dnia 16 stycznia 2014 r. w sprawie warunków korzystania z wód regionu wodnego Górnej Wisły, **brak możliwości budowy przydomowych oczyszczalni ścieków na obszarze górnej Wisły**),
- ➢ budowy instalacji do zagospodarowania komunalnych osadów ściekowych w aglomeracjach od 2 tys. do 10 tys. RLM ujętych w KPOŚK oraz opracowanym w toku aktualizacji KPOŚK Master Planem dla wdrażania dyrektywy 91/271/EWG.
- 4. **Dokumentami stanowiącymi podstawę do wyboru projektów jest Krajowy Program Oczyszczania Ścieków Komunalnych<sup>1</sup> wraz z opracowanym w toku aktualizacji KPOŚK Master Planem<sup>2</sup> dla wdrażania dyrektywy 91/271/EWG zawierającym listę potrzeb inwestycyjnych w poszczególnych aglomeracjach, obowiązujący w dniu ogłoszenia konkursu.**

#### 5. **Ocena zakresu rzeczowego inwestycji z V AKPOŚK:**

- a) Ocena zakresu prac planowanych do realizacji w danej aglomeracji powinna zostać potwierdzona poprzez sprawdzenie ich zgodności z informacjami zawartymi w V AKPOŚK oraz czy aglomeracja została ujęta w Master Planie<sup>3</sup> dla wdrażania dyrektywy Rady 91/271/EWG w sprawie oczyszczania ścieków komunalnych.
- b) Wpisana do V AKPOŚK **nazwa projektu**, w ramach którego realizowana jest inwestycja w zakresie sieci kanalizacyjnej lub w zakresie oczyszczalni ścieków komunalnych, nie ogranicza planowanej inwestycji, ani projektu.

#### **Budowa sieci kanalizacyjnej**

Akceptowane są odchylenia w długości planowanej kanalizacji znajdujące uzasadnienie w zakresie wypełnienia przez aglomeracje zobowiązań wynikających z Dyrektywy 91/271/EWG dotyczącej oczyszczania ścieków komunalnych w zakresie wyposażenia aglomeracji w zbiorcze systemy kanalizacyjne:

a) **wynikające z pełnej dokumentacji technicznej**, której Wnioskodawca mógł nie posiadać w momencie zgłaszania inwestycji do V AKOPŚK;

<u>.</u>

<sup>1</sup> Aktualizacja KPOŚK 2017 – dokument zatwierdzony przez RM w dniu 31.07.2017 r. (załącznik nr 12 niniejszego Regulaminu).

<sup>2</sup> Aktualizacja Master Planu – dokument zatwierdzony przez kierownictwo resortu środowiska w dniu 08.09.2017 r. (załącznik nr 13 do niniejszego Regulaminu).

<sup>3</sup> Patrz przypis nr 2.

b) wynikające z obmiarów powykonawczych po zakończeniu realizacji inwestycji.

#### **UWAGA:**

#### **Nieosiągnięcie zakładanych wskaźników produktu i rezultatu może skutkować korektą finansową.**

#### **Modernizacja sieci kanalizacyjnej**

Długość sieci kanalizacyjnej podlegającej modernizacji (wyrażona w km) powinna być nie większa niż podana w V AKPOŚK. Dopuszcza się zwiększenie długości sieci modernizowanej jedynie w przypadku, gdy wynika ono z obmiarów powykonawczych po zakończeniu realizacji inwestycji objętej V AKPOŚK.

#### **Inwestycje dotyczące oczyszczalni ścieków**

Jeżeli w V AKPOŚK nie umieszczono żadnych informacji na temat planowanych działań inwestycyjnych na oczyszczalni ścieków w aglomeracji kwalifikującej się do RPO, wówczas inwestycje związane z oczyszczalnią ścieków nie wynikające z V AKPOŚK, a wskazane we wniosku o dofinansowanie, nie mogą być przedmiotem dofinansowania w ramach RPO 2014-2020. Jeżeli w V AKPOŚK wskazano, że na oczyszczalni ścieków będą realizowane tylko inwestycje dotyczące modernizacji części osadowej, a we wniosku o dofinansowanie przedstawiono zakres prac wykraczający poza gospodarkę osadową, to inwestycja może zostać uznana za kwalifikowalną. Zasadnym jest bowiem, aby wnioskodawca w ramach jednego postępowania wykonał wszystkie niezbędne prace na terenie całej oczyszczalni.

## **§4**

#### **Typy Beneficjentów**

1. Konkurs skierowany jest do:

1

- $\triangleright$  jednostek samorządu terytorialnego lub podmiotów działających w imieniu JST,
- ➢ związków i porozumień JST.

#### **§5**

#### **Kwota środków przeznaczona na dofinansowanie projektów w konkursie**

1. Kwota środków przeznaczonych na dofinansowanie projektów w ramach konkursu wynosi **14 025 573,30 Euro** tj. **60 000 000,00 PLN<sup>4</sup>** , w tym:

<sup>4</sup> Według kursu EBC z przedostatniego dnia roboczego miesiąca poprzedzającego miesiąc ogłoszenia naboru (kurs Euro 4,2779 PLN z dnia 27 września 2018 r.). **Ze względu na różnice kursowe, alokacja przeznaczona na nabór może w przyszłości ulec zmianie.**

- ➢ **2 244 091,73 Euro** tj. **9 600 000,00 PLN** na kategorię interwencji nr 019 "Gospodarowanie odpadami: komercyjnymi, przemysłowymi lub niebezpiecznymi" – projekty dotyczące w całości lub w przeważającym zakresie<sup>5</sup> instalacji do zagospodarowania komunalnych osadów ściekowych;
- ➢ **11 781 481,57 Euro** tj. **50 400 000,00 PLN** na kategorię interwencji nr 022 "Oczyszczanie ścieków" – projekty dotyczące w całości lub w przeważającym zakresie<sup>6</sup> gospodarki wodnokanalizacyjnej.
- 2. Maksymalny dopuszczalny poziom dofinansowania projektu z EFRR wynosi **80% kosztów kwalifikowalnych**.
- **3. W przypadku projektów generujących dochód, maksymalny poziom dofinansowania powinien zostać ustalony metodą luki finansowej. Przy obliczaniu luki w finansowaniu należy zastosować stopę dofinansowania (Max CRpa) na poziomie 80%.**
- 4. Po rozstrzygnięciu konkursu, Instytucja Zarządzająca Regionalnym Programem Operacyjnym Województwa Świętokrzyskiego na lata 2014-2020 może zwiększyć kwotę środków przeznaczoną na dofinansowanie projektów, które spełniają kryteria i uzyskały wymaganą liczbę punktów, ale z uwagi na wyczerpanie kwoty przeznaczonej na konkurs, nie uzyskały dofinansowania.

## **§6**

## **Termin oraz miejsce składania wniosków o dofinansowanie projektu**

- **1. Nabór wniosków o dofinansowanie projektów będzie prowadzony od dnia 14.11.2018 roku do dnia 15.01.2019 roku.**
- 2. Wnioski o dofinansowanie w wersji papierowej wraz z wymaganymi załącznikami należy składać w:

**Sekretariacie Naboru Wniosków Oddziału ds. Dziedzictwa Naturalnego i Kulturalnego oraz ZIT**

**Departament Wdrażania Europejskiego Funduszu Rozwoju Regionalnego**

**Urząd Marszałkowski Województwa Świętokrzyskiego**

**ul. Sienkiewicza 63**

**25 – 002 Kielce**

#### **pok. 307, III piętro**

1

<sup>5</sup> Większość wydatków całkowitych na roboty budowlane (powyżej 50%) dotyczy instalacji do zagospodarowania komunalnych osadów ściekowych. **We wniosku o dofinansowanie (sekcja XIII Harmonogram rzeczowo-finansowy) należy wyodrębnić koszty robót budowlanych przypadające na każdą z kategorii interwencji.**

<sup>6</sup> Większość wydatków całkowitych na roboty budowlane (powyżej 50%) dotyczy gospodarki wodnokanalizacyjnej. **We wniosku o dofinansowanie (sekcja XIII Harmonogram rzeczowo-finansowy) należy wyodrębnić koszty robót budowlanych przypadające na każdą z kategorii interwencji.**

**w godzinach pracy urzędu, za wyjątkiem ostatniego dnia naboru, w którym wnioski będą przyjmowane do godz. 15.00.**

- **3.** Wnioski o dofinansowanie w wersji elektronicznej należy przesyłać za pośrednictwem Lokalnego Systemu Informatycznego do obsługi Regionalnego Programu Operacyjnego Województwa Świętokrzyskiego na lata 2014-2020 (LSI) w dniach trwania naboru. **Ostatniego dnia naboru, tj. 15.01.2019 roku, wnioski będzie można przesyłać do godz. 15.00. Po upływie tego terminu, możliwość wysyłania wniosków w ramach konkursu zostanie zablokowana.**
- **4. Zachowanie terminu na złożenie wniosku wskazanego w pkt. 1 oznacza złożenie wniosku do IOK zarówno w wersji papierowej, jak i elektronicznej. O dacie złożenia wniosku o dofinansowanie decyduje data wpływu wersji papierowej do Sekretariatu Naboru Wniosków Oddziału ds. Dziedzictwa Naturalnego i Kulturalnego oraz ZIT (data stempla Oddziału ds. Dziedzictwa Naturalnego i Kulturalnego oraz ZIT).**
- 5. Dokumenty w wersji papierowej należy dostarczyć osobiście lub przez posłańca, na adres wskazany w pkt. 2.
- 6. Osoba dostarczająca wniosek wraz z załącznikami otrzymuje dowód wpłynięcia wniosku opatrzony podpisem i datą złożenia wniosku (na przedłożonym przez siebie piśmie, bądź w przypadku jego braku – na specjalnym wzorze przygotowanym przez Oddział ds. Dziedzictwa Naturalnego i Kulturalnego oraz ZIT).
- **7. Wnioski złożone przed datą rozpoczęcia naboru lub po upływie terminu zamknięcia naboru będą pozostawione bez rozpatrzenia.**
- **8. Pracownik przyjmujący wniosek o dofinansowanie wraz z załącznikami nie dokonuje weryfikacji kompletności złożonych dokumentów.**
- **9. IOK nie przewiduje możliwości skrócenia terminu składania wniosków o dofinansowanie.**

## **§7**

## **Sposób sporządzenia i forma składania wniosku wraz z wymaganymi załącznikami**

1. Beneficjent jest zobligowany wypełnić wniosek o dofinansowanie w Lokalnym Systemie Informatycznym (LSI), który będzie dostępny w dniu ogłoszenia konkursu na stronach [www.2014-2020.rpo-swietokrzyskie.pl](http://www.2014-2020.rpo-swietokrzyskie.pl/) oraz [www.funduszeeuropejskie.gov.pl](http://www.funduszeeuropejskie.gov.pl/) w zakładce "Zobacz ogłoszenia o naborach wniosków" w ramach ogłoszenia dla przedmiotowego konkursu. *Instrukcja obsługi LSI w zakresie procesu rejestracji i logowania* znajduje się w załączniku nr 1 do niniejszego Regulaminu. *Wzór formularza wniosku o dofinansowanie projektu w ramach osi priorytetowych 1-7 Regionalnego Programu Operacyjnego Województwa Świętokrzyskiego na lata 2014-2020* znajduje się w załączniku nr 2 do niniejszego Regulaminu. *Instrukcja wypełnienia wniosków EFRR*  znajduje się w załączniku nr 3 do niniejszego Regulaminu.

- 2. Wnioski o dofinansowanie należy wypełnić w języku polskim.
- 3. Wypełniony w LSI wniosek o dofinansowanie należy dostarczyć zarówno **w wersji elektronicznej – przesłany w systemie LSI, jak i w wersji papierowej – wydruk wniosku w formacie PDF z systemu LSI w dwóch egzemplarzach w oryginale.**
- **4. Wniosek złożony tylko w wersji papierowej, bądź tylko w wersji elektronicznej, traktowany będzie jako niezłożony skutecznie i pozostawiony zostanie bez rozpatrzenia.**
- **5.** Przed złożeniem wniosku w formie papierowej, należy porównać zgodność sumy kontrolnej<sup>7</sup> na wersji papierowej oraz wersji przesłanej do IZ, za pośrednictwem systemu LSI.
- **6. Suma kontrolna wniosku przesłanego przez LSI i suma kontrolna wniosku w wersji papierowej muszą być tożsame. Wnioski o różnej sumie kontrolnej będą pozostawiane bez rozpatrzenia.**
- **7. Wniosek wypełniony odręcznie lub w edytorze tekstu (np. MS Word, Excel) lub zapisany na nośniku elektronicznym (np. płyta CD/DVD, dysk przenośny) będzie pozostawiony bez rozpatrzenia.**
- 8. Podpisy na ostatniej stronie wniosku składają:

1

- 1. w przypadku Gminy odpowiednio: wójt, burmistrz lub prezydent oraz w każdym przypadku kontrasygnata skarbnika lub osoby przez niego upoważnionej,
- 2. w przypadku Powiatu: starosta i członek zarządu oraz kontrasygnata skarbnika lub osoby przez niego upoważnionej,
- 3. w przypadku Województwa: marszałek województwa wraz z członkiem zarządu województwa oraz kontrasygnata skarbnika lub osoby przez niego upoważnionej,
- 4. w przypadku innych podmiotów: organy wymienione do reprezentacji podmiotu zgodnie z zapisami aktów powołujących dany podmiot np. statut, umowa oraz zapisami dokumentów rejestrowych np. wpis do KRS, EDG.
- 9. Dopuszcza się sytuację, w której, zgodnie ze statutem jednostki, upoważnia się inną osobę do podpisywania wniosku o dofinansowanie projektu. W takim przypadku do wniosku o dofinansowanie projektu powinno zostać dołączone dla takiej osoby pisemne upoważnienie do podpisywania wniosku.
- 10. Załączniki do wniosku o dofinansowanie należy przedłożyć w dwóch egzemplarzach w wersji papierowej. Sposób wypełniania załączników określa *Instrukcja wypełnienia załączników w ramach osi priorytetowych 1-7 Regionalnego Programu Operacyjnego Województwa Świętokrzyskiego na lata 2014 – 2020*, która znajduje się w załączniku nr 4 do niniejszego Regulaminu.
- 11. Każdy załącznik do wniosku powinien być czytelnie podpisany lub parafowany z imienną pieczątką przez upoważnioną osobę na pierwszej stronie dokumentu, z podaniem liczby stron dokumentu (tylko dla dokumentów wielostronicowych).
- 12. W przypadku, gdy załącznikiem do wniosku jest dokument oryginalny, powinien być on podpisany przez autora (np. Studium Wykonalności Inwestycji, Program Rewitalizacji). Wówczas nie jest

<sup>7</sup> Suma kontrolna – ciąg znaków (liter i cyfr) wygenerowany automatycznie przez system LSI na podstawie treści dokumentu. Suma kontrolna umożliwia porównanie wersji elektronicznej i wersji papierowej pod kątem identyczności.

wymagane poświadczenie dokumentów za zgodność z oryginałem. Ponadto oryginały załączonych dokumentów powinny być czytelnie podpisane lub parafowane z imienną pieczątką przez jedną z osób określonych w punkcie 8 wniosku - tożsamą z osobą podpisującą wniosek i Listę załączników (nie wymaga się kontrasygnaty Skarbnika). W przypadku gdy załącznikiem do wniosku jest kopia dokumentu musi być ona czytelnie podpisana lub parafowana z imienną pieczątką przez jedną z osób określonych w punkcie 8 wniosku - tożsamą z osobą podpisującą wniosek i Listę załączników (nie wymaga się kontrasygnaty Skarbnika). Ponadto dokument taki należy poświadczyć na pierwszej stronie "za zgodność z oryginałem" i podać ilość stron, w przypadku załącznika wielostronicowego.

- 13. W przypadku załączników będących oświadczeniami, Beneficjent wypełnia formularz odpowiednimi danymi. Wzory oświadczeń znajdują się w *Instrukcji wypełnienia załączników*.
- 14. Dokumenty więcej niż jednostronicowe należy złożyć w formie zbindowanej/ trwale spiętej, w sposób uniemożliwiający zgubienie stron, ponumerowane na każdej stronie.
- 15. Wniosek wraz z wymaganymi załącznikami należy złożyć w segregatorach, przy czym wszystkie segregatory muszą mieć ten sam kolor. Segregatory powinny być czytelnie opisane na grzbiecie w następujący sposób: nazwa beneficjenta, tytuł projektu, numer osi priorytetowej i numer działania.
- 16. Formularz wniosku i załączniki muszą być umieszczone w taki sposób, aby wyciągniecie ich z segregatora było łatwe i nie powodowało zniszczenia dokumentów.
- 17. Załączniki do wniosku o dofinansowanie muszą być ponumerowane i dołączone zgodnie z *Listą załączników do wniosku o dofinansowanie w ramach osi priorytetowych 1-7 Regionalnego Programu Operacyjnego Województwa Świętokrzyskiego na lata 2014-2020*, stanowiącą załącznik nr 5 do niniejszego Regulaminu.
- 18. *Listę załączników do wniosku o dofinansowanie w ramach osi priorytetowych 1-7 Regionalnego Programu Operacyjnego Województwa Świętokrzyskiego na lata 2014-2020* należy wypełnić zgodnie z posiadaną dokumentacją oraz wymogami konkursu. Dokumenty wymienione w części A Listy załączników Wnioskodawca obowiązkowo przedkłada wraz z wnioskiem o dofinansowanie, dokumenty wymienione w części B Listy załączników Wnioskodawca przedkłada, jeżeli dysponuje nimi na dzień składania wniosku o dofinansowanie. **Załączniki z części B Listy załączników, które dotyczą Wnioskodawcy, a których nie posiada na dzień składania wniosku o dofinansowanie, zgodnie z zapisami wzoru umowy w § 4 ust. 9 (wzór umowy stanowi załącznik nr 10 do niniejszego Regulaminu konkursu), Wnioskodawca będzie zobowiązany przedłożyć do Instytucji Zarządzającej RPOWŚ na co najmniej 30 dni kalendarzowych przed złożeniem pierwszego wniosku o płatność, w którym beneficjent wnioskuje o płatność zaliczkową/refundacyjną, ale nie później niż do dnia wskazanego w § 24 ust. 1 umowy.**
- 19. Ostatnia strona *Listy załączników do wniosku o dofinansowanie w ramach osi priorytetowych 1-7 Regionalnego Programu Operacyjnego Województwa Świętokrzyskiego na lata 2014-2020* powinna zostać podpisana przez jedną z osób określonych w punkcie 8 wniosku – tożsamą z osobą podpisującą wniosek (nie wymaga się kontrasygnaty Skarbnika).

## **Błędy w funkcjonowaniu LSI**

- 1. W sytuacji wystąpienia błędów w funkcjonowaniu LSI uniemożliwiających złożenie wniosku o dofinansowanie projektu, IZ zamieści na stronie internetowej [www.2014-2020.rpo-swietokrzyskie.pl](http://www.2014-2020.rpo-swietokrzyskie.pl/) oraz portalu [www.funduszeeuropejskie.gov.pl](http://www.funduszeeuropejskie.gov.pl/) informację odnośnie odpowiednich zasad postępowania.
- 2. W przypadku wystąpienia błędów w funkcjonowaniu LSI, które nie zostały potwierdzone na stronie internetowej [www.2014-2020.rpo-swietokrzyskie.pl](http://www.2014-2020.rpo-swietokrzyskie.pl/) oraz portalu [www.funduszeeuropejskie.pl,](http://www.funduszeeuropejskie.pl/) uniemożliwiających złożenie wniosku o dofinansowanie projektu, Wnioskodawca zobowiązany jest niezwłocznie powiadomić IZ drogą mailową na adresy: [ewelina.bilska@sejmik.kielce.pl](mailto:ewelina.bilska@sejmik.kielce.pl) oraz [malgorzata.gorecka@sejmik.kielce.pl](mailto:malgorzata.gorecka@sejmik.kielce.pl) o zaistniałej sytuacji, w celu uzyskania potwierdzenia wystąpienia błędów w systemie.
- 3. Błędy w zapisach formularza wniosku, wynikające z wadliwego funkcjonowania LSI, które nie wpływają na możliwość złożenia wniosku o dofinansowania projektu, i które zostały potwierdzone oficjalne przez IZ, nie stanowią przesłanki do negatywnej oceny wniosku o dofinansowanie projektu.

#### **§9**

## **Przebieg konkursu**

Konkurs nie jest podzielony na rundy. Przebieg konkursu składa się z:

- **1. Naboru wniosków o dofinansowanie -** składanie wniosków w ramach niniejszego konkursu trwa **63 dni kalendarzowe**.
- 2. **Weryfikacji warunków formalnych oraz oceny wniosków** przeprowadzanej w terminie nie dłuższym niż 90 dni roboczych od dnia zakończenia danego naboru. W uzasadnionych przypadkach termin ten może zostać wydłużony, a informacja o przedłużeniu zostanie zamieszczona na stronie internetowej [www.2014-2020.rpo-swietokrzyskie.pl](http://www.2014-2020.rpo-swietokrzyskie.pl/) oraz portalu [www.funduszeeuropejskie.gov.pl.](http://www.funduszeeuropejskie.gov.pl/)
- 3. **Wyboru projektów do dofinasowania przez Zarząd Województwa Świętokrzyskiego**.
- 4. **Podpisania umowy o dofinansowanie**.

*Przewiduje się, że rozstrzygniecie konkursu nastąpi w terminie do 90 dni roboczych od daty zakończenia naboru wniosków, tj. w maju 2019 roku (w przypadku wydłużenia terminów oceny, stosowna informacja w tej sprawie zostanie zamieszczona na stronie internetowej: [www.2014-2020.rpo-swietokrzyskie.pl](http://www.2014-2020.rpo-swietokrzyskie.pl/) oraz portalu [www.funduszeeuropejskie.gov.pl\)](http://www.funduszeeuropejskie.gov.pl/).* 

#### **Forma i sposób komunikacji z IOK**

- 1. Podstawową formą komunikacji pomiędzy Wnioskodawcą a IOK w ramach postepowania w zakresie ubiegania się o dofinansowanie jest forma pisemna. Przez formę pisemną rozumienie się:
	- ➢ korespondencję przekazywaną przez IOK drogą pocztową na wskazany we wniosku o dofinansowanie adres do korespondencji Wnioskodawcy. Dopuszcza się również osobisty odbiór korespondencji przez Wnioskodawcę w siedzibie IOK;
	- ➢ korespondencję przekazywaną przez Wnioskodawcę droga pocztową lub osobiście do Departamentu Wdrażania Europejskiego Funduszu Rozwoju Regionalnego, adres: ul. Sienkiewicza 63, 25-002 Kielce.
- 2. IOK dopuszcza również na etapie oceny projektów możliwość skierowania do Wnioskodawcy drogą elektroniczną dodatkowych zapytań dotyczących przedłożonych przez niego uzupełnień/poprawek/ wyjaśnień, na adres mailowy wskazany przez Wnioskodawcę we wniosku o dofinansowanie. Odpowiedzi na te zapytania Wnioskodawca może przedłożyć zarówno drogą elektroniczną, jak również w formie pisemnej.
- 3. Niezachowanie wymaganej formy komunikacji powoduje uznanie tak przesłanego pisma za niedoręczone i niewywołujące żadnych skutków.
- 4. Wnioskodawca wraz z dokumentacją aplikacyjną składa oświadczenie dotyczące świadomości skutków niezachowania wskazanej w Regulaminie formy komunikacji. Oświadczenie stanowi załącznik nr 1 do Instrukcji wypełniania załączników i należy je złożyć w formie papierowej.

## **§11**

#### **Weryfikacja warunków formalnych**

- 1. Każdy złożony wniosek o dofinansowanie weryfikowany jest na zasadzie "dwóch par oczu", pod kątem spełnienia warunków formalnych (załącznik nr 6 do niniejszego Regulaminu) w oparciu o *Kartę weryfikacji warunków formalnych wniosku o dofinansowanie realizacji projektów w ramach osi priorytetowych 1-7 Regionalnego Programu Operacyjnego Województwa Świętokrzyskiego na lata 2014-2020*, stanowiącą załącznik nr 8 do niniejszego Regulaminu.
- 2. W przypadku stwierdzenia niedopełnienia przez Wnioskodawcę warunków formalnych, Wnioskodawca wzywany jest do uzupełnienia braków formalnych w terminie 7 dni kalendarzowych, liczonych od dnia doręczenia wezwania, pod rygorem pozostawienia wniosku bez rozpatrzenia i braku możliwości wniesienia protestu.
- 3. **Brak uzupełnienia wniosku o dofinansowanie, w zakresie i terminie wskazanym w piśmie, skutkuje pozostawieniem wniosku bez rozpatrzenia i w konsekwencji niedopuszczeniem projektu do oceny.**
- 4. IOK niezwłocznie informuje Wnioskodawcę w formie pisemnej o pozostawieniu wniosku bez rozpatrzenia i braku możliwości wniesienia protestu.
- 5. Projekty, które pozytywnie przeszły weryfikację warunków formalnych podlegają ocenie spełnienia kryteriów wyboru projektów.

## **§12**

## **Ocena spełnienia kryteriów wyboru projektów**

- 1. Ocena spełnienia kryteriów wyboru projektów w trybie konkursowym dokonywana jest przez Komisję Oceny Projektów (KOP), zgodnie z *Regulaminem KOP*, stanowiącym załącznik nr 15 do niniejszego Regulaminu. Członkowie KOP oraz eksperci przed przystąpieniem do oceny projektu są zobowiązani podpisać oświadczenie o bezstronności w odniesieniu do każdego ocenianego przez siebie projektu. Niepodpisanie oświadczenia pozbawia członka KOP/eksperta możliwości oceny danego projektu.
- 2. Ocena projektów prowadzona jest w oparciu o kryteria zatwierdzone przez Komitet Monitorujący RPOWŚ 2014-2020, stanowiące załącznik nr 7 do Regulaminu konkursu. Ocena przeprowadzana jest w oparciu o kryteria formalne, dopuszczające ogólne i sektorowe oraz punktowe. *Wzór karty oceny wyboru projektów w ramach działania 4.3 "Gospodarka wodno-ściekowa" Regionalnego Programu Operacyjnego Województwa Świętokrzyskiego na lata 2014-2020* stanowi załącznik nr 9 do niniejszego Regulaminu.
- 3. Weryfikacja warunków formalnych oraz ocena spełnienia kryteriów wyboru projektów przeprowadzana jest w terminie nie dłuższym niż 90 dni roboczych, liczonych od daty zakończenia danego naboru.
- 4. W uzasadnionych przypadkach termin ten może zostać wydłużony. Decyzję o przedłużeniu terminu oceny podejmuje Marszałek Województwa/Członek Zarządu. Informacja o przedłużeniu terminu oceny podawana jest do publicznej wiadomości w taki sam sposób, jak nastąpiło ogłoszenie o konkursie.
- 5. Dla projektów będących w trakcie oceny, co do których zaistnieje konieczność przygotowania opinii/ekspertyzy istnieje możliwość jej zamówienia. W takim przypadku Zespół Oceniający przygotowuje pismo do odpowiedniej instytucji/osoby z prośbą o opinię/ekspertyzę. W takiej sytuacji bieg terminu oceny zostaje zawieszony na okres niezbędny do wyboru wykonawcy opinii/ekspertyzy, jej wykonania i otrzymania przez IOK. Po otrzymaniu opinii/ekspertyzy Zespół Oceniający dokonuje oceny.
- 6. Ocena spełniania każdego z kryteriów jest przeprowadzana przez co najmniej dwóch członków KOP. Prowadzenie oceny spełniania kryteriów może w szczególności przyjąć formę przeprowadzenia niezależnej oceny danego projektu, przez co najmniej dwóch członków KOP lub wspólną ocenę danego projektu, podczas której projekt może być porównywany z innymi projektami w ramach danego konkursu.
- 7. Wspólna ocena projektu może dotyczyć w szczególności sytuacji dążenia do osiągnięcia konsensusu mającego na celu usunięcie ewentualnych rozbieżności w ocenie projektu.
- 8. Ocena każdego projektu w trybie konkursowym obejmuje następujące etapy:
	- ➢ ocenę spełniania kryteriów formalnych (część A karty oceny spełnienia kryteriów wyboru projektów). Wynikiem takiej oceny jest spełnienie (TAK) lub niespełnienie (NIE) danego kryterium. Niespełnienie co najmniej jednego z kryteriów formalnych powoduje odrzucenie projektu. Zespół Oceniający wyczerpująco uzasadnia podjętą decyzję i informuje Wnioskodawcę o negatywnym wyniku oceny. Po zakończeniu tego etapu oceny lista projektów zaakceptowanych publikowana jest na stronie internetowej Instytucji Zarządzającej oraz na portalu Fundusze Europejskie;
	- $\triangleright$  ocene spełnienia kryteriów dopuszczających ogólnych i sektorowych (część B1 i B2 karty oceny spełnienia kryteriów wyboru projektów). Wynikiem takiej oceny jest spełnienie (TAK) lub niespełnienie (NIE) danego kryterium. W przypadku nieosiągnięcia konsensusu w ocenie któregokolwiek z kryteriów dopuszczających, wybierany jest dodatkowy członek Zespołu Oceniającego, który dokonuje oceny jedynie w zakresie spełnienia przez projekt spornych kryteriów. Jego ocena w tym zakresie jest rozstrzygająca. Niespełnienie co najmniej jednego z kryteriów dopuszczających powoduje odrzucenie projektu. Zespół Oceniający wyczerpująco uzasadnia podjętą decyzję i informuje Wnioskodawcę o negatywnym wyniku oceny. Po zakończeniu tego etapu oceny lista projektów zaakceptowanych publikowana jest na stronie internetowej Instytucji Zarządzającej oraz na portalu Fundusze Europejskie.
	- ➢ ocenę punktową projektu, który spełnił wszystkie kryteria formalne i dopuszczające (część C karty oceny spełnienia kryteriów wyboru projektów). Jeżeli projekt nie uzyskał wymaganej minimalnej liczby punktów wniosek zostaje odrzucony. Zespół Oceniający wyczerpująco uzasadnia podjętą decyzję.
- 9. Ocena punktowa projektu jest średnią arytmetyczną dokonanych ocen.
- 10. W przypadku, gdy różnica pomiędzy sumami punktów przyznanych dla projektu przez oceniających przekracza liczbę punktów stanowiących 30% maksymalnej możliwej do uzyskania, oceny projektu dokonuje dodatkowy członek zespołu oceniającego. Ostateczna ocena jest średnią wszystkich ocen projektu, zaokrąglając ją do 2 miejsc po przecinku zgodnie z zasadami matematycznymi.
- 11. W przypadku kryteriów oceny punktowej, dla których wcześniej nie określono szczegółowych przedziałów liczbowych dla podanej skali punktowej system oceny danego kryterium zostanie doprecyzowany po zamknięciu naboru na podstawie danych zawartych we wnioskach aplikacyjnych. Określone zostaną przedziały liczbowe i przypisana im zostanie punktacja. Przedziały liczbowe z pierwszego naboru/poprzedniego naboru (w sytuacji, gdy w pierwszym naborze nie funkcjonuje lista rezerwowa projektów) będą obowiązujące w kolejnych naborach (o ile funkcjonować będzie lista rezerwowa projektów z poprzednich naborów).
- 12. **W uzasadnionych przypadkach na etapie oceny spełnienia kryteriów dopuszczających oceniający mogą zwrócić się do Wnioskodawcy o dokonanie wyjaśnień, uzupełnień lub poprawy ocenianego projektu (zgodnie z art. 45 ust.3 ustawy wdrożeniowej).**
- 13. W takim przypadku zespół oceniający przygotowuje stosowne pismo do Wnioskodawcy, które zawiera zakres wymaganych wyjaśnień, poprawek lub uzupełnień.
- 14. **Na złożenie wyjaśnień, uzupełnień lub poprawy wniosku wyznacza się Wnioskodawcy termin nie dłuższy niż 10 dni kalendarzowych od daty doręczenia pisma, o którym mowa w punkcie powyżej. Jeżeli w wyznaczonym terminie Wnioskodawca nie przedłoży wyjaśnień, uzupełnień i/lub poprawek, projekt oceniany jest na podstawie posiadanej dokumentacji aplikacyjnej. Tym samym wszelkie kwestie niewyjaśnione działają na niekorzyść wnioskodawcy.**
- 15. Rozstrzygnięcie konkursu następuje poprzez zatwierdzenie przez Zarząd Województwa Świętokrzyskiego listy, o której mowa w art. 45 ust.6 *Ustawy wdrożeniowej*.
- 16. Po rozstrzygnięciu konkursu, KOP niezwłocznie kieruje do Wnioskodawców pisemną informację o zakończeniu oceny wraz z jej wynikiem i uzasadnieniem.
- 17. W przypadku projektów ocenionych negatywnie w rozumieniu art. 53 ust. 2 ustawy wdrożeniowej, informacja powinna zawierać pouczenie o możliwości wniesienia protestu na zasadach i w trybie, o których mowa w art. 53 i art. 54 ustawy wdrożeniowej, określające:
	- termin do wniesienia protestu;
	- instytucję, do której należy wnieść protest;
	- wymogi formalne protestu, o których mowa w art. 54 ust. 2 ustawy wdrożeniowej.
- 18. W przypadku uwzględnienia protestu na wynik oceny, ocena projektu jest kontynuowana począwszy od tego etapu, do którego projekt nie został dopuszczony w rezultacie pierwotnej oceny. O wyniku dalszej oceny wnioskodawca jest informowany niezwłocznie po jej zakończeniu, zachowując prawo do wniesienia protestu w zakresie dalszego etapu oceny.
- 19. KOP dokonuje również oceny projektu skierowanego do ponownej oceny w wyniku wyroku Sądu Administracyjnego. Przebieg takiej oceny jest adekwatny dla etapu, na który projekt zostaje skierowany. W takim przypadku ponowna ocena dokonywana jest w zakresie kryteriów wskazanych przez Sąd Administracyjny. Wynik oceny w zakresie pozostałych kryteriów pozostaje niezmienny.
- 20. W przypadku zgłoszenia przez Wnioskodawcę zamiaru wprowadzenia zmian w projekcie po podpisaniu umowy, projekt poddawany jest weryfikacji pod kątem możliwości wprowadzenia tych zmian. Weryfikacja taka dokonywana jest przez pracowników Oddziału ds. Dziedzictwa Naturalnego i Kulturalnego oraz ZIT lub innych pracowników Urzędu Marszałkowskiego Województwa Świętokrzyskiego. Na etapie weryfikacji, o której mowa powyżej możliwe jest żądanie od wnioskodawcy dodatkowych wyjaśnień i/lub uzupełnień. W przypadku stwierdzenia konieczności ponownej oceny jej przebieg odpowiada procedurze przewidzianej dla oceny opisanej w niniejszym rozdziale.

#### **Wycofanie wniosku o dofinansowanie**

- 1. Od momentu złożenia wniosku o dofinansowanie do momentu podpisania umowy o dofinansowanie Wnioskodawcy przysługuje prawo do wycofania wniosku. Wycofanie projektu skutkuje rezygnacją z ubiegania się o dofinansowanie.
- 2. Wycofanie wniosku o dofinansowanie odbywa się na pisemną prośbę Wnioskodawcy, która powinna zawierać następujące informacje:
	- a) jasną deklarację chęci wycofania złożonego wniosku o dofinansowanie realizacji projektu;

b) tytuł wniosku i jego sumę kontrolną oraz numer wniosku (jeżeli został już nadany przez Instytucję Organizującą Konkurs),

c) pełną nazwę i adres Wnioskodawcy.

- 3. Pismo zawierające wolę wycofania wniosku powinno zostać podpisane czytelnie przez osobę upoważnioną do podejmowania decyzji w imieniu Wnioskodawcy, wskazaną w części 8 wniosku o dofinansowanie.
- 4. Wnioski, które zostały wycofane z oceny nie będą odsyłane Wnioskodawcom, lecz przechowywane w IOK. Istnieje możliwość osobistego odbioru jednego egzemplarza wniosku w terminie do 14 dni kalendarzowych od daty wpływu do IOK pisma wycofującego wniosek.

## **§14**

#### **Rozstrzygnięcie konkursu i warunkowy wybór projektów do dofinansowania**

- 1. Rozstrzygnięcie konkursu następuje przez zatwierdzenie Uchwałą Zarządu Województwa Świętokrzyskiego listy ocenionych projektów tj. takich, które spełniły kryteria oceny i uzyskały wymaganą liczbę punktów. Lista projektów uszeregowana jest w kolejności od projektów, które uzyskały największą liczbę punktów do projektów najniżej ocenionych i składa się z:
	- a) listy podstawowej projektów wybranych do dofinansowania w ramach kategorii interwencji 019,
	- b) listy podstawowej projektów wybranych do dofinansowania w ramach kategorii interwencji 022,
	- c) listy rezerwowej obejmującej projekty w ramach kategorii interwencji 019, które spełniły minimum punktowe, jednak kwota alokacji przeznaczona na konkurs jest niewystarczająca do wybrania ich do dofinansowania,

d) listy rezerwowej obejmującej projekty w ramach kategorii interwencji 022, które spełniły minimum punktowe, jednak kwota alokacji przeznaczona na konkurs jest niewystarczająca do wybrania ich do dofinansowania.

W przypadku kolejnego konkursu w tym działaniu, projekty z list rezerwowych uwzględniane będą przy tworzeniu list rankingowych projektów kwalifikujących się do wsparcia.

- 2. W przypadku projektów z jednakową liczbą punktów, o miejscu na liście projektów wybranych do dofinansowania i o przyznaniu wsparcia decydują kryteria rozstrzygające:
	- a) w ramach kategorii interwencji 019:
		- ➢ Kryterium nr 1. Efektywność dofinansowania projektu.
		- ➢ Kryterium nr 2. Efekt ekologiczny.
		- ➢ Kryterium nr 3. Wpływ projektu na tworzenie nowych miejsc pracy.

W przypadku jednakowej liczby punktów uzyskanych w kryterium nr 1 decyduje liczba punktów uzyskana w kryterium nr 2. W przypadku jednakowej liczby punktów uzyskanych w kryterium nr 1 i 2 decyduje liczba punktów uzyskana w kryterium nr 3.

- b) w ramach kategorii interwencji 022:
	- $\triangleright$  Kryterium nr 1. Wpływ projektu na realizacje zobowiązań wynikających z KPOŚK,
	- ➢ Kryterium nr 2. Liczba osób, które uzyskają możliwość przyłączenia do systemów wodnokanalizacyjnych /oczyszczalni ścieków,
	- ➢ Kryterium nr 3. Efektywność dofinansowania projektu.

W przypadku jednakowej liczby punktów uzyskanych w kryterium nr 1, decyduje liczba punktów uzyskana w kryterium nr 2. W przypadku jednakowej liczby punktów uzyskanych w kryterium nr 1 i 2, decyduje liczba punktów uzyskana w kryterium nr 3.

- 3. W przypadku gdy na podstawie kryteriów rozstrzygających nie jest możliwe ustalenie kolejności uszeregowania projektów, projekty plasujące się ex aequo mogą zostać wybrane do dofinansowania tylko w sytuacji, gdy alokacja jest wystarczająca aby objąć je dofinansowaniem.
- 4. W przypadku, gdy pozostała kwota przeznaczona na dofinansowanie projektu nie pozwala na dofinansowanie kolejnego projektu z listy, o której mowa w pkt. 1 w pełnej wysokości, po wyrażeniu zgody przez Wnioskodawcę, możliwe jest obniżenie poziomu dofinansowania tego projektu. W przypadku, gdy Wnioskodawca nie wyrazi zgody na obniżenie poziomu dofinansowania, zapytanie kierowane jest do kolejnego Wnioskodawcy.
- 5. Po zatwierdzeniu projektów wybranych do dofinansowania, Instytucja Zarządzająca RPOWŚ 2014- 2020 na stronie internetowej [www.2014-2020.rpo-swietokrzyskie.pl](http://www.2014-2020.rpo-swietokrzyskie.pl/) oraz portalu [www.funduszeeuropejskie.gov.pl](http://www.funduszeeuropejskie.gov.pl/) zamieszcza listy, o których mowa w pkt. 1 oraz powiadamia Wnioskodawców o wynikach oceny.
- 6. W przypadku projektów pozytywnie ocenionych, ale nie wybranych do dofinansowania przez Zarząd Województwa Świętokrzyskiego z powodu wyczerpania alokacji przeznaczonej na konkurs, IOK niezwłocznie wysyła do Wnioskodawcy pisemną informację o wyniku oceny jego wniosku wraz

z uzasadnieniem oraz pouczeniem o możliwości wniesienia protestu na zasadach i w trybie, o którym mowa w rozdziale 15 ustawy wdrożeniowej.

- 7. W przypadku, gdy kwota przeznaczona na dofinansowanie projektów w konkursie, nie wystarcza na wybranie projektu do dofinansowania, okoliczność ta nie może stanowić wyłącznej przesłanki wniesienia protestu.
- 8. Dla projektów wybranych do dofinansowania przygotowywana jest umowa o dofinansowanie. *Wzór umowy w ramach Regionalnego Programu Operacyjnego Województwa Świętokrzyskiego na lata 2014- 2020*, stanowi załącznik nr 10 do niniejszego Regulaminu.

## **§15**

## **Podpisanie umów**

- 1. Podstawę dofinansowania projektu stanowi umowa o dofinansowanie projektu. *Wzór umowy o dofinansowanie projektu w ramach Regionalnego Programu Operacyjnego Województwa Świętokrzyskiego na lata 2014-2020*, będący załącznikiem nr 10 niniejszego Regulaminu, określa minimalny zakres i może ulegać zmianom, wynikającym z systemu realizacji RPOWŚ w trakcie trwania procedury konkursowej.
- 2. Przygotowywanie umów o dofinansowanie odbywa się po podjęciu przez Zarząd Województwa Świętokrzyskiego Uchwały o wyborze projektów do dofinansowania.
- 3. Instytucja Zarządzająca może dokonać kontroli uprzedniej projektu przed zawarciem umowy o dofinansowanie, w szczególności w zakresie przestrzegania przepisów prawa zamówień publicznych. Podpisanie umowy w takim przypadku uzależnione jest od wyników przeprowadzonej kontroli.
- 4. Na etapie podpisywania umowy o dofinansowanie IZ będzie wymagać od Wnioskodawcy uzupełnienia niezbędnej dokumentacji (m.in. aktualizacji wniosku o dofinansowanie, wskazania numeru rachunku bankowego). Informacja o konieczności uzupełnienia dokumentacji zostanie przekazana Wnioskodawcy w formie pisemnej. Wnioskodawca jest zobligowany złożyć wymagane dokumenty w terminie nie dłuższym niż 14 dni kalendarzowych. IOK zastrzega sobie prawo, w uzasadnionych przypadkach, do wezwania Wnioskodawcy do złożenia innych dokumentów niezbędnych do zawarcia umowy o dofinansowanie niż wskazane w pierwotnym wezwaniu do uzupełnienia.
- 5. Przed podpisaniem umowy o dofinansowanie konieczne jest uzgodnienie przez strony umowy formy i terminu wniesienia zabezpieczenia. Zgodnie z przyjętymi procedurami oraz zapisami §11 wzoru umowy o dofinansowanie, Beneficjent jest zobowiązany do wniesienia zabezpieczenia realizacji projektu w jednej lub kilku formach zabezpieczenia na wartość realną, nie mniejszą niż 140 % kwoty udzielonego dofinansowania. Jednocześnie, weksel własny in blanco wraz z deklaracją wekslową oraz weksel własny in blanco wraz z deklaracją wekslową i poręczeniem wekslowym nie mogą stanowić

jedynego zabezpieczenia. **Wniesienie zabezpieczenia jest obligatoryjne dla Beneficjentów nienależących do podmiotów sektora finansów publicznych.**

6. Po podpisaniu umowy o dofinansowanie, informacja na temat projektów i przyznanego dofinansowania zamieszczana jest na stronie internetowej [www.2014-2020.rpo-swietokrzyskie.pl](http://www.2014-2020.rpo-swietokrzyskie.pl/) oraz portalu [www.funduszeeuropejskie.gov.pl.](http://www.funduszeeuropejskie.gov.pl/)

## **§16**

#### **Procedura odwoławcza**

- 1. Procedura odwoławcza znajduje zastosowanie w odniesieniu do projektów, które otrzymały negatywną ocenę. Prowadzona jest ona w oparciu o ustawę wdrożeniową.
- 2. Wnioskodawcom, których projekty przeszły pozytywnie ocenę, ale nie zostały zakwalifikowane do dofinansowania ze względu na wyczerpanie puli środków przewidzianych w ramach danego konkursu i w związku z tym zostały umieszczone na liście rezerwowej, przysługuje prawo protestu od oceny projektu.
- 3. Wnioskodawcy, w przypadku negatywnej oceny jego projektu wybieranego w trybie konkursowym przysługuje prawo wniesienia protestu w celu ponownego sprawdzenia złożonego wniosku w zakresie spełniania kryteriów wyboru projektów.
- 4. Instytucja Zarządzająca RPOWŚ 2014-2020 przekazuje niezwłocznie Wnioskodawcy pisemną informację o zakończeniu oceny jego projektu i jej wyniku wraz z uzasadnieniem oceny i podaniem liczby punktów otrzymanych przez projekt lub informację o spełnieniu albo nie spełnieniu kryteriów wyboru projektów oraz pouczenie o możliwości wniesienia środka odwoławczego w postaci protestu w trybie i na zasadach określonych w ustawie wdrożeniowej.
- 5. Negatywną oceną jest ocena w zakresie spełnienia przez projekt kryteriów wyboru projektów, w ramach której:
	- a) projekt nie uzyskał minimum punktowego lub nie spełnił kryteriów wyboru projektów, na skutek czego nie może być wybrany do dofinansowania albo skierowany do kolejnego etapu oceny,
	- b) projekt uzyskał wymaganą liczbę punktów lub spełnił kryteria wyboru projektów, jednak kwota przeznaczona na dofinansowanie projektów w konkursie nie wystarcza na wybranie go do dofinansowania.

W przypadku gdy kwota przeznaczona na dofinansowanie projektów w konkursie nie wystarcza na wybranie projektu do dofinansowania, okoliczność ta nie może stanowić wyłącznej przesłanki wniesienia protestu.

6. W ramach trybu odwoławczego Wnioskodawcy przysługuje prawo złożenia protestu do Instytucji Zarządzającej RPOWŚ 2014-2020 w terminie 14 dni od dnia doręczenia informacji o negatywnej ocenie wniosku o dofinansowanie.

- **7. Wnioskodawca składa protest bezpośrednio do Instytucji Zarządzającej RPOWŚ 2014-2020, tj. do Departamentu Polityki Regionalnej Urzędu Marszałkowskiego Województwa Świętokrzyskiego: adres: ul. Sienkiewicza 63, 25-002 Kielce, pokój 414, IV piętro.**
- 8. Protest jest wnoszony w formie pisemnej i zawiera:
	- a) oznaczenie instytucji właściwej do rozpatrzenia protestu;
	- b) oznaczenie Wnioskodawcy;
	- c) numer wniosku o dofinansowanie projektu;
	- d) wskazanie kryteriów wyboru projektów, z których oceną Wnioskodawca się nie zgadza, wraz z uzasadnieniem;
	- e) wskazanie zarzutów o charakterze proceduralnym w zakresie przeprowadzonej oceny, jeżeli zdaniem Wnioskodawcy naruszenia takie miały miejsce, wraz z uzasadnieniem;
	- f) podpis Wnioskodawcy lub osoby upoważnionej do jego reprezentowania, z załączeniem oryginału lub kopii dokumentu poświadczającego umocowanie takiej osoby do reprezentowania Wnioskodawcy.
- 9. Jeżeli projekt otrzymał negatywną ocenę, o której mowa w pkt. 5, informacja, o której mowa w pkt. 4, zawiera pouczenie o możliwości wniesienia protestu na zasadach i w trybie, o których mowa w pkt. 8, określające:
	- a) termin do wniesienia protestu;
	- b) instytucję, do której należy wnieść protest;
	- c) wymogi formalne protestu, o których mowa w pkt. 8;
- 10. W ramach systemu realizacji RPOWŚ 2014-2020 IZ RPOWŚ 2014-2020 przyjęła jednostopniowy przedsądowy proces odwoławczy.
- 11. Wnioskodawca może wycofać protest do czasu zakończenia rozpatrywania protestu przez Instytucję Zarządzającą RPOWŚ 2014-2020.
- 12. Wycofanie protestu następuje przez złożenie Instytucji Zarządzającej RPOWŚ 2014-2020 pisemnego oświadczenia o wycofaniu protestu.
- 13. W przypadku wycofania protestu przez Wnioskodawcę, IZ RPOWŚ 2014-2020 pozostawia protest bez rozpatrzenia, informując o tym Wnioskodawcę w formie pisemnej.
- 14. W przypadku wycofania protestu ponowne jego wniesienie jest niedopuszczalne.
- 15. W przypadku wycofania protestu Wnioskodawca nie może wnieść skargi do sądu administracyjnego.
- 16. Do protestu Wnioskodawca, który odebrał dokumentację aplikacyjną powinien dołączyć egzemplarz wniosku o dofinansowanie (wraz z całą dokumentacją). Natomiast Wnioskodawca, który nie odebrał w terminie do 14 dni kalendarzowych od negatywnego rozstrzygnięcia wniosku o dofinansowanie (wraz z całą dokumentacją), składa sam protest.
- 17. W przypadku wniesienia protestu niespełniającego wymogów formalnych, o których mowa w pkt. 8, lub zawierającego oczywiste omyłki, właściwa instytucja wzywa Wnioskodawcę do jego uzupełnienia lub poprawienia w nim oczywistych omyłek, w terminie 7 dni, licząc od dnia otrzymania wezwania, pod rygorem pozostawienia protestu bez rozpatrzenia.
- 18. Uzupełnienie protestu, o którym mowa w pkt. 17, może nastąpić wyłącznie w odniesieniu do wymogów formalnych, o których mowa w pkt. 8 lit.  $a - c$  i f.
- 19. Wezwanie, o którym mowa w pkt. 17, wstrzymuje bieg terminu, o którym mowa w art. 56 ust. 2 i art. 57 ustawy wdrożeniowej. Bieg terminu ulega zawieszeniu na czas uzupełnienia lub poprawienia protestu, o którym mowa w pkt. 17.
- 20. Na prawo Wnioskodawcy do wniesienia protestu nie wpływa negatywnie błędne pouczenie lub brak pouczenia, o którym mowa w pkt. 9.
- 21. Wszystkie zarzuty Wnioskodawcy, powinny zostać ujęte w jednym proteście. W przypadku, jeżeli zdaniem Wnioskodawcy, ocena została przeprowadzona niezgodnie z którymkolwiek kryterium oceny, w proteście należy wskazać wszystkie te kryteria.
- 22. Protest pozostawia się bez rozpatrzenia, jeżeli mimo prawidłowego pouczenia, o którym mowa w pkt. 9 został wniesiony:

a) po terminie;

- b) przez podmiot wykluczony z możliwości otrzymania dofinansowania;
- c) bez spełnienia wymogów określonych w pkt. 8 lit. d,
- o czym Wnioskodawca jest niezwłocznie informowany na piśmie przez IZ RPOWŚ 2014-2020.
- 23. Instytucja Zarządzająca RPOWŚ 2014-2020 rozpatruje protest, weryfikując prawidłowość oceny projektu w zakresie kryteriów i zarzutów, w terminie nie dłuższym niż 21 dni kalendarzowych licząc od dnia jego otrzymania. W uzasadnionych przypadkach, w szczególności, gdy w trakcie rozpatrywania protestu konieczne jest skorzystanie z pomocy ekspertów, termin rozpatrzenia protestu może być przedłużony, o czym właściwa instytucja zarządzająca niezwłocznie informuje na piśmie Wnioskodawcę. Termin na rozpatrzenie protestu nie może przekroczyć łącznie 45 dni od dnia jego otrzymania.
- 24. IZ RPOWŚ 2014-2020 informuje Wnioskodawcę na piśmie o wyniku rozpatrzenia jego protestu. Informacja ta zwiera w szczególności:
	- 1) treść rozstrzygnięcia polegającego na uwzględnieniu albo nieuwzględnieniu protestu, wraz z uzasadnieniem;
	- 2) w przypadku nieuwzględnienia protestu pouczenie o możliwości wniesienia skargi do sądu administracyjnego, na zasadach określonych w art. 61 ustawy wdrożeniowej.
- 25. W przypadku uznania protestu za zasadny, Departament Polityki Regionalnej zwraca się za pismem, do którego załączona jest dokumentacja projektowa oraz wynik rozpatrzenia protestu wraz z uzasadnieniem do DW EFRR o:
	- ➢ skierowanie projektu do właściwego etapu oceny (to jest do etapu, do którego projekt nie został dopuszczony w skutek pierwotnie dokonanej oceny). Stanowisko zajęte przez DPR jest wiążące dla DW EFRR a Wnioskodawca zachowuje prawo wniesienia do DPR protestu w zakresie dalszego procesu oceny

albo

- ➢ umieszczenie projektu na liście projektów wybranych do dofinansowania w wyniku przeprowadzenia procedury odwoławczej (DPR informuje DW EFRR o liczbie punktów uzyskanych przez projekt w wyniku rozpatrzenia protestu).
- 26. W przypadku nieuwzględnienia protestu, negatywnej ponownej ocenie projektu lub pozostawienia protestu bez rozpatrzenia, Wnioskodawca może w tym zakresie wnieść skargę do sądu administracyjnego, zgodnie z art. 3 § 3 ustawy z dnia 30 sierpnia 2002 roku – Prawo o postępowaniu przed sądami administracyjnymi.
- 27. Prawomocne rozstrzygnięcie sądu administracyjnego polegające na oddaleniu skargi, odrzuceniu skargi albo pozostawieniu skargi bez rozpatrzenia kończy procedurę odwoławczą oraz procedurę wyboru projektu.
- 28. Procedura odwoławcza nie wstrzymuje zawierania umów z Wnioskodawcami, których projekty zostały wybrane do dofinansowania.
- 29. W przypadku, gdy na jakimkolwiek etapie postepowania w zakresie procedury odwoławczej zostanie wyczerpana kwota przeznaczona na dofinansowanie projektów w ramach działania, a w przypadku gdy w działaniu występują poddziałania – w ramach poddziałania:
	- 1) właściwa instytucja, do której wpłynął protest pozostawia go bez rozpatrzenia, informując o tym na piśmie Wnioskodawcę, pouczając jednocześnie o możliwości wniesienia skargi do sądu administracyjnego na zasadach określonych w art. 61 ustawy wdrożeniowej;
	- 2) sąd, uwzględniając skargę, stwierdza tylko, że ocena projektu została przeprowadzona w sposób naruszający prawo i nie przekazuje sprawy do ponownego rozpatrzenia.
- 30. Do procedury odwoławczej nie stosuje się przepisów ustawy z dnia 14 czerwca 1960 roku Kodeks Postępowania Administracyjnego, z wyjątkiem przepisów dotyczących wyłączenia pracowników organu, doręczeń i sposobu obliczania terminów.

## **§17**

#### **Kwalifikowalność wydatków**

- 1. Kwalifikowalność wydatków dla projektów współfinansowanych ze środków krajowych i unijnych w ramach RPOWŚ na lata 2014-2020 musi być zgodna z przepisami unijnymi i krajowymi, w tym w szczególności z *Wytycznymi Ministra Infrastruktury i Rozwoju w zakresie kwalifikowalności wydatków w ramach Europejskiego Funduszu Rozwoju Regionalnego, Europejskiego Funduszu Społecznego oraz Funduszu Spójności na lata 2014-2020,* przepisami dotyczącymi zasad udzielania pomocy *de minimis* lub pomocy publicznej, obowiązującymi w momencie udzielania wsparcia, w przypadku projektów objętych tą pomocą oraz zapisami *Szczegółowego Opisu Osi Priorytetowych RPOWS na lata 2014-2020 dla Działania 4.3*.
- 2. Ocena kwalifikowalności wydatku:
	- 24 a) Ocena kwalifikowalności wydatku polega na analizie zgodności jego poniesienia z obowiązującymi przepisami prawa unijnego i prawa krajowego, umową o dofinansowanie

i wytycznymi, oraz innymi dokumentami, do których stosowania Beneficjent zobowiązał się w umowie o dofinansowanie.

b) Ocena kwalifikowalności poniesionego wydatku dokonywana jest przede wszystkim w trakcie realizacji projektu, poprzez weryfikację wniosków o płatność oraz w trakcie kontroli projektów, w szczególności kontroli w miejscu realizacji projektu lub siedzibie Beneficjenta. Niemniej na etapie oceny wniosku o dofinansowanie dokonywana jest ocena kwalifikowalności planowanych wydatków. Przyjęcie danego projektu do realizacji i podpisanie z Beneficjentem umowy o dofinansowanie nie oznacza, że wszystkie wydatki, które Beneficjent przedstawi we wniosku o płatność w trakcie realizacji projektu, zostaną poświadczone, zrefundowane lub rozliczone (w przypadku systemu zaliczkowego). Ocena kwalifikowalności poniesionych wydatków jest prowadzona także po zakończeniu realizacji projektu, w zakresie obowiązków nałożonych na Beneficjenta umową o dofinansowanie oraz wynikających z przepisów prawa.

#### **3. Ograniczenia dotyczące kwalifikowalności wydatków:**

- ➢ wydatki na informację i promocję projektu nie mogą przekraczać 5 % kosztów kwalifikowalnych w projekcie i nie mogą jednocześnie być wyższe niż 100 tysięcy złotych;
- ➢ wydatki na zarządzanie projektem, inne niż wydatki związane z nadzorem nad robotami budowlanymi, nie mogą stanowić więcej niż 10 % kosztów kwalifikowalnych, w przypadku projektów o wartości całkowitych wydatków kwalifikowalnych do 2 mln zł oraz 5% kosztów kwalifikowalnych dla projektów o wartości całkowitych wydatków kwalifikowalnych powyżej 2 mln zł;
- ➢ wydatki na budowę / rozbudowę/ przebudowę systemów zaopatrzenia w wodę w tym instalacja inteligentnych systemów zarządzania sieciami wodociągowymi (zakup urządzeń do pomiaru, uzdatniania i kontroli jakości wody) nie mogą przekroczyć 20% kosztów kwalifikowalnych projektu;
- ➢ wydatki na zakup nieruchomości, zgodnie z limitem określonym w Wytycznych horyzontalnych;
- ➢ **w zakresie budowy przyłączy przy kanalizacji sanitarnej za wydatki kwalifikowalne mogą być uznane wydatki poniesione w opisanym poniżej zakresie:**
	- w przypadku braku studzienki w granicach nieruchomości przyłączanej, za kwalifikowalne mogą być uznane wydatki poniesione na budowę przewodów kanalizacyjnych zlokalizowanych poza granicami tej nieruchomości, natomiast w granicach nieruchomości przyłączanej tylko te odcinki, które służą do przyłączenia więcej niż jednego podmiotu,

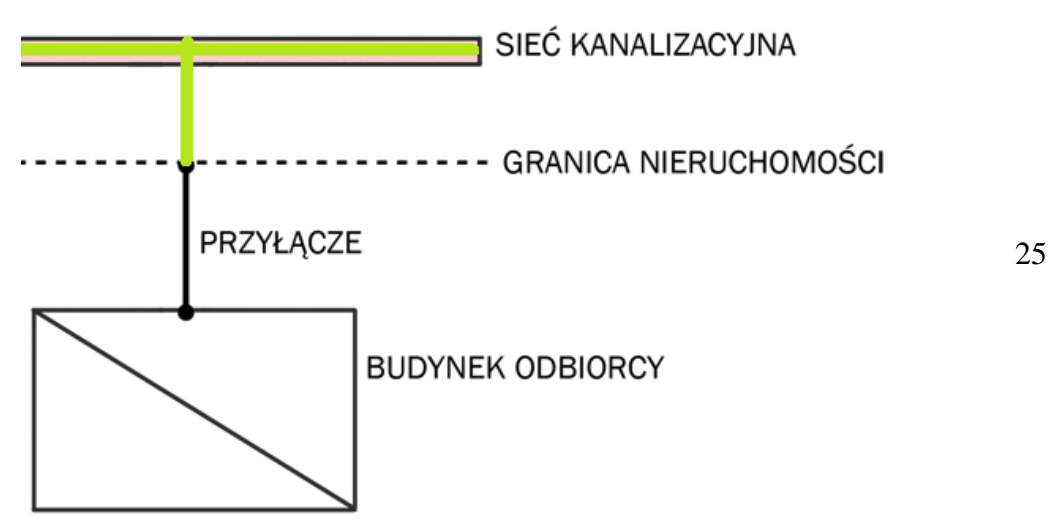

• w przypadku, gdy w granicach nieruchomości przyłączanej do sieci zlokalizowana jest studzienka (lub przewidziano jej wybudowanie), za kwalifikowalne mogą być uznane wydatki poniesione na budowę przewodów zlokalizowanych zarówno poza granicami tej nieruchomości, jak również w jej granicach, jednak nie dalej, niż do pierwszej studzienki (wraz ze studzienką) od strony granicy tej nieruchomości

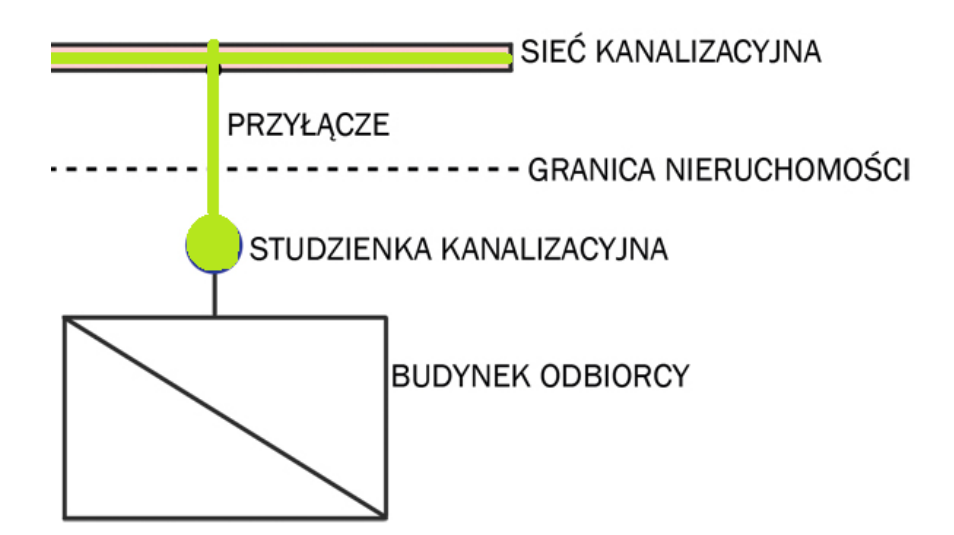

- ➢ wydatki poniesione na budowę przewodów (w tym studzienek) kanalizacyjnych mogą być uznane za kwalifikowalne, jeżeli ich własność należy do beneficjenta lub podmiotu upoważnionego do ponoszenia wydatków kwalifikowalnych wskazanego we wniosku oraz umowie o dofinansowanie;
- ➢ **w zakresie budowy przyłączy przy sieci wodociągowej** za wydatki kwalifikowalne mogą być uznane wydatki poniesione na budowę przewodów zlokalizowanych poza granicami nieruchomości przyłączanej, a w granicach nieruchomości przyłączanej do zaworu głównego;
- ➢ wydatki poniesione na budowę przewodów (w tym studzienek) wodociągowych mogą być uznane za kwalifikowalne, jeżeli ich własność należy do beneficjenta lub podmiotu upoważnionego do ponoszenia wydatków kwalifikowalnych wskazanego we wniosku oraz umowie o dofinansowanie.

#### **Kosztami niekwalifikowalnymi są:**

➢ podatek VAT,

- ➢ koszty podłączenia do sieci kanalizacyjnej oraz wodociągowej indywidualnych użytkowników **(**tj. odcinek przewodu instalacji kanalizacyjnej i/lub wodociągowej od studzienki/zaworu głównego znajdującej się na posesji indywidualnego użytkownika do budynku lub w przypadku braku studzienki odcinka przewodu od granicy nieruchomości gruntowej indywidualnego użytkownika do budynku, a w przypadku sieci wodociągowej odcinka za zaworem głównym).
- ➢ budowa parkingów oraz dróg dojazdowych i wewnętrznych, chodników, oświetlenia wzdłuż drogi,
- ➢ nabycie środków transportu np. na cele transportu ścieków/osadów,
- $\triangleright$  instalacja OZE,
- ➢ renowacja i naprawa studzienek rewizyjnych, wodociągowych i kanalizacyjnych,
- ➢ budowa/rozbudowa/przebudowa/modernizacja kanalizacji deszczowej,
- ➢ budowa, rozbudowa i modernizacja budynków socjalnych i biurowych oraz wiat (z wyjątkiem wiat przeznaczonych na potrzeby funkcjonowania oczyszczalni ścieków),
- ➢ wydatki na wymianę sprzętu komputerowego, innego niż na potrzeby efektywnego zarządzania systemem wodociągowym i kanalizacyjnym.

## **§18**

#### **Zmiany Regulaminu konkursu**

- 1. Instytucja Zarządzająca RPOWŚ 2014-2020 zastrzega sobie możliwość dokonywania zmian w niniejszym Regulaminie w trakcie trwania konkursu. Powyższe zastrzeżenie nie dotyczy jednak możliwości zmiany Regulaminu w sposób skutkujący nierównym traktowaniem Wnioskodawców, chyba że konieczność dokonania takiej zmiany wynika z odrębnych przepisów (art. 41 ust. 3 z zw. z ust. 4 ustawy wdrożeniowej).
- 2. Instytucja Zarządzająca poinformuje wszystkich potencjalnych Wnioskodawców o wprowadzonych do niniejszego Regulaminu zmianach wraz z wyjaśnieniem oraz podaniem terminu, od którego są one stosowane. Informacja taka zostanie podana we wszystkich formach komunikacji, w jakich zostało opublikowane ogłoszenie o konkursie, w szczególności na stronie internetowej [www.2014-2020.rpo](http://www.2014-2020.rpo-swietokrzyskie.pl/)[swietokrzyskie.pl](http://www.2014-2020.rpo-swietokrzyskie.pl/) oraz portalu [www.funduszeeuropejskie.gov.pl](http://www.funduszeeuropejskie.gov.pl/) .

## **§19**

#### **Anulowanie konkursu**

- 1. Instytucja Zarządzająca zastrzega sobie możliwość anulowania konkursu w przypadku:
- ➢ awarii systemu LSI,
- ➢ ogłoszenia aktów prawnych lub wytycznych horyzontalnych w istotny sposób sprzecznych z postanowieniami niniejszego Regulaminu,
- ➢ stwierdzenia istotnego i niemożliwego do naprawienia naruszenia przepisów prawa i/lub zasad regulaminu konkursu w toku procedury konkursowej,
- ➢ zaistnienia sytuacji nadzwyczajnej, której strony nie mogły przewidzieć w chwili ogłoszenia konkursu, a której wystąpienie czyni niemożliwym lub rażąco utrudnia kontynuowanie procedury konkursowej lub stanowi zagrożenie dla interesu publicznego,
- 2. W przypadku anulowania konkursu, Instytucja Zarządzająca przekaże do publicznej wiadomości informację o anulowaniu wraz z podaniem przyczyny we wszystkich formach komunikacji, w jakich zostało opublikowane ogłoszenie.

## **§20**

## **Forma i sposób udzielania Wnioskodawcy wyjaśnień w kwestiach dotyczących konkursu**

- 1. Informacji dotyczących konkursu udzielają telefonicznie i za pomocą poczty elektronicznej pracownicy Oddziału ds. Dziedzictwa Naturalnego i Kulturalnego oraz ZIT (tel: 41 365 81 33, 41 365 81 50, 41 365 81 51, 41 365 81 59) oraz e-mail: **[ewelina.bilska@sejmik.kielce.pl](mailto:ewelina.bilska@sejmik.kielce.pl)** (w tytule wiadomości należy wpisać tylko numer naboru podany w ogłoszeniu o konkursie).
- 2. **Najczęściej zadawane pytania i odpowiedzi istotne, dla Wnioskodawców, zamieszczone będą na stronie internetowej [www.2014-2020.rpo-swietokrzyskie.pl](http://www.2014-2020.rpo-swietokrzyskie.pl/) oraz portalu [www.funduszeeuropejskie.gov.pl.](http://www.funduszeeuropejskie.gov.pl/) Regulamin konkursu wraz z załącznikami dostępny jest do wglądu w Sekretariacie Naboru Wniosków Oddziału ds. Dziedzictwa Naturalnego i Kulturalnego oraz ZIT.**
- 3. Dodatkowo informacji dotyczących prowadzonego naboru udzielają pracownicy Punktów Informacyjnych:
- ➢ Głównego Punktu Informacyjnego o Funduszach Europejskich ul. Św. Leonarda 1, 25-311 Kielce (tel: 41 343 22 95, 41 340 30 25, 41 301 01 18, infolinia 800 800 440), godziny pracy: poniedziałek od 8:00 do 18:00, wtorek – piątek od 8:00 do 16:00, Obsługuje powiaty: kielecki, skarżyski, starachowicki, konecki, włoszczowski oraz Miasto Kielce
- $\triangleright$  Lokalnego Punktu Informacyjnego w Sandomierzu ul. Mickiewicza 34, pokój nr 2 i 3, 27-600 Sandomierz (tel: 15 832 33 54, 15 864 20 74), godziny pracy: poniedziałek: od 7:00 do 17:00, wtorek – piątek: od 7:00 do 15:00, Obsługuje powiaty: sandomierski, ostrowiecki, opatowski, staszowski
- ➢ Lokalnego Punktu Informacyjnego w Busku-Zdroju Al. Mickiewicza 15, pokój nr 5, 28-100 Busko-Zdrój (tel: 41 378 12 06, 41 370 97 17), godziny pracy: poniedziałek od 7:30 do 17:30, wtorek – piątek od 7:30 do 15:30, Obsługuje powiaty: buski, pińczowski, kazimierski, jędrzejowski.

#### **Postanowienia końcowe**

- 1. Regulamin wchodzi w życie z dniem podjęcia właściwej Uchwały Zarządu Województwa Świętokrzyskiego w sprawie przyjęcia w/w Regulaminu.
- 2. Załącznikami do regulaminu są:
	- 1. Instrukcja obsługi LSI w zakresie procesu rejestracji i logowania.
	- 2. Wzór formularza wniosku o dofinansowanie projektu w ramach osi priorytetowych 1-7 Regionalnego Programu Operacyjnego Województwa Świętokrzyskiego na lata 2014-2020.
	- 3. Instrukcja wypełnienia wniosków EFRR.
	- 4. Instrukcja wypełnienia załączników w ramach osi priorytetowych 1-7 Regionalnego Programu Operacyjnego Województwa Świętokrzyskiego na lata 2014-2020.
	- 5. Lista załączników do wniosku o dofinansowanie realizacji projektu w ramach osi priorytetowych 1-7 Regionalnego Programu Operacyjnego Województwa Świętokrzyskiego na lata 2014-2020.
	- 6. Warunki formalne dla wszystkich działań w ramach osi priorytetowych 1-7 RPOWŚ 2014-2020.
	- 7. Kryteria wyboru projektów dla Działania 4.3 "Gospodarka wodno-ściekowa" Regionalnego Programu Operacyjnego Województwa Świętokrzyskiego na lata 2014-2020.
	- 8. Wzór karty weryfikacji warunków formalnych wniosku o dofinansowanie realizacji projektu w ramach osi priorytetowych 1-7 Regionalnego Programu Operacyjnego Województwa Świętokrzyskiego na lata 2014-2020.
	- 9. Wzór karty oceny wyboru projektów w ramach działania 4.3 "Gospodarka wodno-ściekowa" Regionalnego Programu Operacyjnego Województwa Świętokrzyskiego na lata 2014-2020.
		- 9a (*budowa / rozbudowa sieci kanalizacyjnych dla ścieków komunalnych w aglomeracjach od 2 tys. do 10 tys. RLM, ujętych w KPOŚK; budowa / rozbudowa oczyszczalni ścieków komunalnych w aglomeracjach od 2 tys. do 10 tys. RLM, ujętych w KPOŚK; budowa indywidualnych systemów oczyszczania ścieków (przydomowe lub przyzakładowe oczyszczalnie ścieków) na obszarach gdzie budowa sieci kanalizacyjnej jest ekonomicznie lub technicznie niezasadna, a ich realizacja przyczyni się do osiągnięcia pełnej zgodności aglomeracji wskazanych w KPOŚK z wymogami dyrektywy ściekowej),*
		- 9b (*budowa instalacji do zagospodarowania komunalnych osadów ściekowych w aglomeracjach od 2 tys. do 10 tys. RLM, ujętych w KPOŚK*).
	- 10. Wzór Umowy o dofinansowanie projektu w ramach Regionalnego Programu Operacyjnego Województwa Świętokrzyskiego na lata 2014-2020 w ramach Regionalnego Programu Operacyjnego Województwa Świętokrzyskiego na lata 2014-2020 wraz z załącznikami.
- 11. Instrukcja sporządzania Studium Wykonalności Inwestycji dla wnioskodawców ubiegających się o wsparcie z Europejskiego Funduszu Rozwoju Regionalnego w ramach Regionalnego Programu Operacyjnego Województwa Świętokrzyskiego na lata 2014-2020 wraz z załącznikami.
- 12. Aktualizacja Krajowego Programu Oczyszczania Ścieków Komunalnych AKPOŚK 2017 wraz z załącznikami.
- 13. Master Plan dla wdrażania dyrektywy Rady 91/271/EWG opracowany na podstawie AKPOŚK 2017 wraz z załącznikiem.
- 14. Szczegółowy Opis Osi Priorytetowych w ramach Regionalnego Programu Operacyjnego Województwa Świętokrzyskiego na lata 2014-2020 wraz z załącznikiem.
- 15. Regulamin KOP.

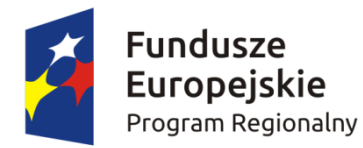

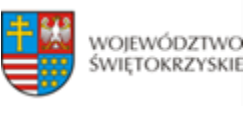

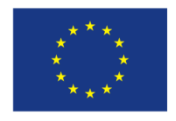

**Instrukcja sporządzania Studium Wykonalności Inwestycji ( Projektu) dla wnioskodawców ubiegających się o wsparcie z Europejskiego Funduszu Rozwoju Regionalnego w ramach Regionalnego Programu Operacyjnego Województwa Świętokrzyskiego na lata 2014-2020**

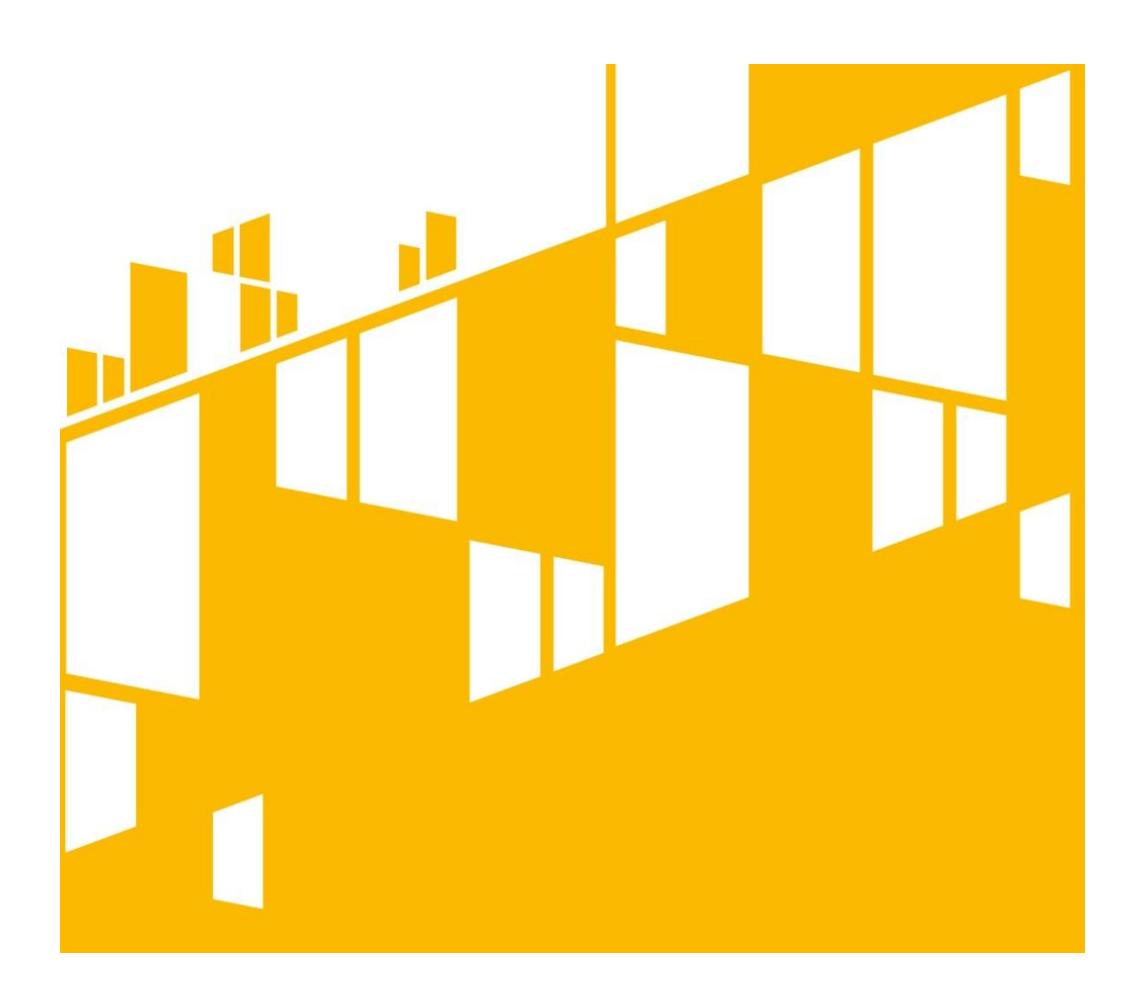

Kielce, Aktualizacja Listopada 2018 r.

# Zawartość

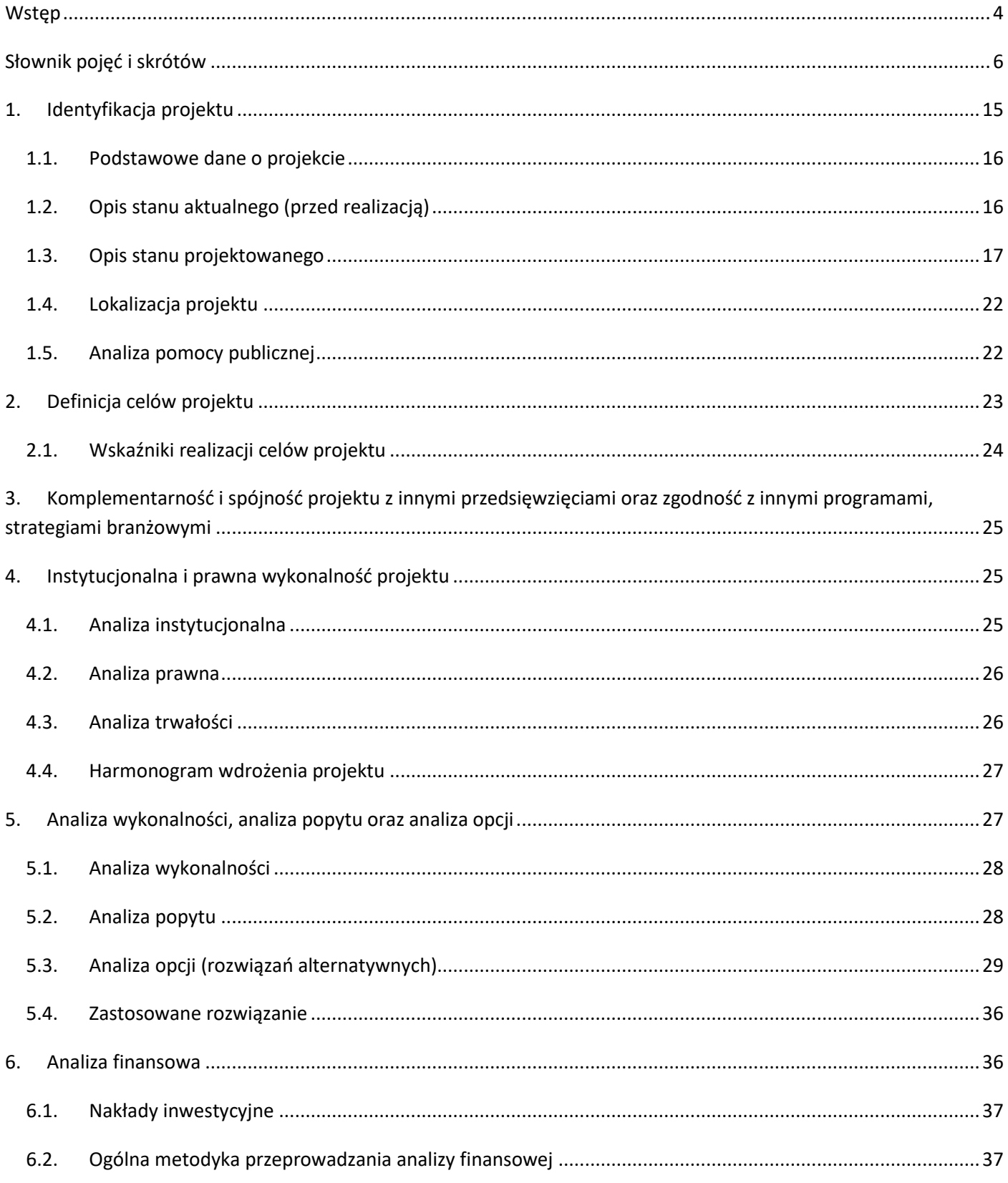

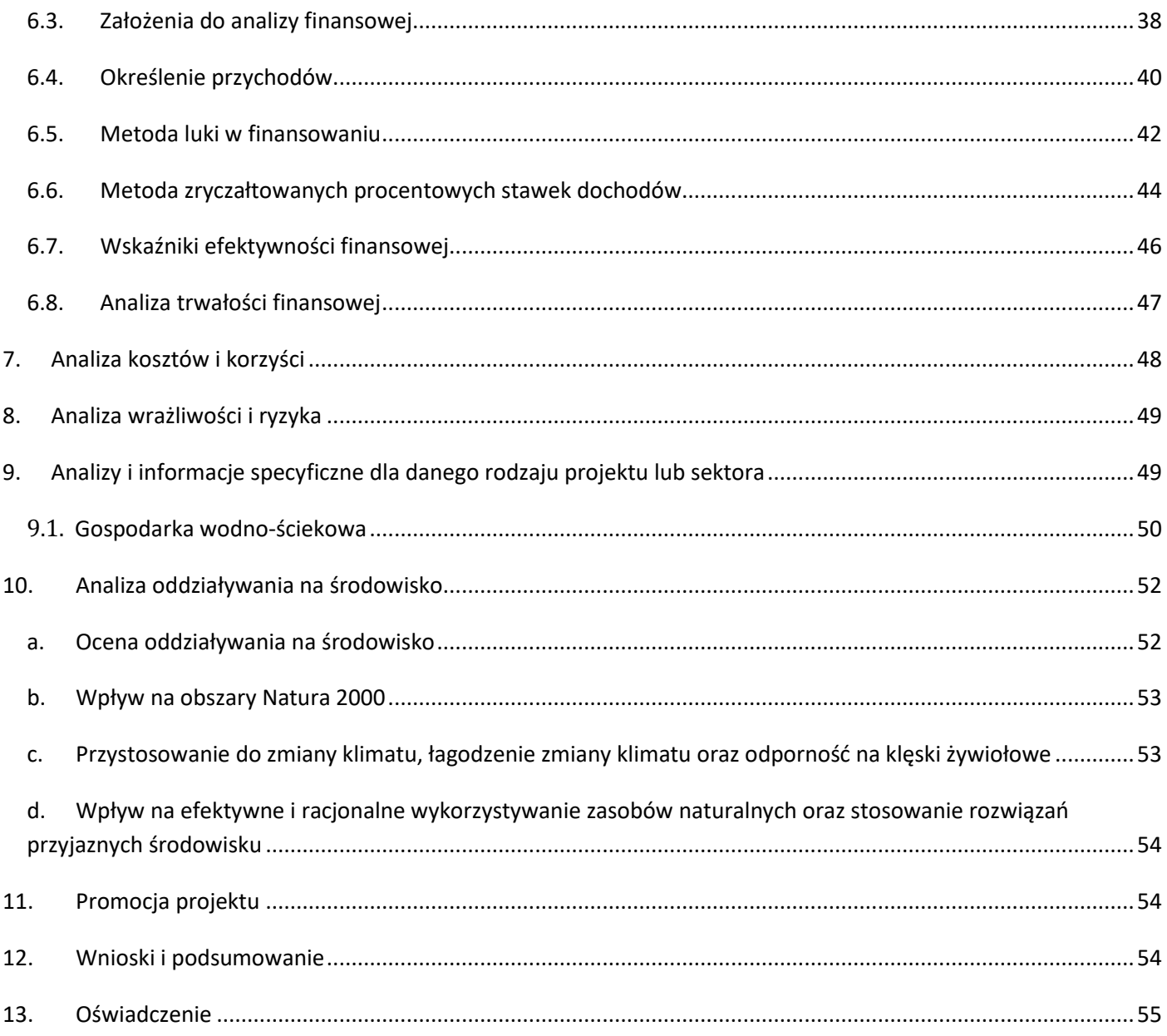

## <span id="page-34-0"></span>**Wstęp**

Niniejszy dokument stanowi instrukcję do opracowania Studium Wykonalności (SW) dla przedsięwzięć inwestycyjnych, realizowanych w ramach Regionalnego Programu Operacyjnego Województwa Świętokrzyskiego na lata 2014-2020 z Europejskiego Funduszu Rozwoju Regionalnego (EFRR). Głównym celem tego dokumentu jest ujednolicenie zasad przygotowywania SW przez wnioskodawców, które pozwolą na osiągnięcie efektu porównywalności inwestycji, aplikujących o dofinansowanie w ramach RPOWŚ 2014- 2020 z EFRR. Instrukcja ta ma ułatwić wnioskodawcom proces przygotowywania SW poprzez usystematyzowanie pojęć i wprowadzenie jednolitych założeń. Stanowić one będą bazę umożliwiającą dokonanie oceny projektów oraz przeprowadzenie identyfikacji, czy projekt jest projektem generującym dochód w myśl art. 61 rozporządzenia nr 1303/2013*,* jak również określenie wysokości dofinansowania z funduszy UE. **SW jest załącznikiem** rozszerzającym informacje zawarte we Wniosku o Dofinansowanie (WoD), **który należy obligatoryjnie dołączyć w wersji papierowej i elektronicznej (płyta CD/DVD) do dokumentacji aplikacyjnej na I etapie konkursu oraz dla projektów pozakonkursowych. Z tego powodu niezbędnym jest przygotowanie SW zgodnie z podanym spisem treści i wymaganiami wskazanymi dla poszczególnych jego rozdziałów.** 

W przypadku gdy prace nad SW rozpoczęły się przed zatwierdzeniem i opublikowaniem niniejszej instrukcji dopuszcza się możliwość sporządzenia SW o innej strukturze i zawartości, niż zostało to przedstawione w niniejszej instrukcji. Jednak w takim przypadku należy mieć na względzie konieczność zawarcia w nim wszystkich wskazanych w instrukcji elementów i informacji oraz zachowanie zgodności z zawartymi w instrukcji założeniami.

W procesie przygotowania inwestycji istotną rolę odgrywa początkowy etap analiz, który ma na celu identyfikację możliwości inwestycyjnych oraz określenie zasadności realizacji analizowanej inwestycji. SW pozwala uniknąć bezpośredniego przechodzenia od fazy koncepcyjnej do projektu technicznego, bez uprzedniego stopniowego zbadania inwestycji i alternatywnych sposobów jej realizacji. Sporządzenie SW często pomaga zminimalizować ryzyko i uniknąć podejmowania błędnych decyzji inwestycyjnych oraz eliminuje konieczność zlecania opracowywania wielu szczegółowych dokumentów dla tych inwestycji, które już na tym etapie okazują się nieefektywne i nieuzasadnione. Przygotowane SW ma za zadanie zaprezentować zasadność realizacji przedsięwzięcia oraz wskazać optymalny zakres projektu przy najkorzystniejszym rozwiązaniu technicznym oraz pokazać jego wykonalność w szczególności w aspekcie: finansowym, instytucjonalnym, prawnym i środowiskowym. Kluczową kwestią, podlegającą ocenie jest wykazanie w ramach szczegółowej analizy ekonomiczno-finansowej, że nie istnieją ekonomicznie uzasadnione możliwe do realizacji alternatywy, które pozwoliłyby osiągnąć cele projektu bez dotacji ze środków publicznych, w oparciu o mechanizmy rynkowe przy wsparciu mechanizmów regulacyjnych.

Przy opracowywaniu poszczególnych rozdziałów SW zaleca się zwięzłość i klarowność, unikanie zbędnej drobiazgowości jak i ogólności opisów, mając na uwadze, że rezultatem projektu będą udokumentowane lub uprawdopodobnione w treści zmiany ekonomiczno-społeczne, jakie będą miały miejsce w bliższym i dalszym otoczeniu gospodarczym wnioskodawcy, po zrealizowaniu projektu.

Należy zwrócić szczególną uwagę na zgodność treści SW ze stanem rzeczywistym, zwłaszcza w zakresie analiz i projekcji stanu bieżącego i oczekiwanego, opisywanego przedsięwzięcia. WoD i SW są dokumentami bezpośrednio ze sobą powiązanymi. SW uzasadnia i wyjaśnia tezy, fakty i dane zamieszczone we WoD. Zatem rozbieżności pomiędzy tymi dokumentami podważają wiarygodność projektu i mogą być powodem odrzucenia lub obniżenia jego oceny.

**Przed rozpoczęciem redagowania SW, wskazane jest zapoznanie się wnioskodawcy z kryteriami wyboru operacji współfinansowanych z EFRR w ramach RPOWŚ na lata 2014-2020, a szczególnie z punktowymi kryteriami merytorycznymi dla poszczególnych działań, tak by zapewnić, iż treść Studium będzie umożliwiała dokonanie oceny projektu w sposób najbardziej satysfakcjonujący wnioskodawcę.** 

Należy wziąć pod uwagę, że przedmiotowa instrukcja przedstawia jedynie wskazówki i zalecenia w zakresie sporządzania SW dla projektów składanych w ramach RPOWŚ na lata 2014-2020 z EFRR. Przy opracowywaniu SW trzeba mieć przede wszystkim na uwadze konieczność zachowania zgodności sporządzanego dokumentu z zapisami obowiązujących rozporządzeń PE i Rady (UE) oraz dyrektyw UE i innych powszechnie obowiązujących aktów prawnych i dokumentów wskazanych w poszczególnych regulaminach konkursów, a w szczególności z:

- *Przewodnikiem po analizie kosztów i korzyści projektów inwestycyjnych. Narzędzie analizy ekonomicznej polityki spójności 2014–2020* (Robocze tłumaczenie na język polski – lipiec 2015 r.). Komisja Europejska, grudzień 2014 r. zwanym dalej *Przewodnikiem AKK;*

- *Wytycznymi w zakresie zagadnień związanych z przygotowaniem projektów inwestycyjnych, w tym projektów generujących dochód i projektów hybrydowych na lata 2014-2020* zatwierdzonymi przez Ministra Infrastruktury i Rozwoju zwanymi dalej *Wytycznymi w zakresie zagadnień związanych z przygotowaniem projektów inwestycyjnych.*
# **Słownik pojęć i skrótów**

**Analiza efektywności kosztowej** (AEK, ang. *Cost Effectiveness Analysis - CEA*) – metoda analizy efektywności projektów, którą stosuje się gdy zmierzenie korzyści w kategoriach pieniężnych nie jest w praktyce możliwe. Stanowi ona szczególny rodzaj analizy kosztów i korzyści i polega na wyliczeniu jednostkowego kosztu osiągnięcia korzyści generowanych przez projekt. Warunkiem przeprowadzenia takiej analizy jest możliwość skwantyfikowania korzyści, a następnie odniesienia ich do pieniężnych kosztów projektu. Nie jest natomiast konieczne przypisanie korzyściom konkretnej wartości pieniężnej lub ekonomicznej. Przykładem analizy efektywności kosztowej jest analiza dynamicznego kosztu jednostkowego (ang. *Dynamic Generation Cost – DGC*).

**Analiza ekonomiczna** – ma na celu ustalenie wskaźników efektywności ekonomicznej projektu. Posługuje się wartościami ekonomicznymi, które odzwierciedlają wartości, jakie społeczeństwo byłoby gotowe zapłacić za określone dobro lub usługę. Wycenia ona wszystkie czynniki zgodnie z ich wartością użytkową lub kosztem alternatywnym dla społeczeństwa. Analiza ekonomiczna jest szczególnym rodzajem analizy kosztów i korzyści – przeprowadzana jest w drodze skorygowania wyników analizy finansowej o efekty fiskalne, efekty zewnętrzne oraz ceny rozrachunkowe. Podobnie jak w analizie finansowej, w analizie ekonomicznej stosuje się metodę zdyskontowanych przepływów pieniężnych (ang. *Discounted Cash Flows – DCF*).

**Analiza finansowa** – ma na celu ustalenie wartości wskaźników efektywności finansowej projektu, weryfikację trwałości finansowej projektu oraz ustalenie właściwego (maksymalnego) dofinansowania z funduszy UE. Dokonywana jest ona zazwyczaj z punktu widzenia właściciela infrastruktury. W przypadku, gdy w projekcie UE występuje kilka podmiotów (np. właściciel infrastruktury i jej operator), należy dokonać analizy skonsolidowanej całościowo pokazującej projekt. W analizie finansowej, w celu ustalenia wskaźników efektywności finansowej oraz wyliczenia luki w finansowaniu, stosuje się metodę zdyskontowanych przepływów pieniężnych (DCF).

**Analiza kosztów i korzyści** (Analiza K/K, AKK) (ang. *Cost-Benefit Analysis - CBA*) – ma na celu ustalenie, czy lub w jakiej mierze dany projekt zasługuje na realizację z publicznego lub społecznego punktu widzenia. Analiza kosztów i korzyści różni się od zwykłej oceny finansowej tym, że uwzględnia również możliwe do skwantyfikowania zyski (korzyści – ang. *benefits*) i straty (koszty – ang. *costs*), niezależnie od tego, czy ponosi je podmiot realizujący inwestycję, czy też społeczeństwo. Analiza K/K przybiera często postać analizy ekonomicznej, w której koryguje się wyniki analizy finansowej o efekty fiskalne, efekty zewnętrzne oraz ceny rozrachunkowe. Wyniki AKK można wyrazić na wiele sposobów, w tym w postaci ekonomicznej wewnętrznej stopy zwrotu (ERR) , ekonomicznej bieżącej wartości netto (ENPV) oraz współczynnika korzyści/koszty (B/C). Szczegółowe informacje na temat metodyki przeprowadzania analizy kosztów i korzyści można znaleźć w *Przewodniku AKK* (patrz definicja Przewodnika AKK).

**Analiza ryzyka** – ma na celu ustalenie prawdopodobieństwa wygenerowania przez projekt określonych wyników, jak również ustalenie najbardziej prawdopodobnego przedziału odchyleń tych wyników od wartości reprezentującej najbardziej dokładny ich szacunek.

**Analiza skonsolidowana** – szczególne podejście w ramach analizy finansowej, stosowane w przypadku projektów realizowanych w systemie kilku podmiotów, w których:

a) obok beneficjenta występuje operator (system beneficjent – operator), przy czym operator to podmiot odpowiedzialny za eksploatację majątku powstałego lub zmodernizowanego, w wyniku zrealizowanych przez beneficjenta umów związanych z przeprowadzanym projektem inwestycyjnym. Operator może stać się właścicielem majątku wytworzonego w ramach powyższych umów, z poszanowaniem zasady trwałości projektu;

b) występuje wiele podmiotów (system wielu podmiotów).

W przypadku analizowania projektu, w którego realizację zaangażowany jest więcej niż jeden podmiot, rekomendowane jest przeprowadzenie analizy dla projektu oddzielnie z punktu widzenia każdego z tych podmiotów (np. gdy projekt budowy drogi jest realizowany przez kilka gmin), a następnie sporządzenie analizy skonsolidowanej (tzn. ujęcie przepływów wcześniej wyliczonych dla podmiotów zaangażowanych w realizację projektu i wyeliminowanie wzajemnych rozliczeń między nimi związanych z realizacją projektu). Dla potrzeb dalszych analiz (analizy ekonomicznej oraz analizy ryzyka i wrażliwości) należy wykorzystywać wyniki analizy skonsolidowanej.

**Analiza trwałości finansowej** – analiza mająca na celu weryfikację faktu, czy wpływy finansowe (źródła finansowania projektu, łącznie z przychodami oraz innymi wpływami) wystarczą na pokrycie wszystkich kosztów, w tym finansowych, rok po roku, na przestrzeni całego okresu odniesienia. Trwałość finansowa inwestycji zostaje potwierdzona, jeśli skumulowane przepływy pieniężne netto nie są ujemne w żadnym roku analizy. Trwałość finansowa powinna zostać zbadana także w odniesieniu do beneficjenta/operatora z projektem. Należy ją przeprowadzać w wartościach niezdyskontowanych.

**Analiza wielokryterialna** (AW) – zestaw algorytmów stosowanych do wybierania rozwiązań alternatywnych zgodnie ze zbiorem różnych kryteriów i ich względnych "wag".

**Analiza wrażliwości** – analiza umożliwiająca systematyczne badanie tego, co dzieje się z wynikami projektu w sytuacji, kiedy zdarzenia odbiegają od ich wartości szacunkowych, ustalonych na etapie prognozowania. Polega ona na określeniu wpływu zmiany pojedynczych zmiennych krytycznych o określoną procentowo wartość, na wartość finansowych i ekonomicznych wskaźników efektywności projektu oraz trwałość finansową projektu (i trwałość finansową beneficjenta/operatora z projektem) wraz z obliczeniem wartości progowych zmiennych w celu określenia, jaka zmiana procentowa zmiennych krytycznych zrównałaby NPV (ekonomiczną lub finansową) z zerem. Istotą analizy wrażliwości jest zasada, iż modyfikacji poddawana być powinna tylko jedna zmienna, podczas gdy inne parametry powinny pozostać niezmienione.

**Całkowity koszt projektu/inwestycji:** wydatki kwalifikowalne i niekwalifikowalne w rozumieniu *Wytycznych w zakresie kwalifikowalności wydatków w zakresie Europejskiego Funduszu Rozwoju Regionalnego, Europejskiego Funduszu Społecznego oraz Funduszu Spójności na lata 2014-2020*, ponoszone do momentu ukończenia realizacji projektu. Obejmuje m.in. nakłady inwestycyjne na realizację projektu, powiększone o ewentualne rezerwy na nieprzewidziane wydatki, koszty ogólne oraz inne koszty nie mające charakteru pieniężnego, o których mowa w ww. wytycznych, których wartość ustalana jest na zasadach określonych w tych wytycznych. Całkowity koszt inwestycji powinien zawierać podatek VAT, niezależnie od tego, czy podlega on zwrotowi.

**Całkowity koszt kwalifikowalny projektu/inwestycji (EC):** wydatki kwalifikowalne w rozumieniu art. 65 rozporządzenia nr 1303/2013 oraz Wytycznych w zakresie kwalifikowalności wydatków ponoszone do momentu ukończenia realizacji projektu. Całkowity koszt kwalifikowalny brany jest pod uwagę przy określaniu, czy dany projekt należy do kategorii projektów dużych, o których mowa w art. 100 rozporządzenia nr 1303/2013, przy czym w przypadku projektów generujących dochód, koszt ten pomniejsza się zgodnie z jedną z zasad określonych w art. 61 rozporządzenia nr 1303/2013. Ponadto całkowity koszt kwalifikowalny jest brany pod uwagę, przy określaniu, czy dany projekt podlega reżimowi prawnemu art. 61 tego aktu, tj. czy może być uznany za projekt generujący dochód (patrz dalej definicja dużych projektów, definicja projektów generujących dochód oraz definicja skorygowanych całkowitych kosztów kwalifikowalnych projektu).

**Ceny bieżące** (nominalne) – ceny występujące faktycznie w danym czasie. Ceny takie uwzględniają efekt ogólnej inflacji i należy je odróżniać od cen stałych.

**Ceny rozrachunkowe** (ukryte – ang. *shadow prices*) – alternatywny koszt dóbr, który zazwyczaj różni się od cen rynkowych i od wysokości regulowanych taryf. Użycie cen rozrachunkowych w ramach analizy ekonomicznej projektu pozwala ująć w bardziej adekwatny sposób rzeczywiste koszty i rzeczywiste korzyści dla społeczeństwa. Szczegółowe informacje na temat przekształcania cen rynkowych na ceny rozrachunkowe wraz z przykładowymi czynnikami konwersji przedstawione zostały w *Przewodniku AKK*.

**Ceny stałe** (realne) – ceny według roku bazowego (tj. pierwszego roku przyjętego okresu odniesienia), których stosowanie pozwala wyeliminować wpływ inflacji na dane finansowe i ekonomiczne. Należy odróżniać je od cen bieżących.

**Dochód** – w rozumieniu art. 61 ust. 1 rozporządzenia nr 1303/2013 są nim wpływy środków pieniężnych z bezpośrednich wpłat dokonywanych przez użytkowników za towary lub usługi zapewniane przez daną operację, jak np. opłaty ponoszone bezpośrednio przez użytkowników za użytkowanie infrastruktury, sprzedaż lub dzierżawę gruntu lub budynków lub opłaty za usługi, pomniejszone o wszelkie koszty operacyjne i koszty odtworzenia wyposażenia krótkotrwałego poniesione w okresie odniesienia. Zalicza się do niego także oszczędności kosztów działalności (operacyjnych) osiągnięte przez operacje, chyba że są skompensowane równoważnym zmniejszeniem dotacji na działalność. W związku z faktem, że art. 61 ust. 1 rozporządzenia nr 1303/2013 definiuje operacje generujące dochód po ukończeniu, dochód w tym ujęciu będzie występował jedynie w fazie operacyjnej projektu.

Pojęcie dochodu zależne jest od charakteru projektu generującego dochód:

- dla projektów, dla których istnieje możliwość określenia, w okresie odniesienia, przychodu z wyprzedzeniem jest to różnica między wartością bieżącą przychodów (patrz: definicja przychodu) oraz wartością bieżącą kosztów operacyjnych (w tym nakładów odtworzeniowych, jeśli dotyczy). Jeżeli różnica ta jest dodatnia, zdyskontowany dochód należy powiększyć o zdyskontowaną wartość rezydualną;

- dla projektów, dla których nie można obiektywnie określić przychodu z wyprzedzeniem jest to różnica pomiędzy rzeczywistymi przychodami wygenerowanymi w okresie trzech lat od zakończenia operacji lub do terminu na złożenie dokumentów, dotyczących zamknięcia programu określonego w przepisach dotyczących poszczególnych funduszy<sup>1</sup>, w zależności od tego, który z terminów nastąpi wcześniej, a rzeczywistymi kosztami operacyjnymi projektu poniesionymi w powyższym okresie.

Zgodnie z art. 65 ust. 8 rozporządzenia nr 1303/2013 wszelkie płatności otrzymane przez beneficjenta z tytułu kar umownych na skutek naruszenia umowy zawartej między beneficjentem, a stronami trzecimi, lub które miały miejsce w wyniku wycofania przez stronę trzecią oferty wybieranej w ramach przepisów o zamówieniach publicznych (wadium) nie są uznawane za dochód i nie są odejmowane od kwalifikowalnych wydatków operacji.

**Duże projekty** – zgodnie z art. 100 rozporządzenia nr 1303/2013 są to projekty o całkowitym koszcie kwalifikowalnym przekraczającym 50 mln EUR. Wyjątek stanowią projekty wskazane w art. 9 pkt 7) rozporządzenia nr 1303/2013, tj. objęte celem tematycznym nr 7 *Promowanie zrównoważonego transportu i usuwanie niedoborów przepustowości w działaniu najważniejszej infrastruktury sieciowej,*  w ich przypadku próg kwotowy wynosi 75 mln EUR całkowitych kosztów kwalifikowalnych.

W przypadku projektów generujących dochód, do identyfikacji dużych projektów należy stosować skorygowane całkowite koszty kwalifikowalne projektu/inwestycji (patrz dalej definicja).

W celu ustalenia, czy całkowity koszt kwalifikowalny danego projektu przekracza próg określony w art. 100 rozporządzenia nr 1303/2013, a tym samym czy dany projekt jest dużym projektem, należy zastosować kurs wymiany EUR/PLN, stanowiący średnią arytmetyczną kursów średnich miesięcznych Narodowego Banku Polskiego, z ostatnich sześciu miesięcy poprzedzających miesiąc złożenia wniosku o dofinansowanie<sup>2</sup>. Ustalony w momencie złożenia wniosku kurs wymiany EUR/PLN jest stosowany również w celu identyfikacji, czy dany projekt nie uzyskałby statusu dużego projektu w przypadku zmiany całkowitego kosztu kwalifikowalnego lub skorygowanego całkowitego kosztu kwalifikowalnego na późniejszym etapie. W przypadku dużych projektów wdrażanych w kilku etapach w oparciu o art. 103 rozporządzenia nr 1303/2013, progi kwotowe, o których mowa powyżej odnoszą się do sumy całkowitych kosztów kwalifikowalnych faz, przypadających zarówno na perspektywę finansową 2007-2013, jak i 2014-2020.

**Dyskontowanie** – proces dostosowywania przyszłej wartości kosztu lub korzyści do ich obecnej wartości przy użyciu stopy dyskontowej, w celu ujęcia zmiany wartości pieniądza w czasie. Dyskontowanie odbywa się poprzez przemnożenie przyszłej wartości kosztu lub korzyści przez współczynnik dyskontowy, który maleje wraz z upływem czasu. W związku z faktem, iż na potrzeby dyskontowania pierwszy rok okresu odniesienia traktowany jest jako "rok zerowy" (t=0; współczynnik dyskontowy=1), prognoza przepływów pienieżnych powinna obejmować okres od roku zerowego do roku *n*, gdzie *n* oznacza liczbę lat okresu odniesienia przyjętego do analizy pomniejszoną o 1 (patrz dalej definicja okresu odniesienia).

**.** 

<sup>1</sup> Zgodnie z art. 138 pkt a), w związku z art. 137 ust. 1 rozporządzenia nr 1303/2013 oraz art. 59 ust. 5 Rozporządzenia Parlamentu Europejskiego i Rady (UE, EURATOM) nr 966/2012 z dnia 25 października 2012 r. w sprawie zasad finansowych mających zastosowanie do budżetu ogólnego Unii oraz uchylającego rozporządzenie Rady (WE, Euratom) nr 1605/2002, terminem tym jest 15 lutego 2025 r. W wyjątkowych wypadkach KE może na wniosek państwa członkowskiego wydłużyć ten termin do dnia 1 marca 2025 r.

<sup>2</sup> Kursy publikowane są na stronie www: http://www.nbp.pl/home.aspx?f=/kursy/kursy\_archiwum.html

**Efekt zewnętrzny** – koszty lub korzyści generowane przez projekt współfinansowany ze środków UE, przenoszone na podmioty trzecie niezależnie od ich woli bez odpowiedniej rekompensaty pieniężnej. Teoria ekonomii wyróżnia efekty zewnętrzne pieniężne, powstające za pośrednictwem mechanizmu rynkowego oraz efekty zewnętrzne niepieniężne (inaczej technologiczne), zachodzące poza mechanizmem rynkowym. Efekty zewnętrzne projektów UE, które analizuje się w ramach analizy ekonomicznej to efekty zewnętrzne niepieniężne. Przykładem niepieniężnych efektów zewnętrznych są efekty środowiskowe, np. koszty zanieczyszczenia środowiska wynikające z emisji spalin. Niepieniężne efekty zewnętrzne nie są przedmiotem transakcji rynkowych, nie są przez rynek wycenianie, a to w praktyce oznacza, że beneficjent nie ujmuje ich w swojej analizie finansowej. Wycena efektów zewnętrznych jest więc przedmiotem analizy ekonomicznej – do rachunku finansowego projektu dodaje się zmonetyzowane efekty zewnętrzne. Monetyzacja efektów zewnętrznych polega zaś na ich wycenie na ściśle określonych zasadach i podaniu ich na użytek analizy w wartościach pieniężnych.

**EFRR** – Europejski Fundusz Rozwoju Regionalnego.

**.** 

**EFSI** – **Europejskie fundusze strukturalne i inwestycyjne** przeznaczone na realizację polityki spójności, wspólnej polityki rolnej oraz wspólnej polityki rybołówstwa w perspektywie finansowej 2014-2020.

**Koszty operacyjne** – dla potrzeb ustalania wskaźników efektywności finansowej oraz wyliczania wartości dofinansowania przyjmuje się, że są to koszty eksploatacji i utrzymania (np. wynagrodzenia, surowce, elektryczność), koszty administracyjne i ogólne, koszty związane ze sprzedażą i dystrybucją. Przy określaniu kosztów operacyjnych na potrzeby analizy projektu nie należy uwzględniać pozycji, które nie powodują rzeczywistego wydatku pieniężnego, nawet jeżeli są one zazwyczaj wykazywane w bilansie lub rachunku zysków i strat. Do kosztów operacyjnych nie należy zatem zaliczać kosztów amortyzacji oraz rezerw na nieprzewidziane wydatki. Jako koszty operacyjne nie są również traktowane koszty finansowania (np. odsetki od kredytów<sup>3</sup>). Podatki bezpośrednie (m.in. podatek dochodowy) powinny być uwzględniane jako koszt wyłącznie w ramach analizy trwałości. Na potrzeby wyliczenia wskaźnika luki w finansowaniu razem z kosztami operacyjnymi należy ująć również nakłady odtworzeniowe związane z elementami infrastruktury, o okresie użytkowania krótszym niż okres odniesienia analizy (patrz: definicja nakładów odtworzeniowych). W przypadku niektórych typów projektów, ich realizacja może spowodować oszczędność kosztów operacyjnych w stosunku do scenariusza bez projektu. Dla projektów, o których mowa w art. 61 rozporządzenia nr 1303/2013 (operacji generujących dochód po ukończeniu) *,* oszczędność kosztów operacyjnych powinna zostać uwzględniona w analizie luki w finansowaniu, chyba że nastąpi równoważne zmniejszenie środków dotychczas otrzymywanych od podmiotów publicznych, np. dotacji na działalność operacyjną<sup>4</sup>. Oszczędność kosztów może zostać pominięta, jeżeli beneficjent przedstawi szczegółowy mechanizm ustalania wysokości otrzymywanej dotacji, zgodnie z którym korzyści wynikające z oszczędności kosztów operacyjnych będą równe obniżeniu kwoty dotacji dla danego podmiotu. Przy

<sup>3</sup> Koszty finansowania, np. odsetki od zaciągniętych kredytów nie są uwzględniane w analizie finansowej efektywności inwestycji (oraz analizie luki w finansowaniu). Brane są one natomiast pod uwagę przy obliczaniu efektywności kapitału krajowego.

<sup>4</sup> W sytuacji, gdy beneficjent (np. gmina) realizuje projekt polegający na termomodernizacji budynku publicznego (np. szkoły) i w związku z powstałymi w wyniku projektu oszczędnościami kosztów operacyjnych (w tym przypadku kosztów ogrzewania) – dotacja na działalność operacyjną w danym roku zostaje obniżona o kwotę ww. oszczędności wygenerowanych w danym roku, przedmiotowy projekt nie stanowi projektu generującego dochód w myśl art. 61 ust. 1 rozporządzenia nr 1303/2013.

obliczaniu luki w finansowaniu można pominąć tylko oszczędności kosztów operacyjnych do wysokości kwoty obniżenia dotacji.

**Nakłady inwestycyjne na realizację projektu (koszty inwestycyjne, inwestycja początkowa)** – wydatki ponoszone w związku z realizacją projektu do momentu oddania powstałego majątku do użytkowania. Nakłady inwestycyjne na realizację projektu obejmują głównie nakłady na środki trwałe, wartości niematerialne i prawne oraz nakłady na przygotowanie projektu (w tym przygotowanie dokumentacji projektowej, doradztwo)<sup>5</sup>. Zdyskontowane nakłady inwestycyjne na realizację projektu (bez ewentualnych rezerw na nieprzewidziane wydatki, które nie są brane pod uwagę w analizie przepływów finansowych) stanowią zdyskontowany koszt inwestycji (ang. *Discounted Investment Cost –* DIC).

**Nakłady odtworzeniowe** – nakłady o charakterze inwestycyjnym ponoszone w fazie operacyjnej projektu, przeznaczone na niezbędne odtworzenie tych elementów projektu, których okres użytkowania jest krótszy niż okres odniesienia analizy. Nakłady te muszą mieć charakter niezbędny dla zapewnienia operacyjności projektu w przyjętym okresie odniesienia. Przy obliczaniu luki w finansowaniu nakłady odtworzeniowe projektu ujmowane są razem z kosztami operacyjnymi, gdyż ponoszone są w fazie operacyjnej projektu. W związku z tym, brane są one pod uwagę przy wyliczaniu dochodów projektu (DNR), a nie zdyskontowanych kosztów inwestycyjnych (DIC). Wnioskodawca powinien szczegółowo uzasadnić we wniosku o dofinansowanie konieczność poniesienia tych nakładów dla zapewnienia operacyjności projektu.

**Okres odniesienia** (horyzont czasowy inwestycji) – okres, za który należy sporządzić prognozę przepływów pieniężnych generowanych przez analizowany projekt, uwzględniający zarówno okres realizacji projektu, jak i okres po jego ukończeniu, tj. fazę inwestycyjną i operacyjną. W przypadku projektów generujących dochód, jako punkt odniesienia przyjmuje się zalecane przez Komisję Europejską referencyjne okresy odniesienia. Wymiar okresu odniesienia jest taki sam w analizie finansowej oraz w analizie ekonomicznej.

Rokiem bazowym w analizie finansowej i ekonomicznej powinien być założony w analizie rok rozpoczęcia realizacji projektu (np. rok rozpoczęcia robót budowlanych). Wyjątkiem od tej zasady jest sytuacja, w której wniosek o dofinansowanie został sporządzony na etapie, gdy realizacja projektu została już rozpoczęta. Wówczas rokiem bazowym jest rok złożenia wniosku o dofinansowanie.

**Projekt** – przedsięwzięcie inwestycyjne, zmierzające do osiągnięcia założonego celu określonego wskaźnikami, posiadające określony początek i koniec realizacji, zgłoszone do objęcia albo objęte współfinansowaniem w ramach środków EFSI.

**Projekty generujące dochód<sup>6</sup>** – projekty, które generują dochód w fazie operacyjnej – po zamknięciu fazy inwestycyjnej (patrz: definicja dochodu). Zgodnie z art. 61 ust. 7 (punkty a)-h) poniżej) oraz art. 61 ust. 8 (punkt i) poniżej) rozporządzenia nr 1303/2013 do kategorii projektów generujących dochód nie zalicza się:

**.** 

<sup>&</sup>lt;sup>5</sup> Jeżeli na rzecz projektu wnoszony jest wkład niepieniężny (w rozumieniu Wytycznych w zakresie kwalifikowalności wydatków) powinien on również zostać uwzględniony w nakładach inwestycyjnych oraz przy określaniu wartości rezydualnej.

<sup>6</sup> W art. 65 ust. 8 rozporządzenia nr 1303/2013 znalazły się regulacje odnoszące się do projektów, które generują dochód wyłącznie podczas ich wdrażania (w fazie inwestycyjnej). W przypadku projektów zaliczających się do tej kategorii wydatki kwalifikowalne są pomniejszane o dochód, który nie został wzięty pod uwagę w czasie zatwierdzania operacji, nie później niż w momencie złożenia przez beneficjenta wniosku o płatność końcową. Jeśli dochód projektu zostanie zidentyfikowany na etapie

a) operacji lub części operacji finansowanych wyłącznie z Europejskiego Funduszu Społecznego;

b) operacji, których całkowity kwalifikowalny koszt przed zastosowaniem art. 61 ust. 1-6 rozporządzenia nr 1303/2013 nie przekracza 1 000 000 EUR;

c) pomocy zwrotnej udzielonej z zastrzeżeniem obowiązku spłaty w całości ani nagród;

d) pomocy technicznej;

e) wparcia udzielanego instrumentom finansowym lub przez instrumenty finansowe;

f) operacji, dla których wydatki publiczne przyjmują postać kwot ryczałtowych lub standardowych stawek jednostkowych;

g) operacji realizowanych w ramach wspólnego planu działania

h) operacji, dla których kwoty lub stawki wsparcia są określone w Załączniku nr 1 do rozporządzenia w sprawie EFRROW;

i) operacji, dla których wsparcie w ramach programu stanowi:

- pomoc *de minimis;* 

*-* zgodną z rynkiem wewnętrznym pomoc państwa dla MŚP, gdy stosuje się limit w zakresie dopuszczalnej intensywności lub kwoty pomocy państwa;

- zgodną z rynkiem wewnętrznym pomoc państwa, gdy przeprowadzono indywidualną weryfikację potrzeb w zakresie finansowania zgodnie z mającymi zastosowanie przepisami dotyczącymi pomocy państwa.

Projekty wskazane w punkcie i) mogą być uznane za projekty generujące dochód, w przypadku gdy przepisy krajowe tak stanowią.

W celu ustalenia, czy całkowity koszt kwalifikowalny danego projektu przekracza próg 1 000 000 EUR, należy zastosować kurs wymiany EUR/PLN, stanowiący średnią arytmetyczną kursów średnich miesięcznych Narodowego Banku Polskiego, z ostatnich sześciu miesięcy poprzedzających miesiąc złożenia wniosku o dofinansowanie<sup>7</sup>.

Projektu generującego dochód w rozumieniu art. 61 rozporządzenia nr 1303/2013 nie stanowi również projekt przygotowawczy, tj. zakładający realizację prac przygotowawczych, czy też projektowych.

W art. 61 rozporządzenia nr 1303/2013 wyróżniono **dwie kategorie projektów generujących dochód**:

- **projekty, dla których istnieje możliwość obiektywnego określenia przychodu z wyprzedzeniem (art. 61 ust. 1-5)**. Dla tych projektów istnieją wystarczające dane oraz doświadczenie wynikające z realizacji podobnych inwestycji, umożliwiające oszacowanie dwóch głównych czynników mających wpływ na wysokość przychodu generowanego przez te projekty, tzn. wielkości popytu na dobra lub usługi dostarczane przez projekt oraz stosowanych za ich udostępnienie taryf. Wysokość dofinansowania wspólnotowego dla projektów tego typu ustalana jest przy zastosowaniu metody luki w finansowaniu lub metody zryczałtowanych stawek procentowych dochodów.

- **projekty, dla których nie można obiektywnie określić przychodu z wyprzedzeniem (art. 61 ust. 6)**. W przypadku tej kategorii projektów, z celów projektu i założeń wnioskodawcy wynika, że projekt będzie generował przychody w rozumieniu art. 61 ust. 1 rozporządzenia nr 1303/2013, jednak wnioskodawca nie jest w stanie ich obiektywnie określić. Projekty te, należy zatem traktować jako projekty potencjalnie generujące dochód, w związku z czym muszą one zostać objęte monitorowaniem generowanego dochodu. Główną przyczyną uniemożliwiającą określenie przychodu na etapie wniosku o dofinansowanie (*ex ante*) jest

1

uniemożliwiającym pomniejszenie wydatków kwalifikowalnych podlegających refundacji, dochód ten jest zwracany przez beneficjenta.

<sup>7</sup> Patrz przypis 2

najczęściej innowacyjny charakter realizowanego projektu, pociągający za sobą brak danych bądź wcześniejszego doświadczenia z projektów podobnego rodzaju, które pozwoliłyby na wiarygodne oszacowanie popytu na dobra i usługi dostarczane przez projekt (popyt w tym przypadku generowany jest przez samą innowację). Dla tej kategorii projektów generujących dochód, dofinansowanie ze środków UE ustalane jest przy zastosowaniu poziomu dofinansowania określonego dla danego priorytetu/działania z zastrzeżeniem, że dochód wygenerowany w okresie trzech lat od zakończenia operacji lub do terminu na złożenie dokumentów dotyczących zamknięcia programu określonego w przepisach dotyczących poszczególnych funduszy<sup>8</sup>, w zależności od tego, który z terminów nastąpi wcześniej, podlega zwrotowi przez beneficjenta oraz jest odliczany od wydatków deklarowanych Komisji.

Do kategorii tej nie zalicza się projektów z sektorów lub podsektorów, dla których określone zostały zryczałtowane procentowe stawki dochodów.

**Przewodnik AKK** – *Guide to cost-benefit Analysis of Investment Projects* (z ang. *Przewodnik do analizy kosztów i korzyści projektów inwestycyjnych)*, Komisja Europejska, grudzień 2014 (Robocze tłumaczenie na język polski – lipiec 2015 r.);

**Przychód** – wpływy środków pieniężnych z bezpośrednich wpłat dokonywanych przez użytkowników za towary lub usługi zapewniane przez daną operację, jak np. opłaty ponoszone bezpośrednio przez użytkowników za użytkowanie infrastruktury, sprzedaż lub dzierżawę gruntu lub budynków lub opłaty za usługi. Przychodem nie są więc np. dotacje operacyjne i refundacje ulg ustawowych.

**Rozporządzenie nr 1303/2013** – Rozporządzenie Parlamentu Europejskiego i Rady (UE) nr 1303/2013 z dnia 17 grudnia 2013 r. ustanawiające wspólne przepisy dotyczące Europejskiego Funduszu Rozwoju Regionalnego, Europejskiego Funduszu Społecznego, Funduszu Spójności, Europejskiego Funduszu Rolnego na rzecz Rozwoju Obszarów Wiejskich oraz Europejskiego Funduszu Morskiego i Rybackiego oraz ustanawiające przepisy ogólne, dotyczące Europejskiego Funduszu Rozwoju Regionalnego, Europejskiego Funduszu Społecznego, Funduszu Spójności i Europejskiego Funduszu Morskiego i Rybackiego oraz uchylające rozporządzenie Rady (WE) nr 1083/2006 (Dziennik Urzędowy Unii Europejskiej z 20.12.2013 r., nr L 347/320).

**Rozporządzenie ogólne w sprawie wyłączeń blokowych** – Rozporządzenie Komisji (UE) nr 651/2014 z dnia 17 czerwca 2014 r. uznającego niektóre rodzaje pomocy za zgodne z rynkiem wewnętrznym w zastosowaniu art. 107 i 108 Traktatu (Dz. Urz. UE L 187 z dnia 26.06.2014 r.).

**RPOWŚ 2014 – 2020** –Regionalny Program Operacyjny Województwa Świętokrzyskiego na lata 2014 – 2020.

**Różnicowy model finansowy** – model finansowy sporządzany dla projektu, w którym zestawia się ze sobą przepływy pieniężne dla scenariusza "podmiot (lub działalność gospodarcza) z projektem" oraz scenariusza "podmiot (lub działalność gospodarcza) bez projektu" i poprzez ich porównanie ustala się przepływy

1

<sup>8</sup> Patrz przypis 1

różnicowe, stanowiące podstawę m.in. dla ustalenia wskaźnika luki w finansowaniu, a co za tym idzie, wartości dofinansowania projektu oraz ustalenia wartości wskaźników efektywności finansowej projektu.

**Skorygowany całkowity koszt kwalifikowalny projektu/inwestycji (ECR)** – zgodnie z art. 61 ust.2 rozporządzenia nr 1303/2013 jest to całkowity koszt kwalifikowalny pomniejszony zgodnie z jedną z zasad określonych w art. 61 tego aktu. Koszt ten brany jest pod uwagę przy ustalaniu, czy dany projekt spełnia kryterium kwotowe dla dużego projektu określone w art. 100 rozporządzenia nr 1303/2013.

**SW** – Studium Wykonalności.

**SZOOP RPOWŚ 2014 – 2020** – Szczegółowy Opis Osi Priorytetowych Regionalnego Programu Operacyjnego Województwa Świętokrzyskiego na lata 2014 – 2020.

**TFUE** – Traktat o funkcjonowaniu Unii Europejskiej (Dz. Urz. UE 2008 C 115/47).

**UE** – Unia Europejska.

**Ustawa wdrożeniowa** – Ustawa z dnia 11 lipca 2014 r. o zasadach realizacji programów w zakresie polityki spójności finansowanych w perspektywie finansowej 2014-2020 (Dz. U. 2016, poz. 217 z póź. zm.).

**Wartość rezydualna** – potencjał finansowy lub ekonomiczny projektu w pozostałych latach jego trwania (życia ekonomicznego), obliczony w ostatnim roku okresu odniesienia przyjętego do analizy. Wartość ta będzie zerowa lub bliska zeru, jeżeli okres odniesienia będzie zbliżony do okresu życia ekonomicznego danych aktywów trwałych. W analizie finansowej wartość rezydualna określana jest w oparciu o:

a) bieżącą wartość netto przepływów pieniężnych, wygenerowanych przez projekt w pozostałych latach jego trwania (życia ekonomicznego), następujących po zakończeniu okresu odniesienia;

b) inne metody (w należycie uzasadnionych okolicznościach), np. wycenę wartości aktywów trwałych netto, określoną przy wykorzystaniu metody i okresu amortyzacji zgodnych z polityką rachunkowości beneficjenta/operatora.

W przypadku zastosowania metody luki w finansowaniu do określenia wartości dofinansowania dla projektu generującego dochód, bierze się pod uwagę wartość rezydualną, o ile zdyskontowane przychody przewyższają zdyskontowane koszty operacyjne i odtworzeniowe. W takiej sytuacji wartość rezydualna powiększa przychody projektu.

W analizie ekonomicznej, wartość rezydualna – w zależności od tego, która z metoda została zastosowana w analizie finansowej – określana jest w oparciu o:

a) bieżącą wartość netto przepływów ekonomicznych, wygenerowanych przez projekt w pozostałych latach jego trwania (życia ekonomicznego), następujących po zakończeniu okresu odniesienia

b) zastosowanie odpowiedniego wskaźnika konwersji w stosunku do oszacowanej wartości aktywów trwałych.

**WoD** – Wniosek o dofinansowanie.

Wskaźnik "luki w finansowaniu" – w przypadku projektów generujących dochód, dla których istnieje możliwość określenia przychodu z wyprzedzeniem, jest to ta część zdyskontowanych nakładów inwestycyjnych na realizację projektu, która nie jest pokryta sumą zdyskontowanych dochodów z projektu. Wyraża się ją w procentach, w odniesieniu do wartości tych nakładów.

**Wytyczne w zakresie kwalifikowalności wydatków** – *Wytyczne w zakresie kwalifikowalności wydatków w zakresie Europejskiego Funduszu Rozwoju Regionalnego, Europejskiego Funduszu Społecznego oraz Funduszu Spójności na lata 2014-2020* wydane przez Ministra Infrastruktury i Rozwoju.

**Zwykle oczekiwana rentowność** – zasada ta jest zachowana wówczas, gdy projekt generuje dochód w wysokości pozwalającej na pokrycie alternatywnego kosztu wkładu w projekt (czyli najlepszego alternatywnego zwrotu, możliwego do uzyskania przez siłę roboczą, zarządzanie i kapitał własny inwestora w podobnym projekcie), a jednocześnie nie występuje nadmierne finansowanie projektu. Aby do projektu mógł zostać wniesiony wkład wspólnotowy finansowa bieżąca wartość netto z inwestycji co do zasady powinna być ujemna, a finansowa stopa zwrotu z inwestycji niższa od finansowej stopy dyskontowej przyjętej do analizy. Ograniczenie to może nie mieć zastosowania w przypadku niektórych projektów podlegających zasadom pomocy publicznej.

**Zryczałtowana procentowa stawka dochodów** (ang. *flat rate net revenue percentage*) – wskaźnik wyrażający stosunek zdyskontowanych dochodów (DNR) do zdyskontowanych nakładów inwestycyjnych (DIC), w projekcie typowym dla danego sektora, podsektora lub typu, stosowany celem obliczenia poziomu dofinansowania dla projektu lub też osi priorytetowej bądź działania.

# **1. Identyfikacja projektu**

Identyfikacja projektu powinna dostarczyć zwięzłej i jednoznacznej informacji na temat jego całościowej koncepcji i logicznych ram. Projekt powinien stanowić samodzielną (pod kątem operacyjności) jednostkę analizy. Oznacza to, że powinien on obejmować wszystkie zadania inwestycyjne, które sprawiają, że efektem realizacji projektu jest stworzenie w pełni funkcjonalnej i operacyjnej infrastruktury, bez konieczności realizacji dodatkowych zadań inwestycyjnych nie uwzględnionych w tym projekcie.

W sytuacji gdy przedmiotowy projekt nie spełnia powyższego warunku (np. jest tylko jedną z faz większego przedsięwzięcia i nie jest operacyjny jako samodzielna jednostka), wówczas należy rozszerzyć przedmiot analizy o dodatkowe zadania inwestycyjne, które będą rozpatrywane całościowo, jako jeden projekt (patrz: słownik pojęć i skrótów, definicja projektu). Z drugiej strony, należy pamiętać, aby w sztuczny sposób nie rozszerzać zakresu projektu poprzez uwzględnianie zadań inwestycyjnych, które nie mają wpływu na zapewnienie operacyjności tego projektu, a ponadto mogą stanowić samodzielną jednostkę analizy, zaś ich cele nie są bezpośrednio powiązane z celami projektu. Szczegółowe informacje w powyższym zakresie można znaleźć w *Przewodniku AKK.*

Identyfikacja projektu wymaga w szczególności ustalenia:

a) całkowitego kosztu kwalifikowalnego projektu w celu określenia, czy analizowany projekt należy uznać za projekt duży w myśl art. 100 rozporządzenia nr 1303/2013;

b) czy dofinansowanie projektu stanowi pomoc publiczną, o której mowa w art. 107 TFUE;

c) czy projekt należy do jednej z kategorii projektów generujących dochód (patrz: słownik pojęć i skrótów, definicja projektów generujących dochód) na podstawie wyników analizy finansowej oraz przy uwzględnieniu wszystkich przesłanek wskazanych w art. 61 rozporządzenia nr 1303/2013.

## **1.1. Podstawowe dane o projekcie**

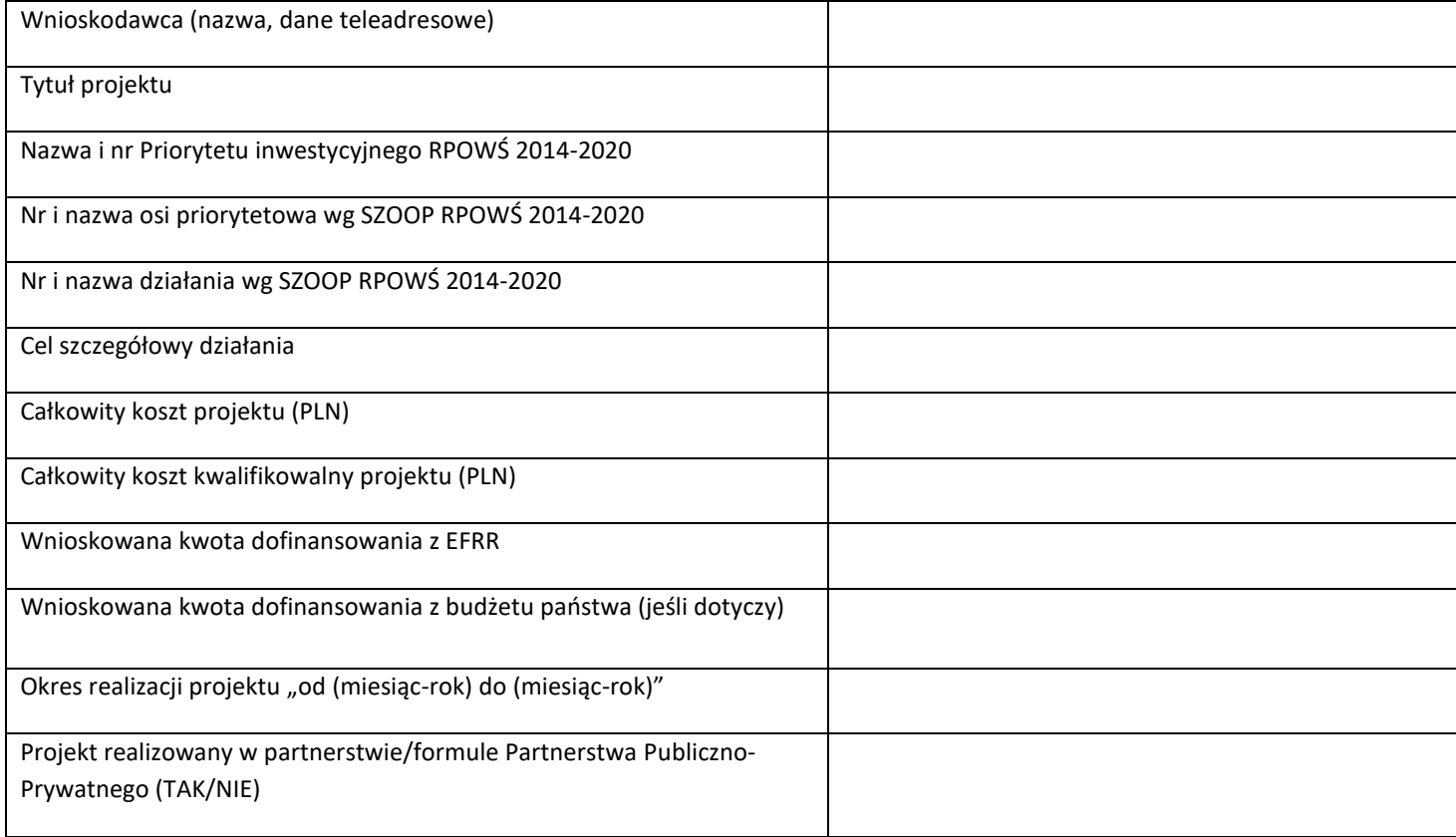

## **1.2. Opis stanu aktualnego (przed realizacją)**

Elementem wyjściowym w poprawnie sporządzonej analizie jest rzetelny i dokładny opis stanu aktualnego inwestycji planowanej do realizacji. Jasno i czytelnie opisany aktualny stan pozwala w sposób przejrzysty przejść do identyfikacji istniejących problemów oraz potrzeb, a tym samym do uzasadnienia potrzeby realizacji projektu. Celem opisu stanu obecnego jest oddanie pełnego obrazu stanu istniejącego i przedstawienie otoczenia, w którym będzie realizowany projekt. Opis stanu obecnego jest również podstawą oceny potrzeby realizacji projektu. Powinien on przede wszystkim koncentrować się na charakterystyce istniejących elementów, które mogą zostać wykorzystane w projekcie oraz otoczenia z nim związanego. Na tym etapie powinny być wskazane obecne problemy wynikające ze stanu aktualnego. Zakres informacji w opisie stanu aktualnego powinien zawierać wszystkie ważne dla przedsięwzięcia elementy, w szczególności m.in.:

- opis obszaru objętego potencjalnym oddziaływaniem projektu, charakterystyka tego obszaru (rolniczy, przemysłowy, turystyczny, miejski, zamiejski, itp.), dane nt. stopy i struktury bezrobocia, poziomu i struktury przedsiębiorczości, dochodów na mieszkańca, zidentyfikowanych negatywnych zjawisk społecznych, itp.).

- stan techniczny infrastruktury, która jest przedmiotem projektu, opis zidentyfikowanych problemów,

- identyfikacja koniecznych do przeprowadzenia działań zmierzających do poprawy obecnej sytuacji i zniwelowania problemów.

Opisując stan aktualny, należy podać źródła przedstawianych danych/informacji.

## **1.3. Opis stanu projektowanego**

Wymagane jest szczegółowe doprecyzowanie i uzasadnienie zakresu rzeczowego projektu, prezentując jego cel, kwestie których będzie dotyczył, infrastrukturę jaka ma zostać stworzona, itp. W punkcie tym należy umieścić zestawienie przewidywanych do wykonania robót budowlanych, wyszczególnić sprzęt i wyposażenie planowane do zakupu, opisać dostawy i usługi wykonywane w ramach projektu. Należy również podać podstawowe parametry techniczne poszczególnych elementów projektu (parametry budowanego/modernizowanego obiektu budowlanego, zakupywanego sprzętu, wyposażenia, instalacji, etc.). Dodatkowo, należy przeprowadzić analizę projektu w kontekście całego układu infrastruktury, tj. funkcjonalne i rzeczowe powiązania między danym projektem, a istniejącą infrastrukturą. Trzeba zwrócić uwagę, aby opis projektu pozostawał zgodny z zakresem pomocy przewidzianym w osi priorytetowej/ działaniu. Przedstawiony w tym punkcie opis projektu powinien stanowić rozwinięcie opisu zawartego we wniosku o dofinansowanie.

Wszystkie wydatki w podziale na elementy, które są kosztami kwalifikowalnymi i niekwalifikowanymi w ramach projektu należy przedstawić w poniższej tabeli. Podstawą podziału powinna być analiza kwalifikowalności kosztów przedsięwzięcia przewidzianych do dofinansowania w ramach RPOWŚ 2014-2020 przeprowadzana na podstawie obowiązujących aktów prawnych, dokumentów programowych (RPOWŚ 2014-2020, SZOOP RPOWŚ 2014-2020) i **wytycznych w zakresie kwalifikowalności wydatków.**

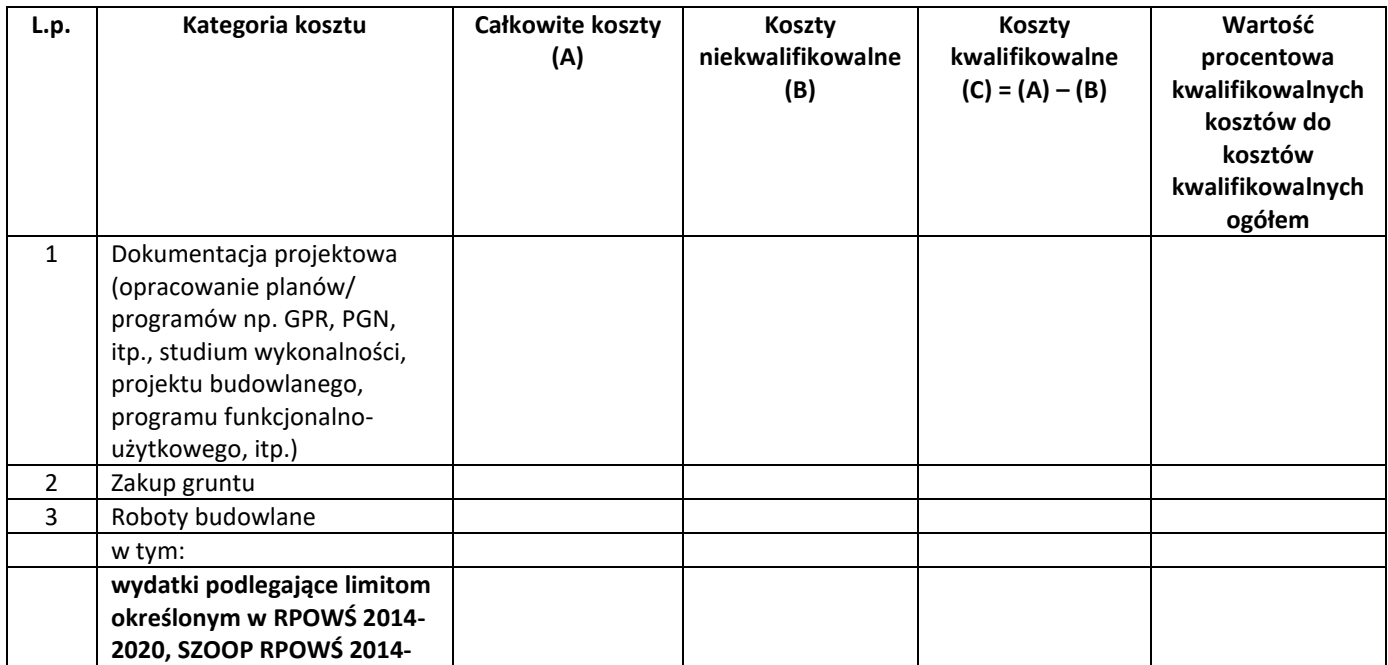

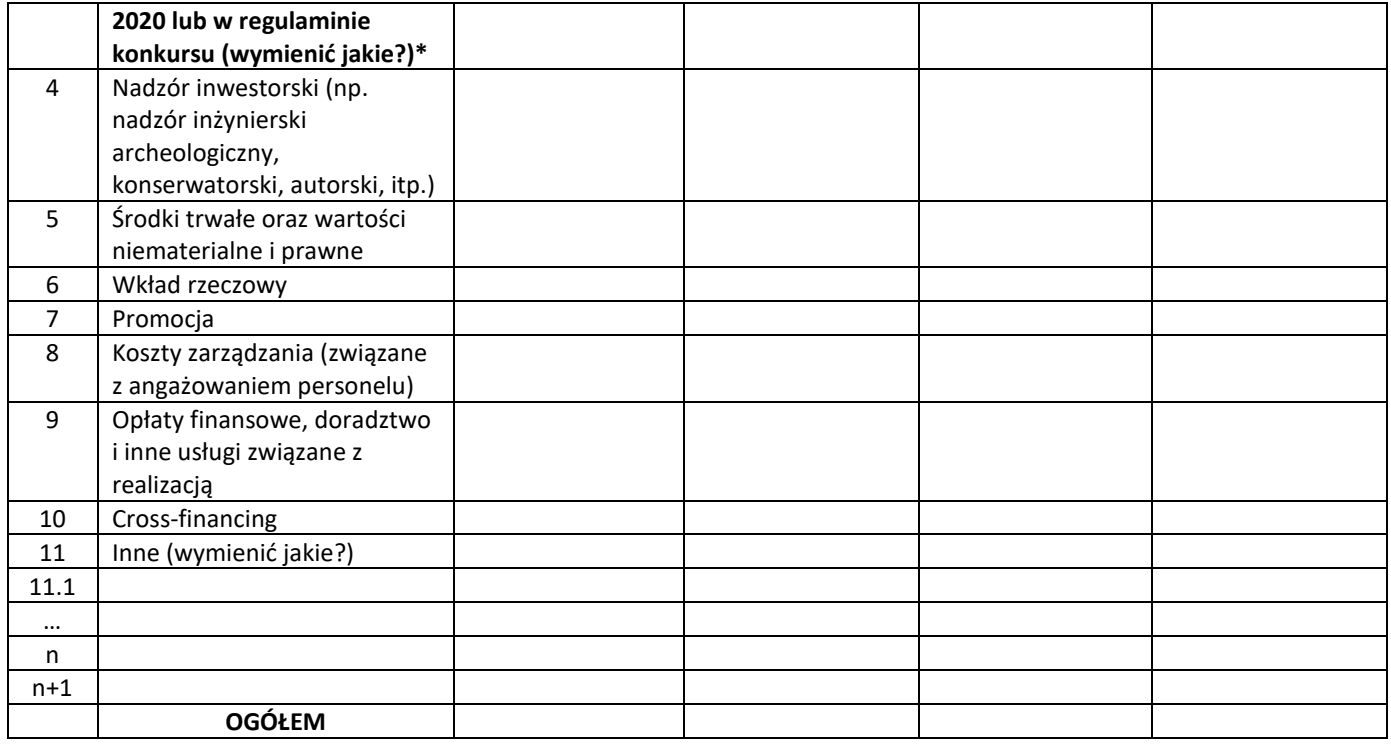

Dla przyjętych kosztów, dot. m.in. robót budowlanych i zakupu środków trwałych wymagane jest podanie sposobu ich oszacowania (kosztorys, dokument potwierdzający podstawę wyceny np. oferty, itp).

\*W przypadku dopuszczalnych limitów określonych dla niektórych kategorii wydatków wyszczególnionych w priorytetach inwestycyjnych RPOWŚ 2014-2020, działaniach SZOOP RPOWŚ 2014-2020 lub w regulaminach poszczególnych konkursów należy przedstawić te wydatki w powyższej tabeli w odpowiedniej wysokości wraz z metodologią ich wyliczenia.

#### **W przypadku realizacji kompleksowego projektu w zakresie gospodarki wodno- kanalizacyjnej oraz zagospodarowania komunalnych osadów ściekowych należy bezwzględnie wyodrębnić koszty robót budowlanych przypadające na każdą z kategorii interwencji.**

#### **Ograniczenia dotyczące kwalifikowalności wydatków:**

- ➢ wydatki na informację i promocję projektu nie mogą przekraczać 5 % kosztów kwalifikowalnych w projekcie i nie mogą jednocześnie być wyższe niż 100 tysięcy złotych;
- ➢ wydatki na zarządzanie projektem, inne niż wydatki związane z nadzorem nad robotami budowlanymi, nie mogą stanowić więcej niż 10 % kosztów kwalifikowalnych, w przypadku projektów o wartości całkowitych wydatków kwalifikowalnych do 2 mln zł oraz 5% kosztów kwalifikowalnych dla projektów o wartości całkowitych wydatków kwalifikowalnych powyżej 2 mln zł;
- ➢ wydatki na budowę / rozbudowę/ przebudowę systemów zaopatrzenia w wodę w tym instalacja inteligentnych systemów zarządzania sieciami wodociągowymi (zakup urządzeń do pomiaru, uzdatniania i kontroli jakości wody) nie mogą przekroczyć 20% kosztów kwalifikowalnych projektu;
- ➢ wydatki na zakup nieruchomości, zgodnie z limitem określonym w Wytycznych horyzontalnych;
- ➢ **w zakresie budowy przyłączy przy kanalizacji sanitarnej za wydatki kwalifikowalne mogą być uznane wydatki poniesione w opisanym poniżej zakresie:**
	- w przypadku braku studzienki w granicach nieruchomości przyłączanej, za kwalifikowalne mogą być uznane wydatki poniesione na budowę przewodów kanalizacyjnych zlokalizowanych poza granicami tej nieruchomości, natomiast w granicach nieruchomości przyłączanej tylko te odcinki, które służą do przyłączenia więcej niż jednego podmiotu,

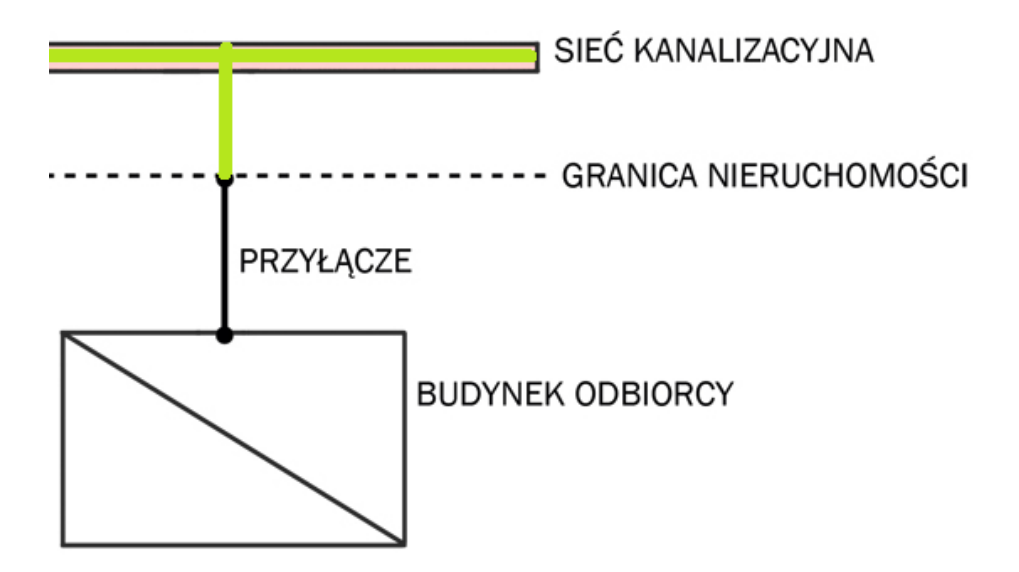

• w przypadku, gdy w granicach nieruchomości przyłączanej do sieci zlokalizowana jest studzienka (lub przewidziano jej wybudowanie), za kwalifikowalne mogą być uznane wydatki poniesione na budowę przewodów zlokalizowanych zarówno poza granicami tej nieruchomości, jak również w jej granicach, jednak nie dalej, niż do pierwszej studzienki (wraz ze studzienką) od strony granicy tej nieruchomości

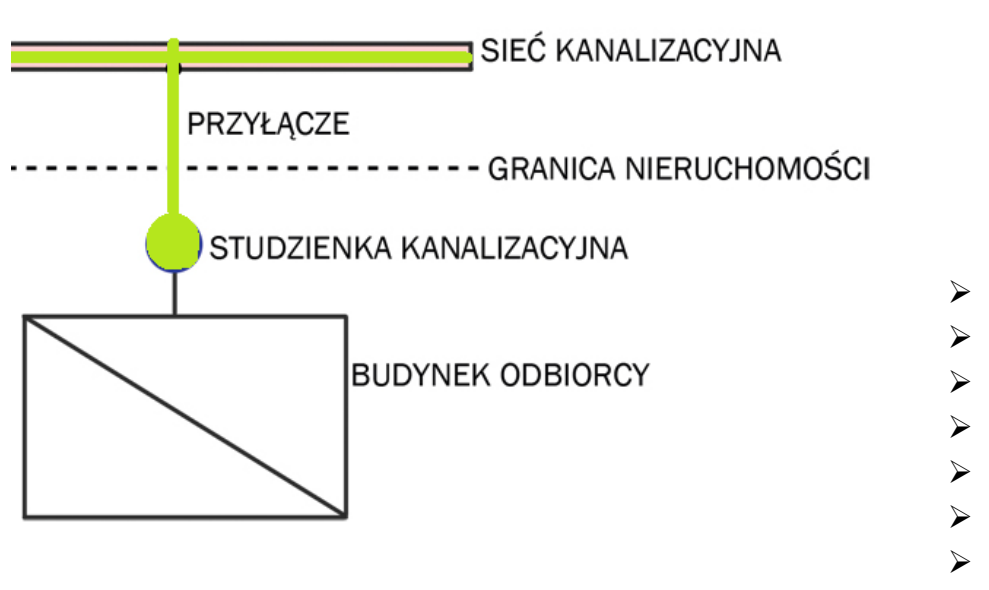

- ➢ wydatki poniesione na budowę przewodów (w tym studzienek) kanalizacyjnych mogą być uznane za kwalifikowalne, jeżeli ich własność należy do beneficjenta lub podmiotu upoważnionego do ponoszenia wydatków kwalifikowalnych wskazanego we wniosku oraz umowie o dofinansowanie;
- ➢ **w zakresie budowy przyłączy przy sieci wodociągowej** za wydatki kwalifikowalne mogą być uznane wydatki poniesione na budowę przewodów zlokalizowanych poza granicami nieruchomości przyłączanej, a w granicach nieruchomości przyłączanej do zaworu głównego;
- ➢ wydatki poniesione na budowę przewodów (w tym studzienek) wodociągowych mogą być uznane za kwalifikowalne, jeżeli ich własność należy do beneficjenta lub podmiotu upoważnionego do ponoszenia wydatków kwalifikowalnych wskazanego we wniosku oraz umowie o dofinansowanie.

#### **Kosztami niekwalifikowalnymi są:**

- ➢ podatek VAT,
- ➢ koszty podłączenia do sieci kanalizacyjnej oraz wodociągowej indywidualnych użytkowników **(**tj. odcinek przewodu instalacji kanalizacyjnej i/lub wodociągowej od studzienki/zaworu głównego znajdującej się na posesji indywidualnego użytkownika do budynku lub w przypadku braku studzienki odcinka przewodu od granicy nieruchomości gruntowej indywidualnego użytkownika do budynku, a w przypadku sieci wodociągowej odcinka za zaworem głównym).
- ➢ budowa parkingów oraz dróg dojazdowych i wewnętrznych, chodników, oświetlenia wzdłuż drogi,
- ➢ nabycie środków transportu np. na cele transportu ścieków/osadów,
- ➢ instalacja OZE,
- ➢ renowacja i naprawa studzienek rewizyjnych, wodociągowych i kanalizacyjnych,
- ➢ budowa, rozbudowa i modernizacja budynków socjalnych i biurowych,
- ➢ wydatki na wymianę sprzętu komputerowego, innego niż na potrzeby efektywnego zarządzania systemem wodociągowym i kanalizacyjnym.

 W tym punkcie należy również odpowiedzieć na poniższe pytania w odniesieniu do projektów dotyczących:

- budowa / rozbudowa sieci kanalizacyjnych dla ścieków komunalnych w aglomeracjach od 2 tys. do 10 tys. RLM, ujętych w KPOŚK,
- budowa / rozbudowa oczyszczalni ścieków komunalnych w aglomeracjach od 2 tys. do 10 tys. RLM, ujętych w KPOŚK,
- budowa indywidualnych systemów oczyszczania ścieków (przydomowe lub przyzakładowe oczyszczalnie ścieków) na obszarach gdzie budowa sieci kanalizacyjnej jest ekonomicznie lub technicznie niezasadna, a ich realizacja przyczyni się do osiągnięcia pełnej zgodności aglomeracji wskazanych w KPOŚK z wymogami dyrektywy ściekowej, należy między innymi również określić:
- a) czy projekt będzie realizowany na terenie aglomeracji od 2000 do 10000 RLM,
- b) czy projekt został ujęty w obowiązującej aktualizacji KPOŚK 2017 (V AKPOŚK dokument zatwierdzony przez RM w dniu 31.07.2017 r.) i Master Planie dla wdrażania dyrektywy Rady 91/271/EWG w sprawie oczyszczania ścieków komunalnych. Obecnie trwają prace nad nową aktualizacją Master Planu. Jeżeli do dnia rozpoczęcia oceny w ramach przedmiotowego konkursu nie zostanie opublikowana nowa aktualizacja Master Planu, wówczas badana będzie jedynie zgodność projektu z V AKPOŚK.
- c) określić zgodność projektu z "Programem ochrony środowiska dla województwa świętokrzyskiego", "Programem budowy przydomowych oczyszczalni ścieków dla województwa świętokrzyskiego" oraz z Rozporządzeniem Nr 4/2014 Dyrektora Regionalnego Zarządu Gospodarki Wodnej w Krakowie z dnia 16 stycznia 2014 r. w sprawie warunków korzystania z wód regionu wodnego Górnej Wisły.
- d) opisać zakres rzeczowy przedsięwzięcia i proponowaną technologię wskazując kluczowe parametry techniczne jak: przepustowość, wydajność, energochłonność, koszt jednostkowy itp.
- e) zapewnienie, że standardy oczyszczania ścieków i jakości wody, które zostaną osiągnięte po zrealizowaniu inwestycji, nie będą niższe niż standardy określone odpowiednimi przepisami prawa polskiego i UE.
- f) opisać lokalizację poszczególnych zadań inwestycyjnych wchodzących w zakres planu inwestycyjnego przedsięwzięcia i ocenić dostępność infrastruktury niezbędnej do realizacji z podziałem kosztów poszczególnych elementów projektu.
- g) wskazanie dostępności terenów pod inwestycje oraz dokonanie oceny zgodności przedsięwzięcia z obowiązującymi miejscowymi planami zagospodarowania przestrzennego.
- h) należy podać przyjęty sposób oszacowania kosztów inwestycji. Należy sporządzić i dołączyć do Studium Wykonalności Zbiorcze Zestawienie Zadań Budowlanych realizowanych w ramach projektu wraz z podaniem ich szacowanego kosztu oraz wyodrębnić koszty robót budowlanych przypadające na każdą z kategorii interwencji ( kanalizacja, wodociąg, oczyszczalnia ścieków, zagospodarowanie komunalnych osadów ściekowych).
- i) należy określić **stopień skanalizowania aglomeracji przed realizacja inwestycji oraz po realizacji inwestycji** wraz z liczbą osób, które będą miały możliwość przyłączenia się do systemów wodnokanalizacyjnych/oczyszczalni ścieków
- j) należy podać długość sieci kanalizacyjnej/przepustowość oczyszczalni ścieków.
- k) czy projekt przewiduje wdrożenie inteligentnych systemów zarządzania sieciami wodnokanalizacyjnymi
- l) czy w projekcie zastosowano rozwiązania zapewniające oszczędność wody, w tym poprzez zapobieganie stratom wody z sieci wodociągowej.
- m) Określić stan przygotowania projektu do realizacji( posiadanie niezbędnych pozwoleń, projektów budowlanych, innych decyzji administracyjnych). Należy określić czy Wnioskodawca posiada pozwolenie na budowę i kompletny projekt budowlany dla całego zakresu projektu oraz prawo dysponowania nieruchomością na cele realizacji projektu.

W odniesieniu do projektów polegających na budowie instalacji do zagospodarowania komunalnych osadów ściekowych w aglomeracjach od 2 tys. do 10 tys. RLM, ujętych w KPOŚK , należy między innymi określić:

a) przepustowość instalacji w Mg/rok

- b) przedstawić informację na temat *Liczby nowych, stałych miejsc pracy* generowanych przez projekt. Przy czym należy pamiętać, że *Liczba stałych, nowych miejsc pracy* definiowana jest w tym przypadku jako liczba powstałych nowych pełnych etatów (EPC);
- c) opisać szczegółowo zastosowaną technologię
- d) czy projekt przewiduje wdrożenie technologii umożliwiających wykorzystanie odnawialnych źródeł energii

## **1.4. Lokalizacja projektu**

Należy wskazać lokalizację projektu (np. za pomocą mapy/szkicu lokalizującego projekt) i opisać charakterystyczne cechy lokalizacji, które mają wpływ na osiągnięcie celów. W przypadku realizacji kilku zadań inwestycyjnych w ramach projektu należy wskazać i opisać lokalizację poszczególnych zadań. **Jeżeli inwestycja infrastrukturalna jest zlokalizowana na obszarach zagrożonych powodzią,** które to zostały przedstawione na mapach zagrożenia powodziowego i mapach ryzyka powodziowego i opublikowane na stronie internetowej Hydroportalu [\(http://mapy.isok.gov.pl/imap/\)](http://mapy.isok.gov.pl/imap/), wówczas takie przedsięwzięcie należy przedstawić na tych mapach.

**Dodatkowym obowiązkowym elementem Studium Wykonalności jest załącznik graficzny, wykonany zgodnie z Rozporządzeniem Ministra Środowiska z dnia 22 lipca 2014 r** *w sprawie sposobu wyznaczania obszaru i granic aglomeracji***, przedstawiający aglomerację wraz z naniesionym planowanym do realizacji zakresem projektu.** 

Część graficzną powinna zawierać :

a) oznaczenie granic obszaru objętego lub przewidzianego do objęcia zasięgiem systemu kanalizacji zbiorczej gminy lub jej obszaru współtworzącego aglomerację na mapie w skali 1:10 000

b) oznaczenie przez gminę znajdujących się na jej terenie istniejących i planowanych do budowy oczyszczalni ścieków lub końcowych punktów zrzutu ścieków komunalnych, do których odprowadzane są ścieki komunalne,

c) oznaczenie granic administracyjnych zgodne z danymi z państwowego rejestru granic i powierzchni jednostek podziałów terytorialnych kraju,

d) oznaczenie granic stref ochronnych ujęć wody obejmujących tereny ochrony bezpośredniej i tereny ochrony pośredniej,

- e) oznaczenie granic obszarów ochronnych zbiorników wód śródlądowych,
- f) oznaczenie granic terenów objętych formami ochrony przyrody
- g) określenie skali planu aglomeracji w formie liczbowej i liniowej
- h) planowany zakres projektu ( kanalizacja, wodociąg, oczyszczalnie ścieków, ujęcia wody itp.)

#### **1.5. Analiza pomocy publicznej**

W tej części wymaganym jest przeprowadzenie analizy występowania pomocy publicznej w projekcie.

Zgodnie z przepisem **art. 107 ust. 1 TFUE**, wsparcie finansowe dla podmiotu **prowadzącego działalność gospodarczą** stanowi pomoc publiczną, jeżeli jednocześnie spełnione są następujące warunki:

1. Udzielane jest ono przez **państwo lub ze środków państwowych**,

2. Przedsiębiorstwo uzyskuje **przysporzenie na warunkach korzystniejszych od oferowanych na rynku**,

3. Ma charakter **selektywny** (uprzywilejowuje określone przedsiębiorstwo lub przedsiębiorstwa albo produkcję określonych towarów),

4. **Grozi zakłóceniem lub zakłóca konkurencję** oraz **wpływa na wymianę handlową między państwami członkowskimi UE**.

W celu rozstrzygnięcia, czy konkretne wsparcie finansowe stanowi pomoc publiczną w rozumieniu art. 107 ust. 1 TFUE, należy dokonać analizy, czy w konkretnym przypadku zostały spełnione wszystkie powyżej wymienione przesłanki.

Z tego wynika, że pomoc publiczna nie wystąpi, jeżeli z przedstawionej analizy wynika, iż przynajmniej jedna z ww. przesłanek nie została spełniona.

# **2. Definicja celów projektu**

Zdefiniowanie celów jest niezbędnym etapem służącym identyfikacji i analizie projektu. Stanowi ono punkt wyjścia do przeprowadzenia jakiejkolwiek oceny inwestycji.

Cele projektu muszą być zgodne z celami odpowiedniego priorytetu/działania RPOWŚ 2014-2020, w ramach którego składany jest dany wniosek. Beneficjent powinien zidentyfikować cele projektu i określić konsekwencje zrealizowanego projektu – długofalowe korzyści osiągnięte w danym sektorze. Należy wyszczególnić cele, z którymi projekt jest zgodny i krótko uzasadnić. Cele projektu, zarówno te bezpośrednie jak i pośrednie, powinny zostać określone w oparciu o analizę potrzeb danego środowiska społecznogospodarczego.

Należy odnieść się m.in. do następujących kwestii oraz odpowiednio je uzasadnić:

1. Jakie korzyści społeczno-gospodarcze można osiągnąć dzięki wdrożeniu projektu. Z reguły same cele stanowią wprost korzyści społeczno-gospodarcze, jak np. obniżenie kosztów operacyjnych, redukcja emisji gazów cieplarnianych, zmniejszenie stopnia degradacji środowiska naturalnego, itp.

2. Czy realizowane w ramach projektu cele są ze sobą logicznie powiązane. W przypadku gdy w ramach projektu realizowanych jest kilka celów (np. projekty rewitalizacyjne), należy przedstawić logikę powiązań przyczynowo-skutkowych między celami, które powinny się wzajemnie uzupełniać.

3. Określić zbieżności celów projektu z celami realizacji danej osi priorytetowej i działania RPOWŚ 2014-2020. 4. Cele powinny zostać skwantyfikowane poprzez określenie ich wartości bazowych oraz docelowych wraz ze wskazaniem metody pomiaru poziomu ich osiągnięcia.

Reasumując, cele projektu należy określać w taki sposób, aby były one: a) pożądane przez inwestora i otoczenie (wynikały z analizy potrzeb);

b) nakierowane na koncentrację środków na tym co ważne, efektywne kosztowo, a także możliwe do zrealizowania wraz z uzasadnieniem, w jaki sposób cele zostaną zrealizowane;

c) opisem przyszłego stanu rzeczy, który zaistnieje po rozwiązaniu problemów (celem projektu nie może być budowa obiektu budowlanego albo zakup środka trwałego, które są tylko działaniami niezbędnymi do realizacji określonych celów);

d) zgodne z techniką SMART, co oznacza, że każdy cel projektu powinien zostać skwantyfikowany, poprzez wskazanie co najmniej jednego wskaźnika rezultatu, a następnie dla każdego wskaźnika powinna zostać określona wartość bazowa i docelowa, moment osiągnięcia wartości docelowej oraz metoda pomiaru poziomu jej osiągnięcia.

## **2.1. Wskaźniki realizacji celów projektu**

Realizacja celu musi być mierzona za pomocą przynajmniej jednego wskaźnika rezultatu. Należy mieć na względzie, że nie może być to wskaźnik produktu, ponieważ nigdy celem projektu nie jest wybudowanie np. obiektu budowlanego czy zakupienie środka trwałego. Wskaźnik musi być określony liczbowo lub jakościowo, ale tak, aby możliwe było określenie jego docelowej wartości i momentu, w którym zostanie osiągnięty.

Wskaźnik rezultatu jest z reguły wskaźnikiem względnym, dlatego jednostkę wskaźnika powinno określać się w kontekście czasu lub przestrzeni, np. os./rok, kWh/rok, szt./rok. Istnieją jednak wskaźniki względne, nie odnoszące się do czasu lub przestrzeni, które pokazują np. wzrost potencjału (wzrost przepustowości, wzrost liczby miejsc, przyrost mocy wytwórczej, itp.).

Cel i wskaźnik musi zostać osiągnięty w pewnym momencie. Z reguły jest to koniec projektu, ale może być to również później. Należy zatem określić w którym roku zostanie osiągnięta wartość docelowa danego wskaźnika.

Wymaganym jest również podanie źródła informacji, skąd pozyskamy dane o wartości wskaźnika. Może to być np. dział księgowości, kadr, lista obecności, rejestr sprzedaży, kartoteki itp. lub instytucja zajmująca się pomiarem danego wskaźnika (np. urząd gminy prowadzący rejestr przedsiębiorców, itp.).

W poniższej tabeli należy przedstawić odpowiednie dla danego działania wskaźniki rezultatu projektu zgodnie z listą wskaźników zawartą w SZOOP RPOWŚ 2014-2020 oraz zgodnie ze *Wspólną Listą Wskaźników Kluczowych 2014-2020 – EFRR, FS* stanowiącą załącznik nr 1 do *Wytycznych Ministra Infrastruktury i Rozwoju w zakresie monitorowania postępu rzeczowego realizacji programów operacyjnych na lata 2014-2020.* **Zarówno nazwy wskaźników jak i ich wartości muszą być tożsame z tymi podawanymi we Wniosku** 

**o dofinansowanie.**

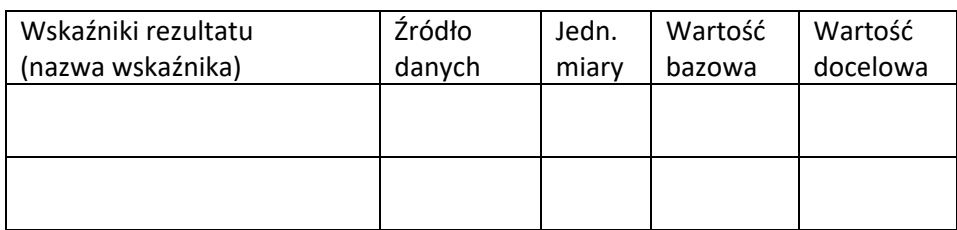

# **3. Komplementarność i spójność projektu z innymi przedsięwzięciami oraz zgodność z innymi programami, strategiami branżowymi**

Projekt może być elementem szerszego przedsięwzięcia lub być bezpośrednio bądź pośrednio powiązany z innymi projektami zrealizowanymi, realizowanymi lub planowanymi do realizacji przez Beneficjenta, jak i inne podmioty zarówno ze środków krajowych jak i zagranicznych. Zatem w rozdziale tym proszę przedstawić działania komplementarne. Dotyczy to zarówno powiązań z projektami ze środków unijnych, jak i krajowych, czy innych zagranicznych, które w jakikolwiek sposób są komplementarne z proponowanym projektem lub mogą mieć jakikolwiek wpływ na jego realizację.

W szczególności należy wskazać wszelkie projekty komplementarne realizowane w ramach innych programów z obecnej lub poprzedniej perspektywy finansowej UE np. PO Polska Wschodnia, PO Infrastruktura i Środowisko, PROW, RPO, itp.

Ponadto, należy wykazać zgodność podejmowanych działań z zapisami odpowiednich programów/strategii branżowych/sektorowych (podając dział/rozdział i nr strony), z których projekt wynika (np. z zakresu transportu i komunikacji, rewitalizacji, ochrony środowiska, turystyki, kultury, edukacji, zdrowia, itp.) i określić wpływ realizowanego projektu na osiągnięcie celów priorytetowych wyszczególnionych w tych dokumentach.

Dodatkowo, jeżeli w dokumentacji konkursowej zostaną postawione wymagania co do konieczności wskazania w SW linku internetowego do danego programu/strategii, z którego projekt wynika należy w niniejszym rozdziale podać działający link internetowych, pod którym znajduje się stosowny dokument. Może dotyczyć to np. takich dokumentów jak: Planu Gospodarki Niskoemisyjnej (PGN) lub równoważnego dokumentu pełniącego funkcję planu niskoemisyjnej i zrównoważonej mobilności miejskiej, Kompleksowego Planu Rozwoju Szkół bądź innego równoważnego dokumentu pełniącego taką rolę, czy też innych dokumentów. Jeżeli z różnych przyczyn (np. przyczyn technicznych) nie będzie możliwe w niniejszym rozdziale uwzględnienie działającego linku odsyłającego do stosownego dokumentu, wówczas wnioskodawca odpowiedni dokument załącza w formie elektronicznej (płyta CD/DVD).

# **4. Instytucjonalna i prawna wykonalność projektu**

#### **4.1. Analiza instytucjonalna**

W punkcie tym należy wskazać i opisać strukturę instytucjonalną zarządzania realizacją projektu, jak również strukturę zarządzania infrastrukturą powstałą w wyniku realizacji projektu.

Wymaganym jest przedstawienie m.in. informacji na temat:

- a) instytucji/podmiotów/osób oraz ewentualnych partnerów zaangażowanych w realizację projektu wraz z opisem praw i obowiązków;
- b) właściciela przedsięwzięcia w trakcie i po jego zakończeniu;
- c) rozwiązań związanych z ewentualnym udostępnieniem przedmiotowej infrastruktury podmiotom/ osobom trzecim;
- d) bezpośrednich i pośrednich grup docelowych projektu oraz ewentualnych problemów ich dotykających;
- e) powiązań z innymi podmiotami, które znajdują się w obszarze oddziaływania projektu;

#### **4.2. Analiza prawna**

W rozdziale tym proszę przedstawić kwestie formalno-prawne związane z realizacją projektu, w tym przede wszystkim stan prawny nieruchomości zabudowanej i niezabudowanej.

Należy wymienić wszystkie dokumenty warunkujące wykonanie projektu, takie jak m.in. pozwolenie na budowę/zgłoszenie robót budowlanych lub inne pozwolenia (np. pozwolenie konserwatora zabytków, pozwolenie wodno-prawne, pozwolenie na wycinkę drzew i krzewów), decyzja o środowiskowych uwarunkowaniach zgody na realizację przedsięwzięcia, itp.

Rozdział ten powinien określić, czy projekt jest przygotowany do realizacji pod względem prawnym lub jakie decyzje/pozwolenia/opinie pozostają konieczne do uzyskania w celu zapewnienia realizacji projektu i eksploatacji powstałej infrastruktury. Jeśli w momencie sporządzania SW projekt nie jest przygotowany do realizacji pod względem prawnym koniecznym pozostaje wskazanie zakładanego terminu uzyskania określonych decyzji i wykazanie realności przyjętego harmonogramu w tym aspekcie.

## **4.3. Analiza trwałości**

W rozdziale tym należy wskazać, w jaki sposób zostanie zapewniona prawidłowa eksploatacja infrastruktury/majątku powstałego w ramach projektu. Należy udowodnić, iż przyjęte rozwiązania zapewnią trwałość projektu w okresie co najmniej 5 lat (w przypadku przedsiębiorstw z sektora MŚP - 3 lat) od przekazania przez Instytucję Zarządzającą płatności końcowej na rzecz beneficjenta oraz że nie zajdzie którakolwiek z okoliczności, o których mowa w art. 71 Rozporządzenia nr 1303/2013 tj.:

- a) zaprzestanie działalności produkcyjnej lub przeniesienie jej poza obszar objęty programem;
- b) zmiana własności elementu infrastruktury, która daje przedsiębiorstwu lub podmiotowi publicznemu nienależne korzyści;
- c) istotna zmiana wpływająca na charakter operacji, jej cele lub warunki wdrażania, która mogłaby doprowadzić do naruszenia jej pierwotnych celów.

W przypadku gdy zajdzie którakolwiek z okoliczności o których mowa powyżej to zgodnie z art. 71 Rozporządzenia nr 1303/2013 kwoty nienależnie wypłacone w odniesieniu do takiej operacji są odzyskiwane przez państwo członkowskie w wysokości proporcjonalnej do okresu, w którym nie spełniono wymogów. W szczególności rozdział ten powinien zawierać:

- a) wskazanie podmiotu odpowiedzialnego za eksploatację majątku powstałego w ramach projektu; jego charakterystykę i potwierdzenie możliwości zapewnienia trwałości funkcjonowania przez okres co najmniej 5 lat zakończenia, a w przypadku przedsiębiorstw z sektora MŚP - 3 lat od zakończenia projektu;
- b) określenie zasad udostępniania infrastruktury powstałej w wyniku inwestycji i zapewnienia środków na jej utrzymanie – wskazanie trwałości finansowej projektu;
- c) potwierdzenie spełniania określonych norm i przepisów krajowych i wspólnotowych.

Rozdział ten powinien przede wszystkim odpowiedzieć na pytania: *Czy beneficjent posiada zdolność organizacyjną i finansową do utrzymania projektu? Kto będzie zarządzał projektem w okresie jego trwałości? Kto będzie pokrywał koszty utrzymania/funkcjonowania infrastruktury/majątku powstałego w ramach realizacji projektu?*

## **4.4. Harmonogram wdrożenia projektu**

W rozdziale tym należy zaprezentować harmonogram wdrożenia projektu w ujęciu kwartalnym. Harmonogram powinien wskazywać kolejność wykonywanych zadań projektu oraz przewidywany czas realizacji. Musi on obejmować prace przygotowawcze (np. Studium wykonalności, plany, programy, itp.), projektowe (np. projekt budowlany), otrzymywanie odpowiednich decyzji, zezwoleń i dokumentów wymaganych prawem oraz harmonogram procedury przetargowej i realizacji rzeczowej projektu. Zalecaną formą harmonogramu jest zaprezentowany poniżej przykładowy wykres Gantt'a.

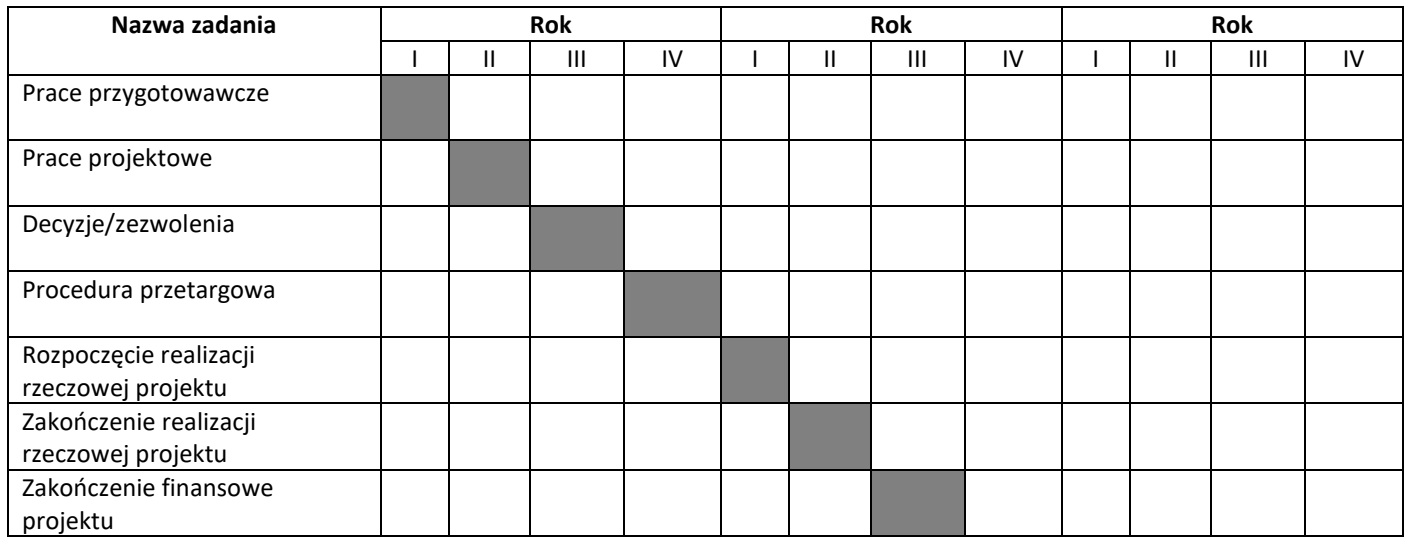

# **5. Analiza wykonalności, analiza popytu oraz analiza opcji**

Analiza wariantów projektu jest decydująca dla właściwej identyfikacji zakresu projektu oraz wyboru najbardziej opłacalnego rozwiązania technicznego. Wybierając możliwe warianty realizacji projektu, należy zwrócić uwagę, czy faktycznie przyczyniają się one do **określania różnych zakresów i możliwości realizacji projektu**. Chodzi tu o to, aby skupić się na **ograniczonej liczbie istotnych i technicznie wykonalnych opcji**. Dla ułatwienia wyboru wariantów, należy odpowiedzieć na dwa podstawowe pytania:

a) w jaki sposób można rozwiązać wcześniej zidentyfikowane problemy oraz potrzeby?

b) w jakim stopniu zidentyfikowane warianty odpowiadają na potrzeby społeczności?

Cele projektu mogą z reguły być osiągnięte nie tylko w jeden sposób, lecz poprzez wiele różnych rozwiązań. Analizę wariantów osiągnięcia zaplanowanych celów należy przeprowadzić na możliwie wczesnym etapie planowania projektu i w możliwie szerokim zakresie. Praktyka pokazuje, iż bardzo często projektodawca przeprowadza niesformalizowaną analizę wariantów przed podjęciem decyzji inwestycyjnej. Tym niemniej, jeżeli ta analiza jest niekompletna, a poniesione zostały już koszty prac przygotowawczych (np. projekty budowlane), bardzo trudno jest go skłonić do przyjęcia innego rozwiązania, nawet jeżeli stanowi ono opcję bardziej opłacalną z ekonomicznego i społecznego punktu widzenia.

Często przyjmuje się z góry założenie o tym, że zaplanowana inwestycja jest najlepszym z możliwych wariantów, bez prowadzenia i formalizowania stosownych analiz. Natomiast to wnioskodawca zobligowany jest wykazać, że wybrany przez niego wariant realizacji projektu jest najlepszy spośród wszelkich możliwych alternatywnych rozwiązań. **W tym celu wymaganym jest przeprowadzenie:**

**1. Analizy wykonalności** (identyfikacja rozwiązań inwestycyjnych, które można uznać za wykonalne).

**2. Analizy popytu** (identyfikacja i ilościowe określenie społecznego zapotrzebowania na realizację planowanej inwestycji).

**3. Analizy opcji** (porównanie i ocena możliwych do zastosowania rozwiązań inwestycyjnych zidentyfikowanych na etapie analizy wykonalności).

Po przeprowadzeniu ww. analiz wnioskodawca w pkt. 5.4 powinien dokonać wyboru rozwiązania do zastosowania i sformułować jego uzasadnienie.

## **5.1. Analiza wykonalności**

W niniejszym rozdziale należy zidentyfikować możliwe do zastosowania rozwiązania, które można uznać za wykonalne m.in. pod względem technicznym, ekonomicznym, środowiskowym i instytucjonalnym.

Wymaganym jest scharakteryzowanie istniejących zasobów i infrastruktury pod kątem funkcjonalności i ewentualnego wykorzystania dla osiągnięcia zakładanych celów (opis punktu wyjścia, a następnie opis proponowanych zmian).

Analiza wykonalności powinna w szczególności wykazać, że zaproponowane rozwiązanie jest:

- a) wykonalne pod względem technicznym i/lub technologicznym;
- b) zgodne z najlepszą praktyką w danej dziedzinie;
- c) zgodne z obowiązującymi normami prawnymi;
- d) optymalne pod względem zaspokojenia popytu ze strony użytkowników;
- e) przedstawia optymalny stosunek jakości do ceny;
- f) zgodne z wymogami ochrony środowiska.

Wnioski płynące z analizy wykonalności powinny wyraźnie wskazywać i potwierdzać zasadność wyboru planowanego do wdrożenia rozwiązania.

#### **5.2. Analiza popytu**

Analiza popytu ma za zadanie zidentyfikować i ilościowo określić społeczne zapotrzebowanie na realizację planowanej inwestycji. W ramach analizy należy uwzględnić zarówno bieżący (w oparciu o aktualne dane), jak również prognozowany popyt (w oparciu o prognozy uwzględniające m.in. wskaźniki makroekonomiczne i społeczne). Analizę prognozowanego popytu należy przeprowadzić dla scenariusza z inwestycją oraz bez inwestycji. Ponadto, analiza ta powinna odwoływać się do kwestii bieżącego oraz przyszłego zapotrzebowania inwestycji na zasoby, przewidywanego rozwoju infrastruktury oraz efektu sieciowego (jeżeli występuje lub może wystąpić w wyniku realizacji inwestycji).

W celu prawidłowego wykonania analizy popytu należy opisać założenia oraz metodykę wykonania prognoz popytu.

Analiza popytu powinna mieć charakter dynamiczny tzn. przedstawiać rozwój popytu w określonym horyzoncie czasowym ze wskazaniem przewidywanej stopy % wykorzystania po ukończeniu projektu oraz jej wzrostu w dalszej perspektywie czasowej.

Zaleca się przeprowadzenie analizy popytu w arkuszu kalkulacyjnym Excel, a następnie przedstawienie jej w formie załącznika do niniejszego SW. Przy czym załącznik ten musi zawierać jawne (nie ukryte) i działające formuły przedstawiające przeprowadzone analizy i ich wyniki.

## **5.3. Analiza opcji (rozwiązań alternatywnych)**

Przystąpienie do realizacji projektu oznacza jednoczesną decyzję o rezygnacji z realizacji innych **wykonalnych rozwiązań alternatywnych.** Dlatego analizę opcji przeprowadza się, aby ocenić i porównać różne alternatywne warianty realizacji celów projektów i wybrać ten, który zapewni najlepsze (najkorzystniejsze) rozwiązanie. Warianty należy porównać z różnymi kryteriami w tym m.in. kryteriami technicznymi, instytucjonalnymi, ekonomicznymi, środowiskowymi i społecznymi.

Kluczowe aspekty wybierania najlepszego wariantu:

a) w celu właściwego uzasadnienia poszukiwanego rozwiązania przedstawia się dowody, że wybrany projekt jest najlepszym wariantem spośród różnych wariantów rozważanych podczas kryterium technicznego;

b) jeżeli różne warianty mają ten sam, unikatowy cel i takie same lub bardzo podobne efekty zewnętrzne, zaleca się, aby wybór opierał się na najmniej kosztownym rozwiązaniu w przeliczeniu na jednostkę produkcji wytwarzaną z uwzględnieniem długoterminowych kosztów operacyjnych i kosztów utrzymania związanych z danym wariantem;

c) jeżeli w ramach różnych wariantów wyniki i efekty zewnętrzne różnią się (przy założeniu, że wszystkie warianty wpisują się w ten sam cel), zaleca się przeprowadzenie uproszczonej AKK dla wszystkich głównych wariantów w celu wybrania tego najlepszego poprzez ustalenie, który wariant jest bardziej korzystny z punktu widzenia społeczno-ekonomicznego. Przy czym wybór ten powinien opierać się na parametrach ekonomicznych projektu, w tym na jego ekonomicznej zaktualizowanej wartości netto (ENPV). Uproszczoną AKK przeprowadza się w oparciu o przybliżone szacunki kluczowych danych finansowych i gospodarczych, w tym danych dotyczących popytu, kosztów inwestycji i kosztów operacyjnych, dochodu, korzyści bezpośrednich i efektów zewnętrznych w stosownych przypadkach.

#### **Analizę opcji należy przeprowadzić w dwóch etapach:**

**1. Etap pierwszy dotyczy podstawowych wariantów strategicznych** tj. rodzaju infrastruktury i lokalizacji projektu (np. odpowiada na pytanie, czy bardziej korzystna będzie modernizacja już funkcjonującej infrastruktury, czy też budowa nowej). Etap ten, co do zasady, przyjmuje formę analizy wielokryterialnej i opiera się na kryteriach jakościowych.

W punkcie tym kluczowe jest przedstawienie wiedzy wnioskodawcy o wszelkich możliwych wariantach realizacji celów projektu. Dlatego w pierwszej kolejności należy zidentyfikować wszystkie możliwe do realizacji strategiczne warianty inwestycyjne, które można uznać za wykonalne pod względem technicznym, ekonomicznym, instytucjonalnym i środowiskowym. Trzeba wskazać, czym się kierowano i w jaki sposób wybrano warianty strategiczne do analizy.

Do analizy należy **wybrać co najmniej dwa warianty strategiczne realizujące cele projektu**. **Nie bierze się pod uwagę wariantu bezinwestycyjnego (zaniechanie inwestycji).** 

Wybierając warianty, należy zwrócić uwagę, aby przyczyniały się one do realizacji celów projektu w różnym zakresie, skali, a także w różny sposób.

Generalnie rzecz biorąc, wybór wariantów do analizy może dotyczyć:

a) lokalizacji (np. zlokalizowanie budowanego obiektu na działkach należących do wnioskodawcy czy ulokowanie go w innej lepszej lokalizacji, którą trzeba będzie zakupić, itp.),

b) zakresu inwestycyjnego projektu (budowa nowego obiektu czy przybudowa/modernizacja istniejącego obiektu budowlanego, wydzielenie pasu dla rowerów na istniejących chodnikach czy wybudowanie nowej drogi rowerowej, itp.),

c) skali i zasięgu projektu (w zależności od zgłaszanych potrzeb oraz prognoz dotyczących przyszłego popytu np. na usługi turystyczne, przejazdy komunikacją publiczną, miejsca w szkole, sieć ścieżek w gminie, co może mieć wpływ na wielkość inwestycji, która musi obsłużyć zwiększoną liczbę użytkowników).

Niektóre przykłady wariantów strategicznych przedstawiono poniżej<sup>9</sup>:

a) różne trasy lub czas budowy w projektach transportowych (drogi/linie kolejowe);

b) scentralizowane i zdecentralizowane systemy wodociągowe lub oczyszczalnie ścieków;

c) nowy główny kanał ściekowy systemu kanalizacji grawitacyjnej i nowa oczyszczalnia a przepompownia i rury ciśnieniowe pompujące ścieki w kierunku istniejącej oczyszczalni, o przepustowości, która wymaga zwiększenia;

d) różne lokalizacje centralnego składowiska odpadów w ramach projektu zagospodarowania odpadów w regionie;

e) doposażenie starej elektrowni lub wybudowanie nowej;

**.** 

f) różne rozwiązania dotyczące obciążenia szczytowego w zakresie dostaw energii;

g) budowa podziemnych zbiorników na gaz a nowy terminal LNG;

h) duże struktury szpitalne zamiast mającej szerszy zakres oferty usług ochrony zdrowia świadczonych przez lokalne przychodnie;

i) ewentualne wykorzystanie już istniejącej infrastruktury (np. kanały, słupy, sieci kanalizacyjne) lub jej wykonanie wspólnie z innymi sektorami (energetyka, transport) w celu zmniejszenia kosztów projektów zapewniających dostęp do łączy szerokopasmowych<sup>10</sup>.

**W ramach analizy strategicznej nie należy porównywać wariantów różniących się pod względem technologicznym, które będą przedmiotem analizy rozwiązań technologicznych w punkcie drugim.** 

**Warto jednak zaznaczyć, że jeżeli najbardziej logiczne rozwiązanie (np. budowa jakiegoś obiektu) jest z jakichś przyczyn (np. technicznych czy lokalizacyjnych) niemożliwe do wykonania wówczas należy to w tym punkcie wskazać i opisać. W ten sposób zostanie wykazane, że wnioskodawca brał pod uwagę dane rozwiązanie, ale nie jest ono według niego wykonalne.** 

Analizę wariantów strategicznych należy przeprowadzić za pomocą analizy wielokryterialnej – AW (patrz: słownik pojęć i skrótów, definicja analizy wielokryterialnej), do której co do zasady powinny zostać przyjęte kryteria o charakterze jakościowym.

Tym niemiej, stosowanie kryteriów ilościowych, o ile są one łatwe do zmierzenia w poszczególnych wariantach może być również zasadne. Ich stosowanie pozwala łatwiej uzasadnić oceny przyznawane

<sup>9</sup> *Przewodnik po analizie kosztów i korzyści projektów inwestycyjnych. Narzędzie analizy ekonomicznej polityki spójności 2014– 2020* (Robocze tłumaczenie na język polski – lipiec 2015 r.) Komisji Europejskiej grudzień 2014 r.

<sup>&</sup>lt;sup>10</sup> Zgodnie z dyrektywą 2014/61/UE w sprawie środków mających na celu zmniejszenie kosztów realizacji szybkich sieci łączności elektronicznej

w poszczególnych kryteriach. Zastosowane kryteria oceny powinny odzwierciedlać cele, którymi kierują się decydenci. Co do zasady powinny być one zbieżne z celami projektu, choć możliwe jest zastosowanie również innych celów w zależności od specyfiki dokonywanych wyborów.

Po ustaleniu kryteriów należy przypisać im wagi. Powinny one sumować się do 100% oraz odpowiadać znaczeniu poszczególnych kryteriów z punktu widzenia decydentów. Ustalić należy maksymalną i minimalną ilość punktów w poszczególnych kryteriach. Następnym etapem jest analiza (ilościowa lub jakościowa – w zależności od rodzaju przyjętego kryterium) wpływu poszczególnych wariantów na poszczególne kryteria i przypisanie ocen punktowych. Analizę kończy obliczenie dla każdego analizowanego wariantu sumarycznego wskaźnika oceny punktowej, zgodnie z przypisanymi wcześniej wagami i wybór wariantu optymalnego.

W ramach niniejszej instrukcji pozostawiono projektodawcy swobodę w zakresie określenia dokładnego sposobu postępowania w analizie strategicznej. Możliwe jest np. porównanie wszystkich wariantów w jednym kroku (stosując analizę wielokryterialną tylko raz), bądź w kilku krokach (np. osobna analiza w zakresie podjęcia decyzji co do lokalizacji inwestycji oraz co do operatora inwestycji – inwestor lub jednostka od niego zależna). Minimalny zakres analizy strategicznej stanowi jednak porównanie przynajmniej dwóch wariantów.

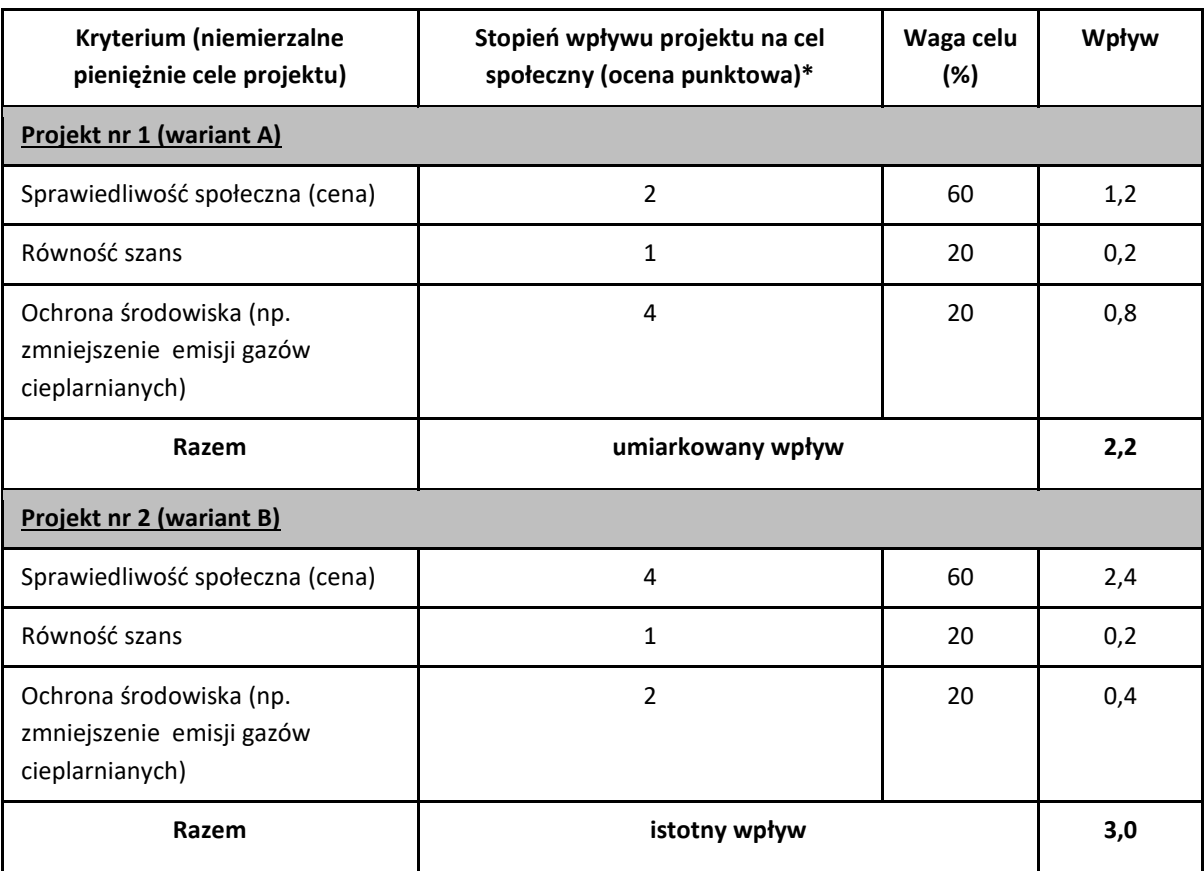

Przykładową AW zaprezentowano w tabeli poniżej:

(\*) Zastosowana skala: 0 - brak wpływu 1 - niewielki wpływ 2 - umiarkowany wpływ 3 - istotny wpływ 4 - bardzo duży wpływ.

Zsumowanie poszczególnych ocen punktowych dla różnych kryteriów w oparciu o ujawnione preferencje, daje ocenę liczbową poszczególnych wariantów. W podanym przykładzie projekt nr 2 ma większe oddziaływanie społeczne ze względu na preferencje przyznane wybranym kryteriom społecznym.

#### **Należy jednak pamiętać, aby dobierane kryteria do przeprowadzanej analizy opcji dostosować do rodzaju realizowanego projektu.**

**2. Etap drugi – analiza rozwiązań technologicznych –** na tym etapie należy przeanalizować poszczególne rozwiązania pod kątem technologicznym. Do przeprowadzenia tego etapu zazwyczaj zastosowanie mają metody oparte na kryteriach ilościowych.

Dla wybranego wariantu w analizie strategicznej, do dalszej analizy należy poddać co najmniej dwa warianty technologiczne. Wybór wariantów technologicznych musi być uzasadniony przez wnioskodawcę, np. poprzez wskazanie, że są to najbardziej wykonalne warianty realizacji celów projektu (np. najtańsze, najszybsze, najłatwiejsze – w zależności od przyjętych celów).

Zgodnie z *Przewodnikiem AKK* w pewnych okolicznościach warto jako pierwszy wariant technologiczny rozważyć rozwiązanie "minimum", które zakłada ponoszenie pewnych nakładów inwestycyjnych, np. na częściową modernizację istniejącej infrastruktury, wykraczających poza bieżące koszty działania i utrzymania. Wariant ten uwzględnia zatem pewną kwotę kosztów niezbędnych udoskonaleń w celu uniknięcia sankcji, bądź pogorszenia się stanu infrastruktury (np. gdy projekty są wynikiem potrzeby dostosowania do przepisów UE). Należy również wziąć pod uwagę synergię w zakresie budowy infrastruktury (np. infrastruktura transportowa/energetyczna i infrastruktura szybkich sieci szerokopasmowych) w celu lepszego wykorzystania funduszy publicznych, zwiększenia oddziaływania społeczno-ekonomicznego i zredukowania oddziaływania na środowisko.

Po zidentyfikowaniu co najmniej dwóch możliwych rozwiązań technologicznych, należy nadać im krótkie nazwy, a następnie opisać i uzasadnić wybór poszczególnych technologii. Elementem uzasadnienia może być np.zgodność z normami PN dla odpowiednich parametrów infrastruktury, zgodność ze standardami polskimi i unijnymi, możliwymi trudnościami wynikającymi z zastosowaniem urządzeń technicznych, czy rozwiązań technologicznych, negatywnym wpływem na środowisko, itp.

Opis każdego wariantu musi dać pewność, że wybrano wykonalne pod względem technicznotechnologicznym sposoby realizacji celów projektu.

#### Zgodnie z *Przewodnikiem AKK* stosuje się następujące kryteria:

**.** 

a) jeżeli różne rozwiązania alternatywne mają ten sam niepowtarzalny cel (np. w przypadku projektów mających na celu zapewnienie zgodności, które posiadają z góry określone cele polityki i cele ilościowe) i podobne efekty zewnętrzne, wyboru można dokonać w oparciu o **kryterium najniższych kosztów<sup>11</sup>** na jednostkę wytworzonego produktu;

b) w przypadku gdy produkty lub efekty zewnętrzne, zwłaszcza oddziaływanie na środowisko, różnią się w ramach poszczególnych wariantów (zakładając, że mają one taki sam cel), zaleca się przeprowadzenie **uproszczonej analizy kosztów i korzyści** dla wszystkich głównych wariantów w celu wybrania najlepszego

<sup>11</sup> Zgodnie z podejściem zakładającym ocenę kosztu cyklu życia obejmuje to (zdyskontowaną) sumę wszystkich istotnych kosztów występujących w cyklu życia projektu: koszty inwestycji, koszty eksploatacji i utrzymania, koszty odtworzenia oraz, w stosownych przypadkach, koszty likwidacji szkód.

z nich. Uproszczona analiza kosztów i korzyści zwykle oznacza skupienie się na pierwszych wstępnych szacunkach popytu i przybliżonych szacunkach głównych parametrów finansowych i ekonomicznych, w tym kosztów inwestycji i kosztów operacyjnych, głównych korzyściach bezpośrednich i efektach zewnętrznych. Obliczenia wskaźników efektywności finansowej i ekonomicznej w ramach uproszczonej analizy kosztów i korzyści należy dokonać za pomocą metody przyrostowej.

Zatem analiza rozwiązań alternatywnych co do zasady, powinna zostać oparta o jedną z metod analizy kosztów i korzyści, tj. o analizę efektywności kosztowej (której przykładem jest analiza dynamicznego kosztu jednostkowego - DGC) lub o analizę ekonomiczną (a dokładnie – o wskaźnik korzyści/koszty B/C). W praktyce łatwiejsza w stosowaniu jest metoda analizy efektywności kosztowej (AEK) i jeżeli tylko jest to możliwe i uzasadnione, powinna być zastosowana przez osoby opracowujące SW.

Wyjątkiem w tym zakresie może być sytuacja polegająca na analizowaniu rodzaju projektu, dla którego określone zostaną w regulaminie konkursu kryteria oceny odnoszące się bezpośrednio do wartości wskaźników efektywności ekonomicznej obliczanych za pomocą analizy ekonomicznej (ERR, ENPV, B/C). W takim przypadku, w ramach analizy kosztów i korzyści, konieczne będzie zastosowanie właśnie tej metody. Wówczas celowym może być wykonanie analizy rozwiązań technologicznych przy pomocy analizy ekonomicznej. Dla wybranego wariantu optymalnego będzie ona stanowiła jednocześnie analizę kosztów i korzyści.

**Wyjątek od reguły, polegającej na stosowaniu metody analizy efektywności kosztowej lub analizy ekonomicznej, stanowią projekty termomodernizacyjne, dla których prawidłowo opracowano audyt energetyczny. Z punktu widzenia analizy rozwiązań technologicznych kluczowe jest, aby zawierał on porównanie przynajmniej różniących się technologicznie wariantów poszczególnych ulepszeń.**

**Porównanie to powinno być dokonane przy pomocy metodologii wskazanej w odpowiednich przepisach prawnych<sup>12</sup> .**

**Analiza efektywności kosztowej (AEK)** jest metodą oceny projektów, którą stosuje się gdy zmierzenie korzyści w kategoriach pieniężnych nie jest w praktyce możliwe. Polega ona na wyliczeniu jednostkowego kosztu korzyści generowanych przez projekt. Warunkiem przeprowadzenia takiej analizy jest możliwość skwantyfikowania korzyści, a następnie odniesienia ich do pieniężnych kosztów projektu. Nie jest natomiast konieczne przypisanie im konkretnej ceny lub ekonomicznej wartości.

AEK należy przeprowadzić za pomocą wskaźnika dynamicznego kosztu jednostkowego – DGC.

**.** 

Zgodnie z powyższą definicją, dynamiczny koszt jednostkowy jest równy **cenie**, która pozwala na uzyskanie określonej **miary rezultatu** (korzyści generowanych przez projekt). Cena ta będzie równa zdyskontowanym kosztom jednostkowym – przy założeniu, że inwestycja nie jest dochodowa, ale nie może być też nierentowna. Zdyskontowane przychody muszą być równe zdyskontowanym kosztom, aby powyższy warunek został spełniony.

<sup>&</sup>lt;sup>12</sup> Rozporządzenie Ministra Infrastruktury z dnia 17 marca 2009 r. w sprawie szczegółowego zakresu i form audytu energetycznego oraz części audytu remontowego, wzorów kart audytów, a także algorytmu oceny opłacalności przedsięwzięcia termomodernizacyjnego (Dz. U. z 2009 r., nr 43, poz. 346),

Dyrektywa Parlamentu Europejskiego i Rady 2012/27/UE z dnia 25 października 2012 r. w sprawie efektywności energetycznej, zmiany dyrektywy 2009/125/WE i 2010/30/UE oraz uchylenia dyrektyw 2004/8/WE i 2006/32/WE (Dz. U. UE z dnia 14.11.2012 r., nr L 315/1).

#### **Sposób ustalenia wskaźnika DGC**

**Ustalenie zdyskontowanego kosztu całkowitego (ZKC) jaki trzeba ponieść na realizację i utrzymanie projektu:**

$$
ZKC = \sum_{t=0}^{t=n} \frac{KI_t + KE_t}{(1+i)^t}
$$

- **KI**t koszty inwestycyjne poniesione w danym roku;
- **KEt** koszty eksploatacyjne poniesione w danym roku;
- **I** stopa dyskontowa;
- **t** rok, przyjmuje wartości od 0 do n, gdzie 0 jest rokiem, w którym ponosimy pierwsze koszty, natomiast n jest ostatnim rokiem, działania projektu.

Zdyskontowane koszty całkowite *(ZKC)* są sumą zdyskontowanych kosztów inwestycyjnych *(KIt)*, kosztów eksploatacyjnych *(KEt)*, czyli kosztów operacyjnych i kosztów odtworzenia majątku, poniesionych w każdym roku *t* z całego okresu odniesienia projektu. Wartość zdyskontowanych przychodów *(ZP)* jest sumą iloczynów rezultatów osiąganych przez projekt w każdym roku *(EEt)* oraz ceny jednostkowej danego rezultatu *(PEE)*.

#### **Ustalenie zdyskontowanych przychodów (ZP)**:

Każdego roku uzyskamy pewien efekt/miara rezultatu (EE), któremu przypisujemy cenę PEE za jednostkę. Zakładamy, że cena ta jest stała w całym okresie analizy.

$$
ZP = \sum_{t=0}^{t=n} \frac{P_{EE} * EE_t}{(1+i)^t}
$$

#### **Ustalenie ceny "równowagi:**

Warunkiem koniecznym, aby przedsięwzięcie było rentowne jest to, żeby zdyskontowany strumień przychodów był większy lub równy zdyskontowanemu strumieniowi kosztów. Tak więc ustalamy, jaka cena pozwala na spełnienie równania.

$$
p_{EE} * \sum_{t=0}^{t=n} \frac{EE_t}{(1+i)^t} = \sum_{t=0}^{t=n} \frac{KI_t + KE_t}{(1+i)^t}.
$$

**Po przekształceniu uzyskujemy definicję dynamicznego kosztu jednostkowego:**

$$
DGC = p_{EE} = \frac{\sum_{t=0}^{t=n} K I_t + KE_t}{\sum_{t=0}^{t=n} \frac{EE_t}{(1+i)^t}}
$$

DGC pokazuje, jaki jest techniczny koszt uzyskania jednej jednostki miary rezultatu. Koszt ten jest wyrażony w złotówkach na jednostkę miary rezultatu. Dzięki temu, projektodawca, który chce osiągnąć pewien cel i rozważa wybór najlepszej opcji, może uszeregować warianty od najtańszego do najdroższego. Należy pamiętać, że kwestie jakościowe były brane pod uwagę w analizie strategicznej, dlatego dzięki przyjętemu procesowi – wybierany jest wariant najtańszy z najlepszych pod względem jakości.

Należy zaznaczyć, iż dla powodzenia AEK kluczowy jest dobór odpowiedniej **miary rezultatu**. Powinna ona obrazować możliwie wiele efektów projektu (lub efekt o kluczowym znaczeniu), nie zaś któryś z efektów mało istotnych czy pobocznych. Dla przykładu przy analizie AEK dla inwestycji z zakresu odprowadzania i oczyszczania ścieków, jako miarę rezultatu można stosować ilość oczyszczonych ścieków, dla inwestycji z zakresu systemów wodociągowych – ilość wody dostarczonej do odbiorców, w przypadku infrastruktury kulturowej – liczbę odwiedzających. W przypadku projektów polegających na rozbudowie lub przebudowie istniejącej infrastruktury należy rozważyć stosowanie względnych miar rezultatu (opisujących zmianę wskaźnika w wyniku realizacji inwestycji).

Przyjęta miara rezultatu projektu powinna zapewniać porównywalność poszczególnych wariantów realizacji inwestycji. **Niedopuszczalne jest analizowanie opcji przy dobieraniu do każdej z nich innej miary rezultatu.** Dobrą praktykę stanowi stosowanie jako miary rezultatu jednego ze wskaźników rezultatu spośród wskazanych we wniosku o dofinansowanie. Oczywiście, każdy projekt wymaga indywidualnej analizy co do możliwości zastosowania takiego wskaźnika.

Alternatywnie można dobrać inne wskaźniki rezultatu dla zastosowania którego zostanie przedstawione odpowiednie uzasadnienie.

Analizę efektywności kosztowej, podobnie jak analizę ekonomiczną przeprowadza się **w cenach stałych**, stosując **stopę dyskontową** na poziomie **5%.** Pozostałe założenia powinny być przyjmowane jak dla analizy finansowej/ekonomicznej, chyba że występuje wyraźna i uzasadniona konieczność ich zmiany.

**AEK należy przeprowadzić za pomocą arkusza kalkulacyjnego Excel, a następnie przedłożyć ją w wersji papierowej i elektronicznej (płyta CD/DVD) w formie załącznika do SW. Wersja elektroniczna analizy musi zawierać jawne (nie ukryte) i działające formuły przedstawiające przeprowadzone analizy i ich wyniki.** 

#### **Interpretacja wskaźnika DGC.**

DGC jest łatwy do zrozumienia nawet przez osoby, które nie znają go, ponieważ posługuje się wielkościami, z którymi każdy człowiek spotyka się na co dzień. Jeżeli ktoś dowiaduje się, że DGC wynosi 10 zł za zebranie i oczyszczenie m<sup>3</sup> ścieków, a jedna osoba produkuje miesięcznie 3,5 m<sup>3</sup> ścieków, to może łatwo wyliczyć, jakie są miesięczne koszty obsługi jednej osoby.

Wskaźnik DGC może być odniesiony do ceny rynkowej jednak takiego porównania nie da się interpretować wprost, np. DGC poniżej ceny stosowanej przez przedsiębiorstwo nie oznacza, że realizowany projekt jest rentowny. Takie stwierdzenie nie jest uprawnione, ponieważ nie zostały uwzględnione koszty finansowe (trzeba by przeprowadzić analizę finansową, zbadać przepływy pieniężne i wyliczyć odpowiednie wskaźniki). Tak więc, porównanie DGC z ceną rynkową (netto) daje nam jedynie wyobrażenie, jaką część kosztów technicznych pokrywają konsumenci. Jest to cenna własność, która może być argumentem w dyskusji spełnieniu zasady "zanieczyszczający płaci".

Na wskaźnik DGC można patrzeć na dwa sposoby. Po pierwsze z punktu widzenia przedsiębiorstwa, które chce osiągnąć pewien cel i rozważa wybór najlepszej opcji. Analiza kosztu technicznego pozwala uszeregować alternatywy od najtańszej do najdroższej. W tym przypadku aspekty finansowe są drugorzędne, bo każdą opcję można sfinansować (w przybliżeniu) w ten sam sposób. Po drugie możemy patrzeć na inwestycje z perspektywy społecznej. W tym przypadku traktujemy społeczeństwo, jako inwestora, który może wesprzeć wybrane projekty. Jeżeli jest rozważana grupa projektów, charakteryzujących się jednorodnym efektem, to społeczeństwo powinno wspierać te inwestycje, które charakteryzują się najniższym wskaźnikiem DGC (przy czym wysokość wsparcia zależy od charakterystyki finansowej danego projektu). Dzięki temu, dana suma pieniędzy, wyasygnowana ze środków publicznych, przyniesie największy, łączny efekt. **Czyli im niższy jest DGC tym lepiej.**

#### **5.4. Zastosowane rozwiązanie**

Jako podsumowanie analizy wykonalności, popytu oraz opcji należy przedstawić dokonany wybór przyjętego do zastosowania rozwiązania wraz z uzasadnieniem.

Z technicznego punktu widzenia jest to działanie proste, ponieważ najlepszym wariantem jest ten, który:

- w analizie ekonomicznej uzyskał największą wartość wskaźnika B/C,
- w analizie AEK uzyskał najniższą wartość wskaźnika DGC,
- w analizie wielokryterialnej uzyskał najwyższą ocenę sumaryczną.

# **6. Analiza finansowa**

Przeprowadzenie analizy finansowej ma na celu w szczególności:

- a) ocenę finansowej rentowności inwestycji i kapitału krajowego, poprzez ustalenie wartości wskaźników efektywności finansowej projektu,
- b) weryfikację trwałości finansowej projektu i beneficjenta/operatora,
- c) ustalenie właściwego (maksymalnego) dofinansowania z funduszy UE (w odniesieniu do projektów, w których wartość dofinansowania ustalana jest w oparciu o metodę luki w finansowaniu).

W ramach analizy finansowej należy przeprowadzić m.in. następujące działania:

- a) określenie założeń do analizy finansowej,
- b) ustalenie, czy projekt generuje przychód oraz czy istnieje możliwość jego obiektywnego określenia z wyprzedzeniem,
- c) zestawienie przepływów pieniężnych projektu dla każdego roku analizy,
- d) ustalenie, czy wartość bieżąca przychodów generowanych przez projekt przekracza wartość bieżącą kosztów operacyjnych, tzn. czy projekt jest projektem generującym dochód – dotyczy projektów, dla których istnieje możliwość obiektywnego określenia przychodu z wyprzedzeniem (patrz: słownik pojęć i skrótów, definicja projektów generujących dochód),
- e) ustalenie poziomu dofinansowania projektu z funduszy UE w oparciu o metodę luki w finansowaniu lub poprzez zastosowanie zryczałtowanych procentowych stawek dochodów (dotyczy projektów generujących dochód, dla których istnieje możliwość obiektywnego określenia przychodu z wyprzedzeniem),
- f) określenie źródeł finansowania projektu,
- g) ustalenie wartości wskaźników efektywności finansowej projektu,
- h) analizę finansowej trwałości.

**W przypadku projektów nie generujących dochodu (m.in. dla których całkowity kwalifikowalny koszt przed zastosowaniem art. 61 ust. 1-6 rozporządzenia nr 1303/2013 nie przekracza 1 000 000 EUR) oraz projektów nie generujących przychodów można zastosować tzw. uproszczoną analizę finansową**, która ograniczyłaby sie do prezentacji:

- a) planu nakładów,
- b) źródeł finansowania,
- c) kosztów operacyjnych projektu,
- d) weryfikacji trwałości finansowej projektu.

## **6.1. Nakłady inwestycyjne**

W podrozdziale tym należy przedstawić szczegółowy harmonogram rzeczowo – finansowy dotyczący realizacji projektu w ujęciu rocznym. Dla każdej pozycji kategorii wydatków/kosztów musi zostać zaprezentowana wartość netto, stawka VAT, należny podatek VAT oraz wartość brutto. Harmonogram musi obejmować wszelkie nakłady związane z realizacją projektu – zarówno wydatki kwalifikowalne, jak i niekwalifikowalne, wskazując jednoznaczną kwotę każdej z kategorii.

W celu przedstawienia nakładów inwestycyjnych można posłużyć się *Harmonogramem ponoszenia wydatków/kosztów kwalifikowalnych i niekwalifikowalnych w projekcie* zawartym w WoD lub stanowiącym załącznik do niego.

**Należy osobno wydzielić koszty kanalizacji, wodociągu oraz koszty oczyszczalni ścieków. Dodatkowo jeśli w projekcie przewidziano zagospodarowanie osadów komunalnych, należy wydzielić koszt instalacji do zagospodarowania osadów ściekowych.** 

Dane, dot. nakładów inwestycyjnych prezentowane w SW i WoD muszą być tożsame.

## **6.2. Ogólna metodyka przeprowadzania analizy finansowej**

Analizę finansową przeprowadza się w oparciu o metodę zdyskontowanych przepływów pieniężnych (DCF), która charakteryzuje się następującymi cechami:

- a) obejmuje skonsolidowaną analizę finansową, prowadzoną jednocześnie z punktu widzenia właściciela infrastruktury, jak i podmiotu gospodarczego ją eksploatującego (operatora infrastruktury), w przypadku gdy są oni odrębnymi podmiotami (patrz: słownik pojęć i skrótów, definicja analizy skonsolidowanej);
- b) uwzględnia, co do zasady, wyłącznie przepływ środków pieniężnych, tj. rzeczywistą kwotę pieniężną wypłacaną lub otrzymywaną przez dany projekt (wyjątek, patrz: przypis 5). W rezultacie, niepieniężne

pozycje rachunkowe, takie jak amortyzacja czy rezerwy na nieprzewidziane wydatki nie mogą być przedmiotem analizy finansowej;

- c) uwzględnia przepływy środków pieniężnych w roku, w którym zostały dokonane i ujęte w danym okresie odniesienia (metoda kasowa). Wyjątek stanowią nakłady inwestycyjne na realizację projektu poniesione przed pierwszym rokiem okresu odniesienia – powinny one zostać uwzględnione w pierwszym roku odniesienia, w wartościach niezdyskontowanych;
- d) uwzględnia wartość rezydualną, w przypadku, gdy okres ekonomicznej użyteczności aktywów trwałych projektu przekracza przyjęty okres odniesienia (patrz: słownik pojęć i skrótów, definicja okresu odniesienia oraz wartości rezydualnej);
- e) uwzględnia wartość pieniądza w czasie przy sumowaniu przepływów finansowych w różnych latach. Przyszłe przepływy środków pieniężnych dyskontuje się w celu uzyskania ich wartości bieżącej za pomocą współczynnika dyskontowego, którego wielkość jest ustalana przy użyciu stopy dyskontowej przyjętej dla celów przeprowadzenia analizy finansowej według metody DCF (patrz: słownik pojęć i skrótów, definicja dyskontowania).

W zależności od kategorii inwestycji analizę finansową przeprowadza się metodą standardową lub metodą złożoną. Założenia niezbędne do sporządzenia analizy finansowej wraz z metodologią wyboru odpowiedniej metody zostały zawarte w podrozdziale 7.5 *Wytycznych w zakresie zagadnień związanych z przygotowaniem projektów inwestycyjnych, w tym projektów generujących dochód i projektów hybrydowych na lata 2014-2020*, zatwierdzonych przez Ministra Infrastruktury i Rozwoju i opublikowanych na stronie tegoż ministerstwa.

**Analizę finansową należy przeprowadzić za pomocą arkusza kalkulacyjnego Excel, a następnie przedłożyć ją w wersji papierowej i elektronicznej (płyta CD/DVD) w formie załącznika do SW. Wersja elektroniczna analizy finansowej musi zawierać jawne (nie ukryte) i działające formuły przedstawiające przeprowadzone analizy i ich wyniki.** 

#### **6.3. Założenia do analizy finansowej**

Analiza finansowa powinna się opierać na następujących założeniach, spójnych dla wszystkich projektów w danym sektorze:

- a) o ile to możliwe i uzasadnione, powinna być przeprowadzona w cenach stałych;
- b) powinna być sporządzona w cenach netto (bez podatku VAT);
- c) podatki bezpośrednie (m.in. podatek dochodowy) nie powinny być uwzględniane w analizie finansowej, a jedynie w ramach analizy trwałości;
- d) zaleca się wykorzystanie dwóch scenariuszy (wariantów) makroekonomicznych: podstawowego i pesymistycznego. Podstawowy scenariusz makroekonomiczny wykorzystywany jest w całej analizie projektu, natomiast scenariusz pesymistyczny może zostać użyty przy analizie ryzyka i wrażliwości. W trakcie sporządzania prognozy przepływów/projekcji finansowej, należy korzystać z wariantów rozwoju gospodarczego Polski zamieszczonych na stronie internetowej Ministerstwa Infrastruktury i Rozwoju.

Dla okresu analizy wykraczającego poza okres prognozy zawartej w ww. dokumencie należy stosować wartości, jak z ostatniego roku ww. wariantów, o ile zalecenia sektorowe (np. Niebieskie księgi) nie stanowią inaczej. Warianty te będą podlegały okresowej aktualizacji. W przypadku stawek podatkowych (w tym stawek podatku VAT), należy stosować ich wartości, zgodnie z obowiązującymi przepisami.

Podczas sporządzania analizy finansowej należy wziąć pod uwagę te z ww. założeń, które mają swoje uzasadnienie w kontekście specyfiki projektu, sektora itp., a także inne, które z punktu widzenia beneficjenta/operatora i projektu są istotne do uwzględnienia przy sporządzaniu analizy. W przypadku gdy znane są już rzeczywiste wartości danych makroekonomicznych dla lat będących przedmiotem analizy, powinny być one wykorzystane zamiast danych pochodzących ze scenariuszy;

e) finansowa stopa dyskontowa, jaka powinna zostać przyjęta w analizie finansowej dla inwestycji planowanych do dofinansowania z funduszy UE wynosi:

- **4%** dla analizy prowadzonej w cenach stałych – wartość ta wynika z art. 19 ust. 3 rozporządzenia nr 480/2014;

**- 6%** dla analizy prowadzonej w cenach bieżących – wartość ta została określona w uproszczeniu, w oparciu o wzór: (1+*n*) = (1+*r*) \* (1+*i*), gdzie: *n* - stopa dyskontowa dla cen bieżących, *r* - stopa dyskontowa dla cen stałych, *i* - wskaźnik inflacji, na podstawie danych z Wytycznych Ministra Finansów<sup>13</sup>, zgodnie z którymi wskaźnik inflacji w okresie 2025-2040 będzie konwergował do poziomu górnej granicy celu inflacyjnego Europejskiego Banku Centralnego, tj. do poziomu 2%.

f) okres odniesienia powinien odzwierciedlać okres życia ekonomicznego projektu planowanego do dofinansowania z funduszy UE (patrz: słownik pojęć i skrótów, definicja okresu odniesienia). Komisja Europejska określiła następujące okresy odniesienia dla projektów generujących dochód należących do poszczególnych sektorów<sup>14</sup>

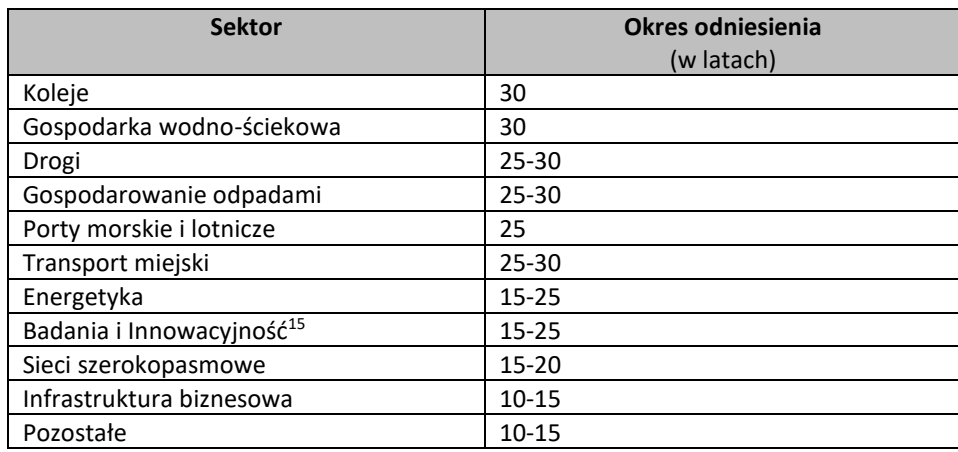

**Powyższe okresy mają charakter wiążący i obejmują realizację inwestycji oraz jej operacyjność. W przypadku okresów odniesienia, dla których okres ten został wskazany w przedziale czasowym 25-30 lat należy przyjąć jego minimalną długość (czyli np. dla sektora "Drogi" czy "Gospodarowanie odpadami" okres odniesienia powinien wynosić 25 lat, chyba że zalecenia sektorowe w tym zakresie zawarte np. w Niebieskich księgach mówią inaczej).**

1

<sup>&</sup>lt;sup>13</sup> Wytyczne dotyczące założeń makroekonomicznych na potrzeby wieloletnich prognoz finansowych jednostek samorządu terytorialnego. Aktualizacja – październik 2014. Ministerstwo Finansów, Warszawa 2014.

<sup>14</sup> Załącznik I do rozporządzenia nr 480/2014.

<sup>15</sup> Informacje nt. projektów, które mogą być zakwalifikowane do tego sektora, patrz: Przewodnik AKK, rozdział 7

**Natomiast w przypadku okresów odniesienia, dla których okres ten został wskazany w przedziale czasowym 15-25, 15-20, 10-15 lat należy przyjąć jego maksymalną długość (czyli np. dla sektora "Pozostałe" okres odniesienia powinien wynosić 15 lat, chyba że zalecenia sektorowe w tym zakresie zawarte np. w Niebieskich księgach mówią inaczej).**

**W niektórych przypadkach dopuszczalne jest przyjęcie okresu odniesienia innego niż okres zalecany (ale we wskazanym przedziale czasowym). Wówczas jednak, należy podać dokładne uzasadnienie.**

- g) metoda oraz okres amortyzacji dla każdego typu aktywa powinny być zgodne z polityką rachunkowości beneficjenta/operatora. Amortyzacja, ze względu na fakt, iż nie stanowi faktycznego przepływu pieniężnego, nie jest uwzględniana w kosztach operacyjnych w ramach analizy finansowej. Może ona jednak wpływać na wartość rezydualną i może mieć pośredni wpływ na wysokość luki w finansowaniu, jeśli jest uwzględniana w kalkulacji dochodu (np. przy określaniu poziomu taryf);
- h) **koszty kwalifikowalne mogą uwzględniać rezerwy na nieprzewidziane wydatki, pod warunkiem, że wartość tych rezerw nie przekracza 10% całkowitych nakładów inwestycyjnych bez tych rezerw, a do proponowanego projektu załączona jest szczegółowa analiza ryzyka, uzasadniająca utworzenie rezerwy. Rezerw na nieprzewidziane wydatki nie uwzględnia się dla potrzeb wyliczania wskaźnika luki w finansowaniu, wskaźników rentowności finansowej i ekonomicznej oraz trwałości projektu z uwagi na fakt, iż nie stanowią one przepływu środków pieniężnych.** W związku z tym, wartość rezerw na nieprzewidziane wydatki powinna być prezentowana oddzielnie od nakładów inwestycyjnych na realizację projektu.

#### **6.4. Określenie przychodów**

**.** 

1. W przypadku projektów generujących dochód, dla których istnieje możliwość obiektywnego określenia przychodu z wyprzedzeniem, wysokość taryf ustalających ceny za towary lub usługi zapewniane przez dany projekt jest, obok popytu, głównym czynnikiem pozwalającym określić poziom przychodów, jakie będą generowane w fazie operacyjnej projektu.

2. W odniesieniu do projektów dotyczących określonych sektorów<sup>16</sup>, taryfę opłat dokonywanych przez użytkowników należy ustalić zgodnie z **zasadą "zanieczyszczający płaci"** oraz **zasadą pełnego zwrotu kosztów**, przy uwzględnieniu **kryterium dostępności cenowej taryf**, wyrażającego granicę zdolności gospodarstw domowych do ponoszenia kosztów zakupu dóbr i usług zapewnianych przez projekt.

3. Zgodnie z metodologią przeprowadzania analizy kosztów i korzyści dla dużych projektów, opisaną w rozporządzeniu nr 2015/207, zastosowanie zasady pełnego zwrotu kosztów polega na tym, że:

- a) przyjęte taryfy powinny, na tyle, na ile to możliwe, pokrywać nakłady inwestycyjne oraz koszty operacyjne i nakłady odtworzeniowe, jak również koszty związane z zanieczyszczeniem środowiska,
- b) struktura taryf powinna maksymalizować przychody projektu przed uwzględnieniem subwencji/dotacji, przy uwzględnieniu kryterium dostępności cenowej.

4. Dostępność cenowa jest miarą statystyczną i odzwierciedla średni próg, powyżej którego wzrost taryf nie miałby charakteru trwałego (prowadziłby w rezultacie do wyraźnego spadku popytu) lub koszty musiałyby

<sup>&</sup>lt;sup>16</sup> Sektorów, w których realizowane są projekty mające na celu realizację usług ogólnego interesu gospodarczego – usług, które nie byłyby świadczone na rynku (lub byłyby świadczone na innych warunkach, jeżeli chodzi o jakość, bezpieczeństwo, przystępność cenową, równe traktowanie czy powszechny dostęp) bez interwencji publicznej.

być pokrywane pomocą socjalną na rzecz części gospodarstw domowych. Pomoc, o której mowa powyżej może przyjąć postać zasiłków wypłacanych gospodarstwom domowym lub też dopłat do taryf wypłacanych określonej grupie taryfowej.

5. Korekty taryf w oparciu o zasadę dostępności cenowej należy dokonać w sytuacji, gdy analiza finansowa wykazała, że zakładany poziom taryf może okazać się zbyt wysoki, co będzie skutkowało spadkiem popytu (wynikającym z niezdolności odbiorców do pokrycia kosztów towarów i usług), a tym samym zagrozi finansowej trwałości inwestycji.

6. Skalę korekty ustala beneficjent, uwzględniając przy tym uwarunkowania lokalne, w tym zwłaszcza aktualny poziom wydatków ponoszonych przez gospodarstwa domowe.

7. Odwołując się do kryterium dostępności cenowej przy ustalaniu poziomu taryf należy zastosować się do poniższych reguł:

- a) korekta poziomu taryf nie powinna zagrażać trwałości finansowej projektu,
- b) co do zasady, korekta powinna mieć charakter tymczasowy i obowiązywać do momentu, do którego jest ona niezbędna do zastosowania,
- c) korekta poziomu taryf oparta na przedmiotowej zasadzie może być dokonana wyłącznie w odniesieniu do opłat ponoszonych przez gospodarstwa domowe,
- d) jeżeli w analizie finansowej stosowano taryfy w wymiarze uwzględniającym kryterium dostępności cenowej, tożsame taryfy muszą być stosowane w fazie operacyjnej projektu,
- e) maksymalna dopuszczalna korekta taryfy nie może doprowadzić do obniżenia wydatków ponoszonych przez gospodarstwo domowe poniżej poziomu wydatków ponoszonych przed realizacją projektu, jak również poziomu wydatków gospodarstw domowych prognozowanych dla wariantu bez inwestycji.

8. W analizie finansowej projektu, na potrzeby obliczenia poziomu luki w finansowaniu, powinny być uwzględniane wyłącznie przychody pochodzące z bezpośrednich wpłat dokonywanych przez użytkowników lub określone instytucje za towary lub usługi zapewniane przez dany projekt, tzn. przychody z opłat wnoszonych według taryf ustalonych zgodnie z zapisami niniejszego podrozdziału. W analizie tego typu nie należy uwzględniać ewentualnych subsydiów lub dopłat do taryf służących sfinansowaniu różnicy pomiędzy planami taryfowymi wynikającymi z zasady pełnego zwrotu kosztów, a przewidzianymi do wdrożenia w fazie operacyjnej projektu (ograniczonymi zgodnie z regułą dostępności cenowej). Na przychód projektu, co do zasady, nie składają się zatem transfery z budżetu państwa lub samorządu ani z publicznych systemów ubezpieczeń (np. dotacje na działalność oraz subsydia). Właściwym do uwzględniania wszystkich źródeł przychodów etapem analizy finansowej jest etap analizy trwałości finansowej projektu.

9. Przy prognozach taryf należy uwzględniać wszystkie koszty funkcjonowania systemu w tym amortyzację (nawet jeśli gmina nie uwzględnia jej we wnioskach taryfowych).

10. Przy określaniu wysokości opłat od mieszkańców należy w pierwszej kolejności wykorzystać możliwości płatnicze mieszkańców, a wystąpienie ewentualnych dopłat do taryf może nastąpić dopiero po przekroczeniu progu 3 % dochodów mieszkańców. Podniesienie poziomu dopłat gminy stanowić będzie niedoszacowanie dochodów celem maksymalizacji dotacji unijnej, co zdaniem Komisji UE stanowi nieprawidłowość.

11. Na potrzeby obliczenia poziomu luki w finansowaniu uwzględnić wyłącznie przychody pochodzące z bezpośrednich wpłat dokonywanych przez użytkowników. W analizie tego typu nie należy uwzględniać ewentualnych subsydiów lub dopłat do taryf służących sfinansowaniu różnicy pomiędzy planami taryfowymi wynikającymi z zasady pełnego zwrotu kosztów, a przewidzianymi do wdrożenia w fazie operacyjnej projektu (ograniczonymi zgodnie z regułą dostępności cenowej). Na przychód projektu, co do zasady, nie
składają się zatem transfery z samorządu. Właściwym do uwzględniania wszystkich źródeł przychodów etapem analizy finansowej jest etap analizy trwałości finansowej projektu.

### **6.5. Metoda luki w finansowaniu**

**Jeżeli w regulaminie konkursu nie zostało określone inaczej (np. wymóg zastosowania metody opartej na zryczałtowanych procentowych stawkach dochodów), to w przypadku projektów generujących dochód, dla których istnieje możliwość obiektywnego określenia przychodu z wyprzedzeniem, poziom dofinansowania należy ustalić (obliczyć) za pomocą metody luki w finansowaniu.** 

1. Analiza finansowa stanowi podstawę do wyliczenia wartości wskaźnika luki w finansowaniu, umożliwiającego oszacowanie wysokości dofinansowania z funduszy UE dla projektów generujących dochód, z wyjątkiem projektów, których poziom dofinansowania jest określany z wykorzystaniem metody zryczałtowanych procentowych stawek dochodów oraz projektów, dla których nie jest możliwe obiektywne określenie przychodu z wyprzedzeniem.

2. Postanowienia niniejszego podrozdziału stosuje się do projektów generujących dochód, w których:

- a) zdyskontowane przychody przewyższają zdyskontowane koszty operacyjne i koszty odtworzenia wyposażenia krótkotrwałego poniesione w okresie odniesienia, bez uwzględnienia wartości rezydualnej<sup>17</sup> (stosuje się do projektów, dla których istnieje możliwość obiektywnego określenia przychodu z wyprzedzeniem), lub
- b) przychody wygenerowane w okresie trzech lat od zakończenia operacji lub do terminu na złożenie dokumentów, dotyczących zamknięcia programu określonego w przepisach, dotyczących poszczególnych funduszy<sup>18</sup>, w zależności od tego, który termin nastąpi wcześniej, przewyższają koszty operacyjne projektu w tym okresie (stosuje się do projektów, dla których nie można obiektywnie określić przychodu z wyprzedzeniem).

3. W przypadku wątpliwości, czy dane przepływy pieniężne generowane przez projekt, o charakterze wpłat dokonywanych przez użytkowników za towary lub usługi zapewniane przez operację stanowią przychód, należy w pierwszej kolejności zbadać występowanie przesłanki bezpośredniości i związku przedmiotowych wpłat ze świadczonymi w ramach projektu usługami. Należy mieć na uwadze, iż podmiotem płacącym za usługi może być zarówno ich bezpośredni odbiorca, jak i określona instytucja.

4. Dla wszystkich projektów, dla których nie można obiektywnie określić przychodu z wyprzedzeniem, które jednocześnie spełniają warunki określone w pkt 2) ppkt b) niniejszego podrozdziału, maksymalny poziom dofinansowania ustala się przy zastosowaniu stopy dofinansowania określonej dla danej osi lub działania w SZOOP RPOWŚ 2014-2020, z zastrzeżeniem, że dochód wygenerowany przez projekt w okresie trzech lat od zakończenia operacji lub do terminu na złożenie dokumentów dotyczących zamknięcia programu określonego w przepisach dotyczących poszczególnych funduszy<sup>19</sup>, w zależności od tego, który z terminów nastąpi wcześniej, pomniejsza wydatki kwalifikowalne beneficjenta w wysokości proporcjonalnej do udziału

1

<sup>&</sup>lt;sup>17</sup> Zdyskontowana wartość rezydualna nie jest brana pod uwagę przy ustalaniu czy projekt jest projektem generującym dochód. W przypadku projektów generujących dochód wartość rezydualna powinna zostać uwzględniona przy obliczaniu wskaźnika luki w finansowaniu, powiększając dochód (DNR).

<sup>&</sup>lt;sup>18</sup> Patrz przypis 1

<sup>&</sup>lt;sup>19</sup> Patrz przypis 1

wydatków kwalifikowalnych w kosztach całkowitych inwestycji oraz jest odliczany od wydatków deklarowanych Komisji Europejskiej.

5. W przypadku projektów częściowo objętych pomocą publiczną w rozumieniu art. 107 TFUE do części nie objętej tą pomocą należy zastosować odpowiednio zasady, dotyczące ustalania poziomu dofinansowania w oparciu o metodę luki w finansowaniu lub zryczałtowanych stawek procentowych dochodów.

6. Metoda luki w finansowaniu oraz metody oparte o wykorzystanie zryczałtowanych procentowych stawek dochodów mają na celu określenie wartości skorygowanych kosztów kwalifikowalnych, stanowiących podstawę ustalenia poziomu dofinansowania, który z jednej strony gwarantuje, że projekt będzie miał wystarczające zasoby finansowe na jego realizację, z drugiej zaś pozwala uniknąć przyznania nienależnych korzyści odbiorcy pomocy, czyli finansowania projektu w wysokości wyższej niż jest to konieczne (zapewniającej rentowność projektu na poziomie wyższym niż tzw. "zwykle oczekiwana rentowność", patrz: słownik pojęć i skrótów, definicja zwykle oczekiwanej rentowności).

7. W celu obliczenia wskaźnika luki w finansowaniu należy odnieść się do przepływów pieniężnych oszacowanych na podstawie metody standardowej lub złożonej, uwzględniając następujące kategorie zdyskontowanych przepływów pieniężnych:

- a) zdyskontowane nakłady inwestycyjne na realizację projektu (DIC), bez rezerw na nieprzewidziane wydatki, w uzasadnionych przypadkach uwzględniające zmiany w kapitale obrotowym netto w fazie inwestycyjnej;
- b) zdyskontowane przychody projektu, zdefiniowane w art. 16 rozporządzenia nr 480/2014,
- c) zdyskontowane koszty operacyjne projektu zdefiniowane w art. 17 lit. b i c rozporządzenia nr 480/2014;
- d) zdyskontowane nakłady odtworzeniowe zdefiniowane w art. 17 lit. a rozporządzenia nr 480/2014;
- e) zdyskontowana wartość rezydualna.

8. W celu wyliczenia wskaźnika luki w finansowaniu, zdyskontowany dochód (tj. zdyskontowane przychody pomniejszone o zdyskontowane koszty operacyjne oraz nakłady odtworzeniowe) powiększa się o zdyskontowaną wartość rezydualną.

9. Algorytm przedstawiający sposób obliczania wskaźnika luki w finansowaniu w projekcie został zaprezentowany poniżej:

#### a) **krok 1. Określenie wskaźnika luki w finansowaniu (R):**

#### **R = (DIC – DNR) / DIC**

gdzie:

- **DIC** – suma zdyskontowanych nakładów inwestycyjnych na realizację projektu, bez rezerw na nieprzewidziane wydatki,

- **DNR** – suma zdyskontowanych dochodów powiększonych o wartość rezydualną*.*

b) **krok 2. Określenie kosztów kwalifikowalnych skorygowanych o wskaźnik luki w finansowaniu (ECR):** 

**ECR = EC \* R**

gdzie:

- **EC** – całkowite koszty kwalifikowalne (niezdyskontowane), spełniające kryteria kwalifikowalności prawnej, tj. zgodne z art. 65 rozporządzenia nr 1303/2013 oraz z *Wytycznymi w zakresie kwalifikowalności wydatków.*

### c) **krok 3. Określenie (maksymalnej możliwej) dotacji UE (Dotacja UE): Dotacja UE = ECR \* Max CRpa**

gdzie:

- **Max CRpa** – maksymalna wielkość współfinansowania określona dla osi priorytetowej w decyzji Komisji przyjmującej program operacyjny (art. 60 ust. 1 rozporządzenia nr 1303/2013). W przypadku, w którym w ramach priorytetu zróżnicowany został poziom dofinansowania w poszczególnych działaniach lub konkursach ze względu na rodzaj projektu/beneficjenta, stosuje się stopę dofinansowania właściwą dla danego rodzaju projektu/beneficjenta w ramach określonego działania lub konkursu.

10. W przypadku gdy mamy do czynienia z projektem generującym dochód, w którym występuje jedna z form pomocy publicznej nie wymieniona w art. 61 ust. 8 rozporządzenia nr 1303/2013, wartość dofinansowania, określona zgodnie z metodą opisaną w niniejszym podrozdziale oraz podrozdziale 6.6, nie może przekraczać wartości maksymalnej dopuszczalnej intensywności pomocy dla tego projektu wynikającej z zasad pomocy publicznej.

**Przykłady ustalenia wartości dofinansowania z funduszy UE w oparciu o metodę luki w finansowaniu zostały przedstawione w Załączniku 3 do** *Wytycznych w zakresie zagadnień związanych z przygotowaniem projektów inwestycyjnych, w tym projektów generujących dochód i projektów hybrydowych na lata 2014-2020***, zatwierdzonych przez Ministra Infrastruktury i Rozwoju.**

### **6.6. Metoda zryczałtowanych procentowych stawek dochodów**

1. Zgodnie z art. 61 ust. 3 pkt a) oraz ust. 5 rozporządzenia nr 1303/2013, obok znanej z okresu programowania 2007-2013 metody kalkulacji luki w finansowaniu, dla projektów z wybranych sektorów lub podsektorów, wprowadzone zostały zryczałtowane procentowe stawki dochodów. Zastosowanie stawek zryczałtowanych eliminuje konieczność obliczania wartości dofinansowania w oparciu o indywidualną analizę poszczególnych projektów. Zamiast tego przyjęte zostaje założenie, że projekty należące do danego typu, sektora lub podsektora generują określony poziom dochodów, a co za tym idzie, występuje w nich z góry określony poziom luki w finansowaniu. Należy podkreślić, że metoda ta będzie miała zastosowanie w przypadku, gdy dany projekt został uprzednio zidentyfikowany jako projekt generujący dochód, tzn. zdyskontowane przychody przewyższają koszty operacyjne i koszty odtworzenia wyposażenia krótkotrwałego poniesione w okresie odniesienia, bez uwzględnienia wartości rezydualnej.

2. Rozporządzenie nr 1303/2013, w Załączniku V – *Określenie stawek zryczałtowanych dla projektów generujących dochód,* określiło zryczałtowane stawki procentowe dochodów dla wybranych sektorów i podsektorów, które przedstawiają się następująco:

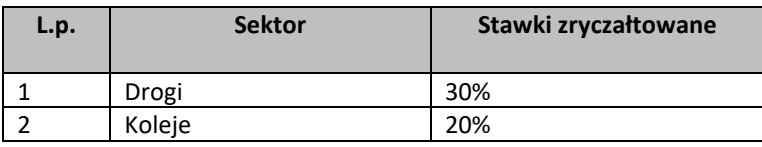

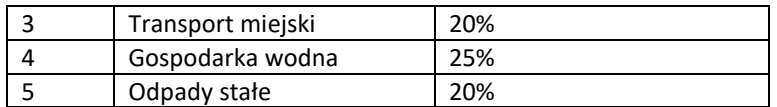

Zgodnie z art. 61 ust. 3 rozporządzenia nr 1303/2013 Komisja Europejska w uzasadnionych przypadkach jest uprawniona do modyfikowania powyższych stawek. Zmiana taka będzie ewentualnie wprowadzana w trybie wydania aktu delegowanego w rozumieniu art. 149 ww. rozporządzenia. Powyższy akt powinien szczegółowo uregulować tryb wejścia w życie zmodyfikowanej stawki zryczałtowanej. W sytuacji, gdy Komisja Europejska, korzystając z uprawnienia nadanego jej przez art. 61 ust. 3 rozporządzenia nr 1303/2013, wyda akty delegowane określające stawki ryczałtowe dla projektów z zakresu technologii informacyjnych i komunikacyjnych, badań, rozwoju i innowacyjności<sup>20</sup>, a także efektywności energetycznej oraz innych sektorów lub podsektorów, należy stosować wartości stawek zryczałtowanych określone w przedmiotowych aktach.

3. W zależności od decyzji Instytucji Zarządzającej RPOWŚ 2014-2020 określonej w Regulaminie konkursu, możliwe będą dwa tryby wykorzystania tej metody celem obliczenia poziomu dofinansowania dla projektu:

a) **Tryb 1.** Obliczenie wartości dofinansowania dla projektu w oparciu o wskaźnik luki w finansowaniu (R), który wynikać będzie z przyjętej w danym sektorze lub podsektorze zryczałtowanej procentowej stawki dochodów:

**- krok 1. Określenie wskaźnika luki w finansowaniu (R):** 

$$
R = 100\% - FR
$$

gdzie:

**FR** – zryczałtowana procentowa stawka dochodów

### **- krok 2. Określenie kosztów kwalifikowalnych skorygowanych o wskaźnik luki w finansowaniu (ECR):**

$$
ECR = EC * R
$$

gdzie:

**EC** – całkowite koszty kwalifikowalne (niezdyskontowane), spełniające kryteria kwalifikowalności prawnej, tj. zgodne z art. 65 rozporządzenia nr 1303/2013 oraz z Wytycznymi w zakresie kwalifikowalności wydatków.

### **- krok 3. Określenie (maksymalnej możliwej) dotacji UE (Dotacja UE): Dotacja UE = ECR \* Max CRpa**

gdzie:

1

**Max CRpa** – maksymalna wielkość współfinansowania określona dla osi priorytetowej w decyzji Komisji przyjmującej program operacyjny (art. 60 ust. 1 rozporządzenia nr 1303/2013). W przypadku, w którym w ramach priorytetu zróżnicowany został poziom dofinansowania w poszczególnych działaniach lub konkursach ze względu na rodzaj projektu/beneficjenta, stosuje się stopę dofinansowania właściwą dla danego rodzaju projektu/beneficjenta w ramach określonego działania lub konkursu.

<sup>20</sup> Patrz przypis 13

- b) **Tryb 2.** Obniżenie maksymalnego poziomu dofinansowania dla danej osi priorytetowej lub działania:
	- **- krok 1. Określenie wskaźnika luki w finansowaniu (R):**

**R = 100% - FR**

gdzie:

**FR** – zryczałtowana procentowa stawka dochodów

**- krok 2. Określenie (maksymalnego możliwego) poziomu dofinansowania UE dla danej osi priorytetowej lub działania :** 

$$
Max \, CR_{FR} = Max \, CRpa * R
$$

gdzie:

**Max CRFR** – maksymalny poziom dofinansowania w osi priorytetowej lub działaniu po uwzględnieniu zryczałtowanej stawki procentowej dochodów

### **- krok 3. Określenie (maksymalnej możliwej) dotacji UE (Dotacja UE): Dotacja UE = EC \* Max CRFR**

4. W przypadku gdy mamy do czynienia z projektem generującym dochód, w którym występuje jedna z form pomocy publicznej nie wymieniona w art. 61 ust. 8 rozporządzenia nr 1303/2013, wartość dofinansowania, określona zgodnie z metodą opisaną w niniejszym podrozdziale oraz podrozdziale 6.5, nie może przekraczać wartości maksymalnej dopuszczalnej intensywności pomocy dla tego projektu wynikającej z zasad pomocy publicznej.

**Przykłady ustalenia wartości dofinansowania z funduszy UE w oparciu o metodę zryczałtowanych stawek procentowych dochodów zostały przedstawione w Załączniku 3 do** *Wytycznych w zakresie zagadnień związanych z przygotowaniem projektów inwestycyjnych, w tym projektów generujących dochód i projektów hybrydowych na lata 2014-2020***, zatwierdzonych przez Ministra Infrastruktury i Rozwoju.**

## **6.7. Wskaźniki efektywności finansowej**

1. Ustalenie wartości wskaźników finansowej efektywności projektu dokonywane jest na podstawie przepływów pieniężnych określonych przy zastosowaniu metody standardowej bądź złożonej.

2. Wskaźniki efektywności finansowej projektu to:

- a) finansowa bieżąca wartość netto inwestycji (FNPV/C) suma zdyskontowanych strumieni pieniężnych netto generowanych przez projekt,
- b) finansowa wewnętrzna stopa zwrotu z inwestycji (FRR/C) stopa dyskontowa, przy której wartość FNPV/C wynosi zero, tzn. bieżąca wartość przychodów jest równa bieżącej wartości kosztów projektu,
- c) finansowa bieżąca wartość netto kapitału krajowego (FNPV/K) suma zdyskontowanych strumieni pieniężnych netto wygenerowanych dla beneficjenta w wyniku realizacji rozważanej inwestycji,
- d) finansowa wewnętrzna stopa zwrotu z kapitału krajowego (FRR/K) stopa dyskontowa, dla której wartość FNPV/K wynosi zero.

3. **Dla wszystkich projektów inwestycyjnych, niezależnie od wartości ich całkowitych kosztów kwalifikowalnych, należy wyliczyć finansową bieżącą wartość netto inwestycji (FNPV/C) oraz finansową wewnętrzną stopę zwrotu z inwestycji (FRR/C).** Natomiast wskaźniki FNPV/K i FRR/K – jedynie dla dużych projektów.

4. Efektywność finansowa inwestycji będzie oceniona przez oszacowanie finansowej bieżącej wartości netto inwestycji – FNPV/C i finansowej stopy zwrotu z inwestycji – w FRR/C. Wskaźniki FNPV/C i FRR/C obrazują zdolność wpływów z projektu do pokrycia wydatków z nim związanych. W tym celu jako wpływy projektu przyjmuje się wyłącznie przychody oraz wartość rezydualną. Pozostałe wpływy, np. dotacje o charakterze operacyjnym należy traktować jako jedno ze źródeł finansowania i uwzględnić we wpływach całkowitych w analizie trwałości finansowej projektu. W celu obliczenia przedmiotowych wskaźników należy wykorzystać prognozę przepływów finansowych projektu, której użyto przy określaniu luki w finansowaniu. Podejście to stosuje się również w przypadku innych metod ustalania wysokości dofinansowania.

5. Co do zasady dla projektu wymagającego dofinansowania z funduszy UE wskaźnik FNPV/C powinien mieć wartość ujemną, a FRR/C – niższą od stopy dyskontowej użytej w analizie finansowej. Taka wartość wskaźników oznacza, że bieżąca wartość przyszłych przychodów nie pokrywa bieżącej wartości kosztów projektu. Odstępstwo od tej zasady może wynikać ze specyfiki projektu, np. znacznego poziomu ryzyka związanego z wysokim poziomem innowacyjności lub też w niektórych projektach objętych pomocą publiczną.

6. W przypadku projektu wymagającego wkładu ze środków EFSI, wskaźnik FNPV(K) ze wsparciem unijnym powinien mieć wartość ujemną lub równać się zeru, natomiast FRR(K) powinna być niższa lub równa stopie dyskontowej. W uzasadnionych przypadkach dopuszcza się odstępstwa od tej zasady, m.in. może mieć to miejsce w przypadkach wskazanych w punkcie powyżej.

7. Zestawienie kategorii przepływów pieniężnych branych pod uwagę w celu wyliczenia poszczególnych wskaźników efektywności finansowej oraz wzory do ich obliczenia zostały przedstawione w Załączniku 1 do *Wytycznych w zakresie zagadnień związanych z przygotowaniem projektów inwestycyjnych, w tym projektów generujących dochód i projektów hybrydowych na lata 2014-2020*, jak również w *Przewodniku AKK*.

### **6.8. Analiza trwałości finansowej**

**Analiza trwałości finansowej projektu polega na wykazaniu, że zasoby finansowe na realizację analizowanego projektu zostały zapewnione i są one wystarczające do sfinansowania kosztów projektu podczas jego realizacji, a następnie eksploatacji.**

Analiza trwałości finansowej projektu powinna obejmować co najmniej następujące działania:

**1. Analizę zasobów finansowych projektu**, która zakłada dokonanie weryfikacji trwałości finansowej projektu i polega na zbadaniu salda niezdyskontowanych skumulowanych przepływów pieniężnych generowanych przez projekt. Projekt uznaje się za trwały finansowo, jeżeli saldo to jest większe bądź równe zeru we wszystkich latach objętych analizą. Oznacza to wówczas, że planowane wpływy i wydatki zostały odpowiednio czasowo zharmonizowane tak, że przedsięwzięcie ma zapewnioną płynność finansową.

**2. Analizę sytuacji finansowej beneficjenta/operatora z projektem**, która polega na sprawdzeniu trwałości finansowej nie tylko samego projektu, ale również beneficjenta/operatora z projektem. Jeżeli operator zbankrutuje, trwałość samej inwestycji może stracić znaczenie. Analiza przepływów pieniężnych powinna wykazać, że beneficjent/operator z projektem ma dodatnie roczne saldo skumulowanych przepływów pieniężnych na koniec każdego roku, we wszystkich latach objętych analizą.

**Przy analizie trwałości finansowej bierze się pod uwagę wszystkie przepływy pieniężne, w tym również te wpływy na rzecz projektu, które nie stanowią przychodów, np. dotacje o charakterze operacyjnym.**

# **7. Analiza kosztów i korzyści**

**.** 

Sporządzenie analizy kosztów i korzyści wynika z konieczności oszacowania kosztów i korzyści projektu z punktu widzenia całej społeczności i w zależności od rodzaju projektu może przybrać formę analizy ekonomicznej bądź też analizy efektywności kosztowej.

W przypadku dużych projektów, zgodnie z art. 101 lit. e) rozporządzenia nr 1303/2013, obowiązkowe jest przeprowadzenie pełnej analizy kosztów i korzyści. Ponadto, w odniesieniu do korzyści nie dających się zmierzyć w jednostkach monetarnych, zalecane jest przeprowadzenie analizy jakościowej i ilościowej, poprzez wymienienie i opisanie wszystkich istotnych środowiskowych, gospodarczych i społecznych efektów projektu oraz jeśli to możliwe zaprezentowanie ich w kategoriach ilościowych.

Co do zasady, analizę kosztów i korzyści przeprowadza się w drodze przeprowadzenia analizy ekonomicznej, chyba, że zmierzenie korzyści projektu w kategoriach pieniężnych nie jest praktycznie możliwe.

Analiza ekonomiczna przeprowadzana jest w drodze skorygowania wyników analizy finansowej o efekty fiskalne, efekty zewnętrzne oraz ceny rozrachunkowe<sup>21</sup>.

**W przypadku projektów nie zaliczanych do projektów dużych analizę ekonomiczną należy przeprowadzić w formie uproszczonej, która opiera się na oszacowaniu ilościowych i jakościowych skutków realizacji projektu. W takim przypadku wnioskodawca zobowiązany jest wymienić i opisać wszystkie istotne środowiskowe, gospodarcze i społeczne efekty projektu oraz jeżeli to możliwe zaprezentować je w kategoriach ilościowych.** Dodatkowo powinien odnieść się do analizy efektywności kosztowej (patrz: słownik pojęć i skrótów, definicja AEK), wykazując, że realizacja danego projektu inwestycyjnego stanowi dla społeczeństwa najtańszy wariant. Sposób sporządzania AEK został opisany szerzej w podrozdziale *5.3 Analiza opcji (rozwiązań alternatywnych)* niniejszej instrukcji.

**Natomiast metodykę przeprowadzania analizy ekonomicznej omówiono szczegółowo w podrozdziale 8.1**  *Wytycznych w zakresie zagadnień związanych z przygotowaniem projektów inwestycyjnych, w tym projektów generujących dochód i projektów hybrydowych na lata 2014-2020,* **zatwierdzonych przez Ministra Infrastruktury i Rozwoju.**

<sup>21</sup> W tym zakresie należy uwzględnić zalecenia metodologiczne dot. prowadzenia analizy ekonomicznej zawarte w *Przewodniku AKK.* 

**Należy jednak mieć na względzie, że Instytucja Zarządzająca RPOWŚ 2014-2020 może w regulaminie konkursu zdecydować o konieczności przeprowadzenia analizy kosztów i korzyści w pełnym zakresie np. ze względu na konieczność spełnienia kryteriów wyboru projektów odnoszących się do wartości wskaźników ENPV, ERR lub B/C.**

**Wówczas taką analizę należy przeprowadzić za pomocą arkusza kalkulacyjnego Excel, a następnie przedłożyć ją w wersji papierowej i elektronicznej (płyta CD/DVD) w formie załącznika do SW. Wersja elektroniczna analizy kosztów i korzyści musi zawierać jawne (nie ukryte) i działające formuły przedstawiające przeprowadzone analizy i ich wyniki.** 

# **8. Analiza wrażliwości i ryzyka**

**Zgodnie z art. 101 lit. e) rozporządzenia nr 1303/2013, w przypadku dużych projektów wymagane jest dokonanie "oceny ryzyka". Natomiast w przypadku jeżeli Beneficjent uwzględnił w projekcie rezerwy na nieprzewidziane wydatki (koszty kwalifikowalne mogą uwzględniać rezerwy na nieprzewidziane wydatki, pod warunkiem, że wartość tych rezerw nie przekracza 10% całkowitych nakładów inwestycyjnych bez tych rezerw), to wówczas bez względu na wartość projektu należy przeprowadzić szczegółową analizę ryzyka, uzasadniającą utworzenie rezerwy.** 

**Dodatkowo należy mieć na względzie, że Instytucja Zarządzająca RPOWŚ 2014-2020 również z innych powodów może w regulaminie konkursu zdecydować o konieczności przeprowadzenia oceny ryzyka dla projektów niebędących dużymi projektami.**

Przeprowadzenie oceny ryzyka pozwala na oszacowanie trwałości finansowej inwestycji finansowanej z funduszy UE. Powinna ona wykazać, czy określone czynniki ryzyka nie spowodują utraty płynności finansowej. Ocena ryzyka wymaga przeprowadzenia jakościowej analizy ryzyka oraz analizy wrażliwości. Dodatkowo, analiza ryzyka może być w uzasadnionych przypadkach (w zależności od skali projektu i dostępności danych) uzupełniona o ilościową analizę ryzyka.

Sposób przeprowadzenia analizy ryzyka i analizy wrażliwości dla projektu został szczegółowo opisany w Rozdziale 9. *Wytycznych Ministerstwa Infrastruktury i Rozwoju w zakresie zagadnień związanych z przygotowaniem projektów inwestycyjnych, w tym projektów generujących dochód i projektów hybrydowych na lata 2014-2020*.

# **9. Analizy i informacje specyficzne dla danego rodzaju projektu lub sektora**

W rozdziale tym należy opisać relację projektu względem najważniejszych cech charakterystycznych dla danego sektora. Zakres danych koniecznych do wprowadzenia uzależniony będzie od specyfiki poszczególnych obszarów tematycznych.

Zaprezentowane dane stanowić będą podstawę do oceny merytorycznej dokonywanej przez osoby oceniające (ekspertów) z danej dziedziny. Wnioskodawca zobowiązany jest do przedstawienia specyficznych dla projektu danych w sposób umożliwiający dokonanie oceny.

**Przedstawione informacje i analizy muszą odnosić się do kryteriów oceny merytorycznej projektu – dopuszczających sektorowych oraz punktowych (jeśli dotyczy) przedstawionych w załączniku do SZOOP**  **RPOWŚ 2014-2020 lub w regulaminie konkursu dotyczących danej osi priorytetowej, danego działania lub danego typu projektu.**

## **9.1. Gospodarka wodno-ściekowa**

### **W ramach działania 4.3 SZOOP RPOWŚ 2014-2020- Gospodarka wodno-ściekowa wnioskodawca powinien przedstawić:**

- ocenę stanu technicznego gospodarki wodno – ściekowej na terenie aglomeracji objętej przedsięwzięciem. Należy przeanalizować i ocenić pod względem technicznym funkcjonowanie systemu gospodarki wodno – ściekowej na terenie aglomeracji objętych przedsięwzięciem oraz możliwości zaspokojenia popytu na usługi: dostarczania wody odprowadzania/oczyszczania ścieków. Ta część opracowania powinna dać odpowiedź na pytanie, czy stan techniczny systemu jest prawidłowy, czy wymagane są uzupełnienia i modernizacje dla zapewnienia jego zgodności z prawem. Na podstawie analizy popytu na usługi na obszarze wyznaczonej aglomeracji oraz oceny stanu systemu wodno-ściekowego należy wskazać niezbędny zakres działań. Informacje te należy przedstawić w pkt. 1.2 niniejszej instrukcji.

W odniesieniu do projektów dotyczących:

- budowa / rozbudowa sieci kanalizacyjnych dla ścieków komunalnych w aglomeracjach od 2 tys. do 10 tys. RLM, ujętych w KPOŚK,
- budowa / rozbudowa oczyszczalni ścieków komunalnych w aglomeracjach od 2 tys. do 10 tys. RLM, ujętych w KPOŚK,
- budowa indywidualnych systemów oczyszczania ścieków (przydomowe lub przyzakładowe oczyszczalnie ścieków) na obszarach gdzie budowa sieci kanalizacyjnej jest ekonomicznie lub technicznie niezasadna, a ich realizacja przyczyni się do osiągnięcia pełnej zgodności aglomeracji wskazanych w KPOŚK z wymogami dyrektywy ściekowej, należy między innymi również określić:
- a) czy projekt będzie realizowany na terenie aglomeracji od 2000 do 10000 RLM,
- b) czy projekt został ujęty w obowiązującej aktualizacji KPOŚK 2017 (V AKPOŚK dokument zatwierdzony przez RM w dniu 31.07.2017 r.) i Master Planie dla wdrażania dyrektywy Rady 91/271/EWG w sprawie oczyszczania ścieków komunalnych. Obecnie trwają prace nad nową aktualizacją Master Planu. Jeżeli do dnia rozpoczęcia oceny w ramach przedmiotowego konkursu nie zostanie opublikowana nowa aktualizacja Master Planu, wówczas badana będzie jedynie zgodność projektu z V AKPOŚK.
- c) określić zgodność projektu z "Programem ochrony środowiska dla województwa świętokrzyskiego", "Programem budowy przydomowych oczyszczalni ścieków dla województwa świętokrzyskiego" oraz z Rozporządzeniem Nr 4/2014 Dyrektora Regionalnego Zarządu Gospodarki Wodnej w Krakowie z dnia 16 stycznia 2014 r. w sprawie warunków korzystania z wód regionu wodnego Górnej Wisły.
- d) opisać zakres rzeczowy przedsięwzięcia i proponowaną technologię wskazując kluczowe parametry techniczne jak: przepustowość, wydajność, energochłonność, koszt jednostkowy itp.
- e) zapewnienie, że standardy oczyszczania ścieków i jakości wody, które zostaną osiągnięte po zrealizowaniu inwestycji, nie będą niższe niż standardy określone odpowiednimi przepisami prawa polskiego i UE.
- f) opisać lokalizację poszczególnych zadań inwestycyjnych wchodzących w zakres planu inwestycyjnego przedsięwzięcia i ocenić dostępność infrastruktury niezbędnej do realizacji z podziałem kosztów poszczególnych elementów projektu.
- g) wskazać dostępność terenów pod inwestycje oraz dokonanie oceny zgodności przedsięwzięcia z obowiązującymi miejscowymi planami zagospodarowania przestrzennego.
- h) należy podać przyjęty sposób oszacowania kosztów inwestycji. Należy sporządzić i dołączyć do Studium Wykonalności Zbiorcze Zestawienie Zadań Budowlanych realizowanych w ramach projektu wraz z podaniem ich szacowanego kosztu oraz wyodrębnić koszty robót budowlanych przypadające na każdą z kategorii interwencji ( kanalizacja, wodociąg, oczyszczalnia ścieków, zagospodarowanie komunalnych osadów ściekowych).
- i) należy określić **stopień skanalizowania aglomeracji przed realizacja inwestycji oraz po realizacji inwestycji** wraz z liczbą osób, które będą miały możliwość przyłączenia się do systemów wodnokanalizacyjnych/oczyszczalni ścieków
- j) należy podać długość sieci kanalizacyjnej/przepustowość oczyszczalni ścieków oraz określić jaki procent aglomeracji zostanie skanalizowany po realizacji inwestycji.
- k) czy projekt przewiduje wdrożenie inteligentnych systemów zarządzania sieciami wodnokanalizacyjnymi
- l) czy w projekcie zastosowano rozwiązania zapewniające oszczędność wody, w tym poprzez zapobieganie stratom wody z sieci wodociągowej.
- m) Określić stan przygotowania projektu do realizacji( posiadanie niezbędnych pozwoleń, projektów budowlanych, innych decyzji administracyjnych). Należy określić czy Wnioskodawca posiada pozwolenie na budowę i kompletny projekt budowlany dla całego zakresu projektu oraz prawo dysponowania nieruchomością na cele realizacji projektu.

W odniesieniu do projektów polegających na budowie instalacji do zagospodarowania komunalnych osadów ściekowych w aglomeracjach od 2 tys. do 10 tys. RLM, ujętych w KPOŚK , należy między innymi określić:

- e) przepustowość instalacji w Mg/rok
- f) przedstawić informację na temat *Liczby nowych, stałych miejsc pracy* generowanych przez projekt. Przy czym należy pamiętać, że *Liczba stałych, nowych miejsc pracy* definiowana jest w tym przypadku jako liczba powstałych nowych pełnych etatów (EPC);
- g) opisać szczegółowo zastosowaną technologię
- h) czy projekt przewiduje wdrożenie technologii umożliwiających wykorzystanie odnawialnych źródeł energii

**Dodatkowym obowiązkowym elementem Studium Wykonalności jest załącznik graficzny, wykonany zgodnie z Rozporządzeniem Ministra Środowiska z dnia 22 lipca 2014 r** *w sprawie sposobu wyznaczania obszaru i granic aglomeracji***, przedstawiający aglomerację wraz z naniesionym planowanym do realizacji zakresem projektu.** 

Część graficzną powinna zawierać :

a) oznaczenie granic obszaru objętego lub przewidzianego do objęcia zasięgiem systemu kanalizacji zbiorczej gminy lub jej obszaru współtworzącego aglomerację na mapie w skali 1:10 000

b) oznaczenie przez gminę znajdujących się na jej terenie istniejących i planowanych do budowy oczyszczalni ścieków lub końcowych punktów zrzutu ścieków komunalnych, do których odprowadzane są ścieki komunalne,

c) oznaczenie granic administracyjnych zgodne z danymi z państwowego rejestru granic i powierzchni jednostek podziałów terytorialnych kraju,

d) oznaczenie granic stref ochronnych ujęć wody obejmujących tereny ochrony bezpośredniej i tereny ochrony pośredniej,

e) oznaczenie granic obszarów ochronnych zbiorników wód śródlądowych,

f) oznaczenie granic terenów objętych formami ochrony przyrody

g) określenie skali planu aglomeracji w formie liczbowej i liniowej

h) planowany zakres projektu ( kanalizacja, wodociąg, oczyszczalnie ścieków, ujęcia wody itp.)

## **10. Analiza oddziaływania na środowisko**

Obowiązek prowadzenia inwestycji zgodnie z wymogami dotyczącymi zachowania, ochrony i poprawy jakości środowiska naturalnego wynika z przepisów prawa powszechnie obowiązującego.

## **a. Ocena oddziaływania na środowisko**

W podrozdziale tym należy opisać przebieg i stopień zaawansowania procedury związanej z oceną oddziaływania inwestycji na środowisko (OOŚ), w tym opisać procedurę kwalifikowania przedsięwzięcia do obowiązku przeprowadzenia OOŚ zgodnie z *ustawą z dnia 3 października 2008 r. o udostępnianiu informacji o środowisku i jego ochronie, udziale społeczeństwa w ochronie środowiska oraz o ocenach oddziaływania na środowisko* (tekst jedn.: Dz.U. z 2013 r. poz 1235 z późn. zm.) oraz *rozporządzeniem Rady Ministrów z dnia 9 listopada 2010 r. w sprawie przedsięwzięć mogących znacząco oddziaływać na środowisko* (Dz. U. 2010 Nr 213 poz. 1397 z póżn. zm.)*.* 

W przypadku przeprowadzonego już postępowania OOŚ i posiadania stosownych dokumentów (m.in. decyzji o środowiskowych uwarunkowaniach, postanowień, uzgodnień, raportu OOŚ, itp.) proszę je wymienić podając znak dokumentu/pisma i datę jego uzyskania.

Natomiast w przypadku gdy postępowanie OOŚ, nie zostało przeprowadzone, a konieczność przeprowadzenia takiego postępowania wynika z przywołanych powyżej aktów prawnych proszę przedstawić informacje, kiedy Beneficjent planuje wystąpić z wnioskiem o wydanie decyzji o środowiskowych uwarunkowaniach i do jakiej kategorii przedsięwzięć należy analizowana inwestycja (np. przedsięwzięć mogących zawsze znacząco oddziaływać na środowisko lub przedsięwzięć mogących potencjalnie znacząco oddziaływać na środowisko, o których mowa w *Rozporządzeniu Rady Ministrów z dnia 9 listopada 2010 r. w sprawie przedsięwzięć mogących znacząco oddziaływać na środowisko).* 

Dla projektów, dla których nie jest wymagane przeprowadzenie oceny oddziaływania na środowisko należy przedstawić krótkie uzasadnienie oraz sporządzić krótką analizę w aspekcie oddziaływania na środowisko naturalne.

## **b. Wpływ na obszary Natura 2000**

Zgodnie z art. 33 ust. 1 i 2 ustawy o ochronie przyrody *"zabrania się, z zastrzeżeniem art. 34, podejmowania działań mogących, osobno lub w połączeniu z innymi działaniami, znacząco negatywnie oddziaływać na cele ochrony obszaru Natura 2000, w tym w szczególności:* 

*1) pogorszyć stan siedlisk przyrodniczych lub siedlisk gatunków roślin i zwierząt, dla których ochrony wyznaczono obszar Natura 2000 lub* 

*2) wpłynąć negatywnie na gatunki, dla których ochrony został wyznaczony obszar Natura 2000, lub* 

*3) pogorszyć integralność obszaru Natura 2000 lub jego powiązania z innymi obszarami".* 

W podrozdziale tym należy przedstawić informację czy projekt (lub element zakresu rzeczowego) jest lub będzie realizowany na terenie objętym ochroną w ramach utworzonego lub projektowanego do utworzenia obszaru Natura 2000. Jeżeli tak, to proszę podać nazwę oraz nr obszaru oraz jeżeli to w obecnej chwili możliwe określić oddziaływania projektu na stan środowiska, w tym w szczególności na gatunki objęte ochroną w myśl dyrektywy Rady z dnia 21 maja 1992 r. nr 92/43/EWG w sprawie ochrony naturalnych siedlisk oraz dzikich zwierząt i roślin oraz dyrektywy Rady z dnia 2 kwietnia 1979 r. nr 79/409/EWG w sprawie ochrony dzikich ptaków.

## **c. Przystosowanie do zmiany klimatu, łagodzenie zmiany klimatu oraz odporność na klęski żywiołowe**

W podrozdziale tym należy wyjaśnić, w jaki sposób projekt przyczynia się do realizacji celów w zakresie zmiany klimatu zgodnie ze strategią "Europa 2020", w tym zawiera informacje na temat wydatków związanych ze zmianą klimatu zgodnie z załącznikiem I do rozporządzenia wykonawczego Komisji (UE) nr 215/2014.

Proszę przedstawić, w jaki sposób uwzględniono zagrożenia związane ze zmianami klimatu, kwestie dotyczące przystosowania się do zmian klimatu i ich łagodzenia oraz odporność na klęski żywiołowe.

Wymaganym jest przedstawienie przyjętych rozwiązań w celu zapewnienia odporności na bieżącą zmienność klimatu i przyszłe zmiany klimatu w ramach projektu. W szczególności należy udzielić odpowiedzi na następujące pytania: w jaki sposób uwzględniono zmiany klimatu podczas opracowywania projektu i jego części składowych np. w odniesieniu do sił zewnętrznych (m.in. obciążenie wiatrem, obciążenie śniegiem, różnice temperatury) i oddziaływań (m.in. fale upałów, drenaż<sup>22</sup>, zagrożenie powodziowe, jak również przedłużające się okresy suszy wpływające np. na właściwości gleby).

Należy przeanalizować ryzyko zalania, podtopienia, osuwiska czy innego niekorzystnego zdarzenia, skutkującego uszkodzeniem lub zniszczeniem infrastruktury wytworzonej w wyniku realizacji projektu.

**.** 

<sup>&</sup>lt;sup>22</sup> Zastosowano słownictwo najbliższe angielskojęzycznej wersji rozporządzenia 2015/207, w którym bez komentarza i rozwinięcia użyto słowa "drainage". W niniejszej instrukcji przyjęto interpretację, że skrót ten oznacza skutki złego drenażu wód opadowych, który nie zapobiega podtopieniom i zalaniom oraz skażeniu środowiska.

Tam gdzie ma to uzasadnienie, należy zastosować rozwiązania zwiększające odporność infrastruktury w przypadku nasilonej częstotliwości występowania ekstremalnych zjawisk pogodowych lub też rozwiązania ograniczające ryzyko wpływu tego typu zjawisk na zachowanie stabilności i trwałości projektu. Rozwiązania te powinny dotyczyć zarówno etapu realizacji przedsięwzięcia, jak też dalszego utrzymania wybudowanej infrastruktury.

**Koniecznym jest udzielenie odpowiedzi na pytanie, czy wszelkie elementy infrastruktury zlokalizowane na obszarach zagrożonych powodzią (oceniane zgodnie z dyrektywą 2007/60/WE), są zaprojektowane w sposób, który uwzględnia to ryzyko.** Na Hydroportalu [\(http://mapy.isok.gov.pl/imap/\)](http://mapy.isok.gov.pl/imap/) opublikowane zostały ostateczne wersje map zagrożenia powodziowego i map ryzyka powodziowego w formacie pdf. Mapy zostały przekazane przez Prezesa Krajowego Zarządu Gospodarki Wodnej organom administracji wskazanym w ustawie Prawo wodne (art. 88f ust. 3) i jako oficjalne dokumenty planistyczne stanowią podstawę do podejmowania działań związanych z planowaniem przestrzennym i zarządzaniem kryzysowym. Jeżeli inwestycja infrastrukturalna jest zlokalizowana na obszarach, o których mowa powyżej należy opisać jakie rozwiązania zostały lub zostaną zastosowane uwzględniające zagrożenie lub ryzyko powodziowe.

## **d. Wpływ na efektywne i racjonalne wykorzystywanie zasobów naturalnych oraz stosowanie rozwiązań przyjaznych środowisku**

Proszę opisać, w jaki sposób będą wykorzystywane zasoby naturalne podczas realizacji i eksploatacji projektu oraz, czy będą stosowane rozwiązania przyjazne środowisku. Poprzez rozwiązania przyjazne środowisku należy rozumieć m.in. rozwiązania mające na celu wprowadzenie i wykorzystanie odnawialnych źródeł energii; nowoczesne, energooszczędne rozwiązania techniczne i technologiczne zmniejszające koszty operacyjne i wpływ na środowisko; rozwiązania wykorzystujące naturalne surowce podlegające rozkładowi naturalnemu; rozwiązania promujące odpowiedzialne zachowania wobec środowiska i zachowania w obliczu klęsk i zagrożeń, itp.

## **11. Promocja projektu**

Należy opisać promocję projektu oraz przedstawić formę działań promocyjnych zgodnie z *Wytycznymi MIiR w zakresie informacji i promocji programów operacyjnych polityki spójności na lata 2014-2020* dostępnymi na stronie internetowej: [http://www.mir.gov.pl/strony/zadania/fundusze-europejskie/wytyczne/wytyczne](http://www.mir.gov.pl/strony/zadania/fundusze-europejskie/wytyczne/wytyczne-na-lata-2014-2020/%23)[na-lata-2014-2020/#](http://www.mir.gov.pl/strony/zadania/fundusze-europejskie/wytyczne/wytyczne-na-lata-2014-2020/%23) oraz zgodnie z *Podręcznikiem wnioskodawcy i beneficjenta programów polityki spójności 2014-2020 w zakresie informacji i promocji* dostępnym na stronie internetowej: [http://www.2014-](http://www.2014-2020.rpo-swietokrzyskie.pl/) [2020.rpo-swietokrzyskie.pl/](http://www.2014-2020.rpo-swietokrzyskie.pl/) w zakładce *"Poznaj obowiązki przy realizacji projektów"* → *"Poznaj zasady promowania projektów"* oraz na stronie: [https://www.funduszeeuropejskie.gov.pl/strony/o](https://www.funduszeeuropejskie.gov.pl/strony/o%20-funduszach/dokumenty/podrecznik-wnioskodawcy-i-beneficjenta-programow-polityki-spojnosci-2014-2020-w-zakresie-informacji-i-promocji/)  [funduszach/dokumenty/podrecznik-wnioskodawcy-i-beneficjenta-programow-polityki-spojnosci-2014-](https://www.funduszeeuropejskie.gov.pl/strony/o%20-funduszach/dokumenty/podrecznik-wnioskodawcy-i-beneficjenta-programow-polityki-spojnosci-2014-2020-w-zakresie-informacji-i-promocji/) [2020-w-zakresie-informacji-i-promocji/.](https://www.funduszeeuropejskie.gov.pl/strony/o%20-funduszach/dokumenty/podrecznik-wnioskodawcy-i-beneficjenta-programow-polityki-spojnosci-2014-2020-w-zakresie-informacji-i-promocji/) **Należy pamiętać o dopuszczalnych limitach wydatków kwalifikowalnych dot. informacji i promocji projektów, określonych w regulaminach poszczególnych konkursów.**

## **12. Wnioski i podsumowanie**

W rozdziale tym proszę przedstawić skrótowy przegląd kluczowych informacji o projekcie, dotyczących m.in.

- a) bezpośrednich i pośrednich celów projektu,
- b) wskaźników realizacji celów projektu,
- c) instytucjonalnej i prawnej wykonalności,
- d) zastosowanego rozwiązania/wariantu,
- e) analizy finansowej i ekonomicznej,

f) analizy OOŚ,

g) spełnienia kryteriów oceny merytorycznej.

# **13. Oświadczenie**

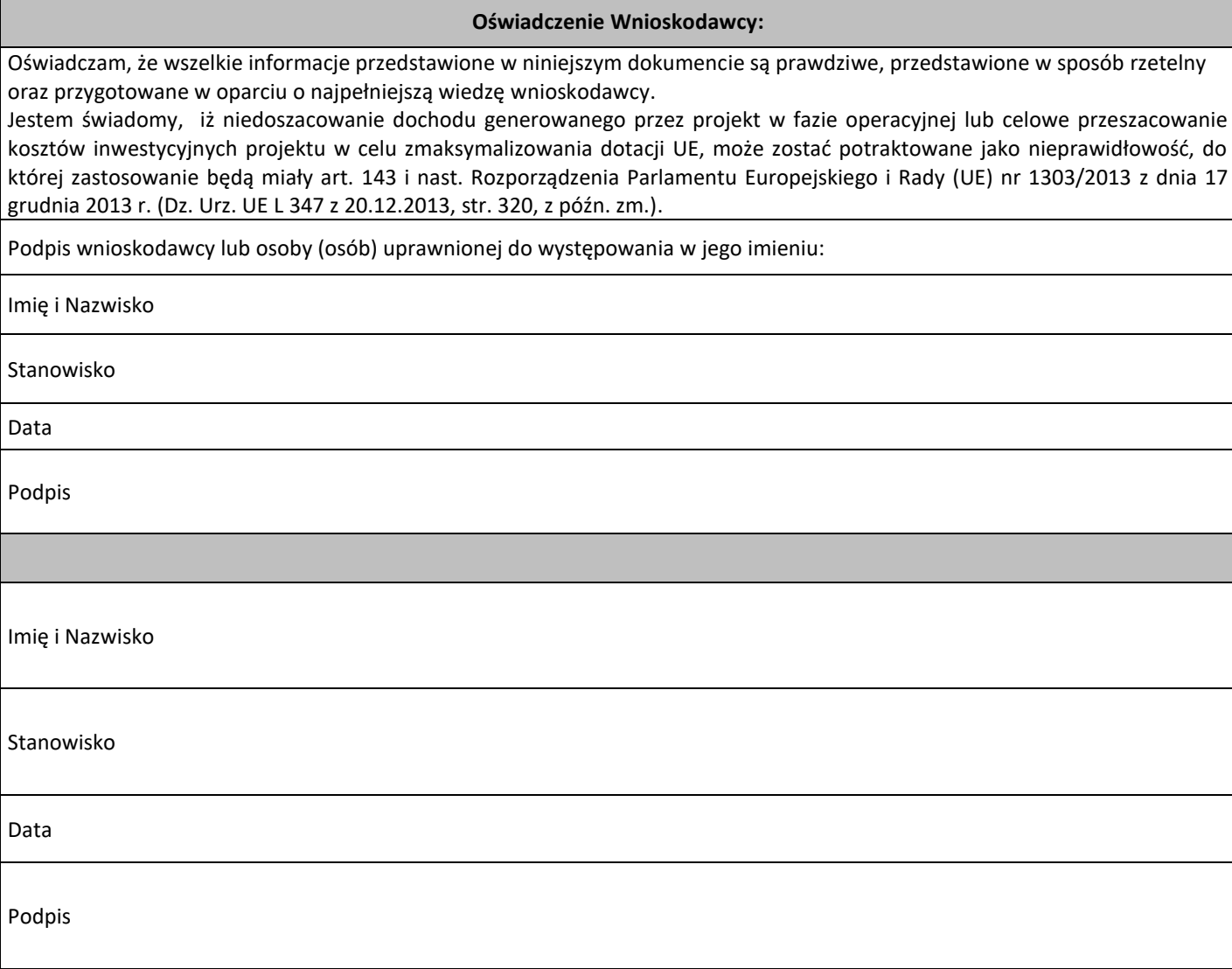

**Uzasadnienie do Uchwały Nr 8/18 Zarządu Województwa Świętokrzyskiego z dnia 29 listopada 2018 roku w sprawie zmiany uchwały w sprawie przyjęcia Regulaminu jednoetapowego konkursu zamkniętego nr RPSW.04.03.00-IZ.00-26-199/18 w ramach Osi**  Priorytetowej 4 "Dziedzictwo naturalne i kulturowe" Działania 4.3 "Gospodarka wodno**ściekowa" Regionalnego Programu Operacyjnego Województwa Świętokrzyskiego na lata** 

#### **2014 – 2020 wraz z załącznikami.**

W dniu 12 października 2018 roku Zarząd Województwa Świętokrzyskiego Uchwałą Nr 4407/18 przyjął Regulamin jednoetapowego konkursu zamkniętego nr RPSW.04.03.00-IZ.00-26-199/18 w ramach Osi Priorytetowej 4 "*Dziedzictwo naturalne i kulturowe"* Działania 4.3 "*Gospodarka wodnościekowa"* Regionalnego Programu Operacyjnego Województwa Świętokrzyskiego na lata 2014 – 2020 wraz z załącznikami. Nabór wniosków w ramach niniejszego konkursu zaplanowano w terminie od dnia 14.11.2018 roku do dnia 30.11.2018 roku. Alokacja środków na konkurs wyniosła 14 025 573,30 EURO tj. 60 000 000,00 PLN.

Dokumentami stanowiącym podstawę do wyboru projektów są Krajowy Program Oczyszczania Ścieków Komunalnych oraz opracowany w toku aktualizacji KPOŚK Master Plan dla wdrażania dyrektywy 91/271/EWG. Podane w tych dokumentach wartości dotyczące długości planowanych do budowy/przebudowy odcinków sieci kanalizacyjnej spełniają wymagany współczynnik koncentracji. Tym samym Instytucja Zarządzająca nie widzi potrzeby ponownej weryfikacji współczynnika koncentracji na etapie oceny projektów w sytuacji, gdy przedkładane do dofinansowania projekty są w pełni zgodne z zapisami obowiązującej V Aktualizacji Krajowego Programu Oczyszczania Ścieków Komunalnych.

W związku z powyższym Instytucja Zarządzająca podjęła decyzję o zmianie zapisów Regulaminu konkursu nr RPSW.04.03.00-IZ.00-26-199/18 w przedmiotowym zakresie oraz o wydłużeniu terminu naboru wniosków do dnia 15.01.2019 r. do godziny 15.00. Ponadto zmiana zapisów Regulaminu konkursu skutkuje zmianą załącznika nr 11 do Regulaminu tj. Instrukcja Sporządzania Studium Wykonalności Inwestycji dla wnioskodawców ubiegających się o wsparcie z Europejskiego Funduszu Rozwoju Regionalnego w ramach Regionalnego Programu Operacyjnego Województwa Świętokrzyskiego na lata 2014-2020. Zmiany te nie skutkują nierównym traktowaniem Wnioskodawców.

Zmiana zakresu przedmiotu konkursu oraz terminu skutkuje zmianą:

- **1. Regulaminu jednoetapowego konkursu zamkniętego nr RPSW.04.03.00-IZ.00-26-199/18 w ramach Osi Priorytetowej 4 –** *Dziedzictwo naturalne i kulturowe* **Działania 4.3** *Gospodarka wodno-ściekowa* **Regionalnego Programu Operacyjnego Województwa Świętokrzyskiego na lata 2014 – 2020 w następujących punktach:**
- a) Na pierwszej stronie Regulaminu termin naboru zmienia się z "14.11.2018 r. 30.11.2018 r." na "14.11.2018 r. - 15.01.2019 r."
- b) § 3 *Przedmiot konkursu* w pkt. 3 w dotychczasowym brzmieniu:

<u>.</u>

"W ramach konkursu wsparcie znajdą przedsięwzięcia z zakresu:

➢ budowy/ rozbudowy/ przebudowy sieci kanalizacyjnej dla ścieków komunalnych w aglomeracjach od 2 tys. do 10 tys. RLM, ujętych w KPOŚK, spełniających współczynnik koncentracji<sup>1</sup> 120 mieszkańców na 1 km sieci lub 90 mieszkańców na 1 km sieci zgodnie z Rozporządzeniem Ministra Gospodarki Morskiej i Żeglugi Śródlądowej z dnia 27 lipca

<sup>1</sup> Współczynnik koncentracji – należy wyliczyć jedynie dla obszarów dotychczas nieskanalizowanych, na terenie których planowana jest budowa nowej sieci kanalizacji komunalnej w ramach projektu, jako stosunek *liczby dodatkowych osób korzystających z nowowybudowanej sieci kanalizacji komunalnej* do *długości wybudowanej sieci*.

2018 roku w sprawie sposobu wyznaczania obszarów i granic aglomeracji (Dz. U. z 2018 r., poz. 1586);

- ➢ budowy/ rozbudowy/ przebudowy oczyszczalni ścieków komunalnych w aglomeracjach od 2 tys. do 10 tys. RLM, ujętych w KPOŚK,
- ➢ budowy/ rozbudowy/ przebudowy systemów zaopatrzenia w wodę w tym instalacja inteligentnych systemów zarządzania sieciami wodociągowymi (zakup urządzeń do pomiaru, uzdatniania i kontroli jakości wody) wyłącznie jako niewielka część (do 20% kosztów kwalifikowalnych projektu) kompleksowego projektu regulującego gospodarkę ściekową (tj. przy jednoczesnej realizacji na danym obszarze sieci wodociągowej i sieci kanalizacji sanitarnej),
- ➢ budowy indywidualnych systemów oczyszczania ścieków komunalnych (przydomowe lub przyzakładowe oczyszczalnie ścieków) w aglomeracjach od 2 tys. do 10 tys. RLM, ujętych w KPOŚK, na obszarach gdzie budowa sieci kanalizacyjnej jest ekonomicznie lub technicznie niezasadna, a ich realizacja przyczyni się do osiągnięcia pełnej zgodności aglomeracji wskazanych w KPOŚK z wymogami dyrektywy ściekowej (zgodnie z Rozporządzeniem Nr 4/2014 Dyrektora Regionalnego Zarządu Gospodarki Wodnej w Krakowie z dnia 16 stycznia 2014 r. w sprawie warunków korzystania z wód regionu wodnego Górnej Wisły, brak możliwości budowy przydomowych oczyszczalni ścieków na obszarze górnej Wisły),
- ➢ budowy instalacji do zagospodarowania komunalnych osadów ściekowych w aglomeracjach od 2 tys. do 10 tys. RLM ujętych w KPOŚK.

#### **otrzymuje brzmienie:**

"W ramach konkursu wsparcie znajdą przedsięwzięcia z zakresu:

- ➢ budowy/ rozbudowy/ przebudowy sieci kanalizacyjnej dla ścieków komunalnych w aglomeracjach od 2 tys. do 10 tys. RLM, ujętych w KPOŚK oraz opracowanym w toku aktualizacji KPOŚK Master Planem dla wdrażania dyrektywy 91/271/EWG;
- ➢ budowy/ rozbudowy/ przebudowy oczyszczalni ścieków komunalnych w aglomeracjach od 2 tys. do 10 tys. RLM, ujętych w KPOŚK oraz opracowanym w toku aktualizacji KPOŚK Master Planem dla wdrażania dyrektywy 91/271/EWG,
- ➢ budowy/ rozbudowy/ przebudowy systemów zaopatrzenia w wodę w tym instalacja inteligentnych systemów zarządzania sieciami wodociągowymi (zakup urządzeń do pomiaru, uzdatniania i kontroli jakości wody) wyłącznie jako niewielka część (do 20% kosztów kwalifikowalnych projektu) kompleksowego projektu regulującego gospodarkę ściekową (tj. przy jednoczesnej realizacji na danym obszarze sieci wodociągowej i sieci kanalizacji sanitarnej),
- ➢ budowy indywidualnych systemów oczyszczania ścieków komunalnych (przydomowe lub przyzakładowe oczyszczalnie ścieków) w aglomeracjach od 2 tys. do 10 tys. RLM, ujętych w KPOŚK, na obszarach gdzie budowa sieci kanalizacyjnej jest ekonomicznie lub technicznie niezasadna, a ich realizacja przyczyni się do osiągnięcia pełnej zgodności aglomeracji wskazanych w KPOŚK z wymogami dyrektywy ściekowej (zgodnie z Rozporządzeniem Nr 4/2014 Dyrektora Regionalnego Zarządu Gospodarki Wodnej w Krakowie z dnia 16 stycznia 2014 r. w sprawie warunków korzystania z wód regionu wodnego Górnej Wisły, brak możliwości budowy przydomowych oczyszczalni ścieków na obszarze górnej Wisły),
- ➢ budowy instalacji do zagospodarowania komunalnych osadów ściekowych w aglomeracjach od 2 tys. do 10 tys. RLM ujętych w KPOŚK oraz opracowanym w toku aktualizacji KPOŚK Master Planem dla wdrażania dyrektywy 91/271/EWG.
- c) § 3 *Przedmiot konkursu* w pkt. 5 w dotychczasowym brzmieniu:

**"**Ocena zakresu rzeczowego inwestycji z V AKPOŚK:

- a) Ocena zakresu prac planowanych do realizacji w danej aglomeracji powinna zostać potwierdzona poprzez sprawdzenie ich zgodności z informacjami zawartymi w V AKPOŚK oraz czy aglomeracja została ujęta w Master Planie dla wdrażania dyrektywy Rady 91/271/EWG w sprawie oczyszczania ścieków komunalnych.
- b) Wpisana do V AKPOŚK nazwa projektu, w ramach którego realizowana jest inwestycja w zakresie sieci kanalizacyjnej lub w zakresie oczyszczalni ścieków komunalnych, nie ogranicza planowanej inwestycji, ani projektu.

#### Budowa sieci kanalizacyjnej

Akceptowane są odchylenia w długości planowanej kanalizacji znajdujące uzasadnienie w zakresie wypełnienia przez aglomeracje zobowiązań wynikających z Dyrektywy 91/271/EWG dotyczącej oczyszczania ścieków komunalnych w zakresie wyposażenia aglomeracji w zbiorcze systemy kanalizacyjne:

- a) wynikające z pełnej dokumentacji technicznej, której Wnioskodawca mógł nie posiadać w momencie zgłaszania inwestycji do V AKOPŚK;
- b) wynikające z obmiarów powykonawczych po zakończeniu realizacji inwestycji.

#### **UWAGA:**

Należy pamiętać, iż dokonując powyższych zmian konieczne jest wypełnienie współczynnika koncentracji. Ponadto nieosiągnięcie zakładanych wskaźników produktu i rezultatu może skutkować korektą finansową.

#### **Modernizacja sieci kanalizacyjnej**

Długość sieci kanalizacyjnej podlegającej modernizacji (wyrażona w km) powinna być nie większa niż podana w V AKPOŚK. Dopuszcza się zwiększenie długości sieci modernizowanej jedynie w przypadku, gdy wynika ono z obmiarów powykonawczych po zakończeniu realizacji inwestycji objętej V AKPOŚK.

#### **Inwestycje dotyczące oczyszczalni ścieków**

Jeżeli w V AKPOŚK nie umieszczono żadnych informacji na temat planowanych działań inwestycyjnych na oczyszczalni ścieków w aglomeracji kwalifikującej się do RPO, wówczas inwestycje związane z oczyszczalnią ścieków nie wynikające z V AKPOŚK, a wskazane we wniosku o dofinansowanie, nie mogą być przedmiotem dofinansowania w ramach RPO 2014-2020. Jeżeli w V AKPOŚK wskazano, że na oczyszczalni ścieków będą realizowane tylko inwestycje dotyczące modernizacji części osadowej, a we wniosku o dofinansowanie przedstawiono zakres prac wykraczający poza gospodarkę osadową, to inwestycja może zostać uznana za kwalifikowalną. Zasadnym jest bowiem, aby wnioskodawca w ramach jednego postępowania wykonał wszystkie niezbędne prace na terenie całej oczyszczalni."

#### **otrzymuje brzmienie:**

#### **"Ocena zakresu rzeczowego inwestycji z V AKPOŚK:**

a) Ocena zakresu prac planowanych do realizacji w danej aglomeracji powinna zostać potwierdzona poprzez sprawdzenie ich zgodności z informacjami zawartymi w V AKPOŚK oraz czy aglomeracja została ujęta w Master Planie dla wdrażania dyrektywy Rady 91/271/EWG w sprawie oczyszczania ścieków komunalnych.

b) Wpisana do V AKPOŚK nazwa projektu, w ramach którego realizowana jest inwestycja w zakresie sieci kanalizacyjnej lub w zakresie oczyszczalni ścieków komunalnych, nie ogranicza planowanej inwestycji, ani projektu.

#### **Budowa sieci kanalizacyjnej**

Akceptowane są odchylenia w długości planowanej kanalizacji znajdujące uzasadnienie w zakresie wypełnienia przez aglomeracje zobowiązań wynikających z Dyrektywy 91/271/EWG dotyczącej oczyszczania ścieków komunalnych w zakresie wyposażenia aglomeracji w zbiorcze systemy kanalizacyjne:

- a) wynikające z pełnej dokumentacji technicznej, której Wnioskodawca mógł nie posiadać w momencie zgłaszania inwestycji do V AKOPŚK;
- b) wynikające z obmiarów powykonawczych po zakończeniu realizacji inwestycji.

#### **UWAGA:**

Nieosiągnięcie zakładanych wskaźników produktu i rezultatu może skutkować korektą finansową.

#### **Modernizacja sieci kanalizacyjnej**

Długość sieci kanalizacyjnej podlegającej modernizacji (wyrażona w km) powinna być nie większa niż podana w V AKPOŚK. Dopuszcza się zwiększenie długości sieci modernizowanej jedynie w przypadku, gdy wynika ono z obmiarów powykonawczych po zakończeniu realizacji inwestycji objętej V AKPOŚK.

#### **Inwestycje dotyczące oczyszczalni ścieków**

Jeżeli w V AKPOŚK nie umieszczono żadnych informacji na temat planowanych działań inwestycyjnych na oczyszczalni ścieków w aglomeracji kwalifikującej się do RPO, wówczas inwestycje związane z oczyszczalnią ścieków nie wynikające z V AKPOŚK, a wskazane we wniosku o dofinansowanie, nie mogą być przedmiotem dofinansowania w ramach RPO 2014-2020. Jeżeli w V AKPOŚK wskazano, że na oczyszczalni ścieków będą realizowane tylko inwestycje dotyczące modernizacji części osadowej, a we wniosku o dofinansowanie przedstawiono zakres prac wykraczający poza gospodarkę osadową, to inwestycja może zostać uznana za kwalifikowalną. Zasadnym jest bowiem, aby wnioskodawca w ramach jednego postępowania wykonał wszystkie niezbędne prace na terenie całej oczyszczalni."

d) § 6 *Termin oraz miejsce składania wniosków o dofinansowanie projektu* w pkt. 1 w dotychczasowym brzmieniu: "Nabór wniosków o dofinansowanie projektów będzie prowadzony od dnia 14.11.2018 roku do dnia 30.11.2018 roku."

#### **otrzymuje brzmienie:**

"Nabór wniosków o dofinansowanie projektów będzie prowadzony od dnia 14.11.2018 roku do dnia 15.01.2019 roku."

e) § 6 *Termin oraz miejsce składania wniosków o dofinansowanie projektu* w pkt. 3 w dotychczasowym brzmieniu: "Wnioski o dofinansowanie w wersji elektronicznej należy przesyłać za pośrednictwem Lokalnego Systemu Informatycznego do obsługi Regionalnego Programu Operacyjnego Województwa Świętokrzyskiego na lata 2014-2020 (LSI) w dniach trwania naboru. **Ostatniego dnia naboru, tj. 30.11.2018 roku, wnioski będzie można przesyłać do godz. 15.00. Po upływie tego terminu, możliwość wysyłania wniosków w ramach konkursu zostanie zablokowana."**

#### **otrzymuje brzmienie:**

"Wnioski o dofinansowanie w wersji elektronicznej należy przesyłać za pośrednictwem Lokalnego Systemu Informatycznego do obsługi Regionalnego Programu Operacyjnego Województwa Świętokrzyskiego na lata 2014-2020 (LSI) w dniach trwania naboru. **Ostatniego dnia naboru, tj. 15.01.2019 roku, wnioski będzie można przesyłać do godz. 15.00. Po upływie tego terminu, możliwość wysyłania wniosków w ramach konkursu zostanie zablokowana."**

f) § 9 *Przebieg konkursu* pkt. 1 w dotychczasowym brzmieniu: "Naboru wniosków o dofinansowanie – składanie wniosków w ramach niniejszego konkursu trwa 17 dni kalendarzowych."

#### **otrzymuje brzmienie: "Naboru wniosków o dofinansowanie – składanie wniosków w ramach niniejszego konkursu trwa 63 dni kalendarzowe."**

g) § 9 *Przebieg konkursu*, w dotychczasowym brzmieniu: "Przewiduje się, że rozstrzygnięcie **konkursu nastąpi w terminie do 90 dni roboczych od daty zakończenia naboru wniosków, tj. w kwietniu 2019 roku** (w przypadku wydłużenia terminów oceny, stosowna informacja w tej sprawie zostanie zamieszczona na stronie internetowej: [www.2014-2020.rpo](http://www.2014-2020.rpo-swietokrzyskie.pl/)[swietokrzyskie.pl](http://www.2014-2020.rpo-swietokrzyskie.pl/) oraz portalu [www.funduszeeuropejskie.gov.pl\).](http://www.funduszeeuropejskie.gov.pl)/)**".** 

#### **otrzymuje brzmienie:**

1

"Przewiduje się, że rozstrzygnięcie **konkursu nastąpi w terminie do 90 dni roboczych od daty zakończenia naboru wniosków, tj. w maju 2019 roku** (w przypadku wydłużenia terminów oceny, stosowna informacja w tej sprawie zostanie zamieszczona na stronie internetowej: [www.2014-2020.rpo-swietokrzyskie.pl](http://www.2014-2020.rpo-swietokrzyskie.pl/) oraz portalu [www.funduszeeuropejskie.gov.pl\)](http://www.funduszeeuropejskie.gov.pl/).**".** 

**2. Ogłoszenia konkursowego** w ramach jednoetapowego konkursu zamkniętego nr RPSW.04.03.00- IZ.00-26-199/18 w ramach Osi Priorytetowej 4 – Dziedzictwo naturalne i kulturowe Działania 4.3 Gospodarka wodno-ściekowa Regionalnego Programu Operacyjnego Województwa Świętokrzyskiego na lata 2014 – 2020, w zakresie:

#### **1) Zakresu przedmiotu konkursu**

zmianie ulega zapis w dotychczasowym brzmieniu:

W ramach konkursu wsparcie znajdą przedsięwzięcia z zakresu:

- ➢ budowy/ rozbudowy/ przebudowy sieci kanalizacyjnej dla ścieków komunalnych w aglomeracjach od 2 tys. do 10 tys. RLM, ujętych w KPOŚK, spełniających współczynnik koncentracj $i^2$ 120 mieszkańców na 1 km sieci lub 90 mieszkańców na 1 km sieci zgodnie z Rozporządzeniem Ministra Gospodarki Morskiej i Żeglugi Śródlądowej z dnia 27 lipca 2018 roku w sprawie sposobu wyznaczania obszarów i granic aglomeracji (Dz. U. z 2018 r., poz. 1586);
- ➢ budowy/ rozbudowy/ przebudowy oczyszczalni ścieków komunalnych w aglomeracjach od 2 tys. do 10 tys. RLM, ujętych w KPOŚK,

<sup>2</sup> Współczynnik koncentracji – należy wyliczyć jedynie dla obszarów dotychczas nieskanalizowanych, na terenie których planowana jest budowa nowej sieci kanalizacji komunalnej w ramach projektu, jako stosunek *liczby dodatkowych osób korzystających z nowowybudowanej sieci kanalizacji komunalnej* do *długości wybudowanej sieci*.

- ➢ budowy/ rozbudowy/ przebudowy systemów zaopatrzenia w wodę w tym instalacja inteligentnych systemów zarządzania sieciami wodociągowymi (zakup urządzeń do pomiaru, uzdatniania i kontroli jakości wody) wyłącznie jako niewielka część (do 20% kosztów kwalifikowalnych projektu) kompleksowego projektu regulującego gospodarkę ściekową (tj. przy jednoczesnej realizacji na danym obszarze sieci wodociągowej i sieci kanalizacji sanitarnej),
- ➢ budowy indywidualnych systemów oczyszczania ścieków komunalnych (przydomowe lub przyzakładowe oczyszczalnie ścieków) w aglomeracjach od 2 tys. do 10 tys. RLM, ujętych w KPOŚK, na obszarach gdzie budowa sieci kanalizacyjnej jest ekonomicznie lub technicznie niezasadna, a ich realizacja przyczyni się do osiągnięcia pełnej zgodności aglomeracji wskazanych w KPOŚK z wymogami dyrektywy ściekowej (zgodnie z Rozporządzeniem Nr 4/2014 Dyrektora Regionalnego Zarządu Gospodarki Wodnej w Krakowie z dnia 16 stycznia 2014 r. w sprawie warunków korzystania z wód regionu wodnego Górnej Wisły, brak możliwości budowy przydomowych oczyszczalni ścieków na obszarze górnej Wisły),
- ➢ budowy instalacji do zagospodarowania komunalnych osadów ściekowych w aglomeracjach od 2 tys. do 10 tys. RLM ujętych w KPOŚK.

#### **na:**

"W ramach konkursu wsparcie znajdą przedsięwzięcia z zakresu:

- ➢ budowy/ rozbudowy/ przebudowy sieci kanalizacyjnej dla ścieków komunalnych w aglomeracjach od 2 tys. do 10 tys. RLM, ujętych w KPOŚK oraz opracowanym w toku aktualizacji KPOŚK Master Planem dla wdrażania dyrektywy 91/271/EWG;
- ➢ budowy/ rozbudowy/ przebudowy oczyszczalni ścieków komunalnych w aglomeracjach od 2 tys. do 10 tys. RLM, ujętych w KPOŚK oraz opracowanym w toku aktualizacji KPOŚK Master Planem dla wdrażania dyrektywy 91/271/EWG,
- ➢ budowy/ rozbudowy/ przebudowy systemów zaopatrzenia w wodę w tym instalacja inteligentnych systemów zarządzania sieciami wodociągowymi (zakup urządzeń do pomiaru, uzdatniania i kontroli jakości wody) wyłącznie jako niewielka część (do 20% kosztów kwalifikowalnych projektu) kompleksowego projektu regulującego gospodarkę ściekową (tj. przy jednoczesnej realizacji na danym obszarze sieci wodociągowej i sieci kanalizacji sanitarnej),
- ➢ budowy indywidualnych systemów oczyszczania ścieków komunalnych (przydomowe lub przyzakładowe oczyszczalnie ścieków) w aglomeracjach od 2 tys. do 10 tys. RLM, ujętych w KPOŚK, na obszarach gdzie budowa sięci kanalizacyjnej jest ekonomicznie lub technicznie niezasadna, a ich realizacja przyczyni się do osiągnięcia pełnej zgodności aglomeracji wskazanych w KPOŚK z wymogami dyrektywy ściekowej (zgodnie z Rozporządzeniem Nr 4/2014 Dyrektora Regionalnego Zarządu Gospodarki Wodnej w Krakowie z dnia 16 stycznia 2014 r. w sprawie warunków korzystania z wód regionu wodnego Górnej Wisły, brak możliwości budowy przydomowych oczyszczalni ścieków na obszarze górnej Wisły),
- ➢ budowy instalacji do zagospodarowania komunalnych osadów ściekowych w aglomeracjach od 2 tys. do 10 tys. RLM ujętych w KPOŚK oraz opracowanym w toku aktualizacji KPOŚK Master Planem dla wdrażania dyrektywy 91/271/EWG."

#### **2) Terminu, formy i miejsca składania wniosku do dofinansowania projektu.**

zmianie ulega zapis w dotychczasowym brzmieniu:

"Wersja elektroniczna: Wnioski o dofinansowanie projektu w wersji elektronicznej należy przesyłać za pośrednictwem *Lokalnego Systemu Informatycznego* do obsługi Regionalnego Programu Operacyjnego Województwa Świętokrzyskiego na lata 2014-2020 **w dniach od 14 listopada 2018 roku do 30 listopada 2018 roku (w ostatnim dniu naboru do godziny 15.00).**

 **Wersja papierowa:** Wnioski o dofinansowanie projektu (w dwóch oryginałach wraz z załącznikami) należy składać **w dniach od 14 listopada 2018 roku do 30 listopada 2018 roku w Urzędzie Marszałkowskim Województwa Świętokrzyskiego, Departamencie Wdrażania Europejskiego Funduszu Rozwoju Regionalnego, Sekretariacie Naboru Wniosków Oddziału ds. Dziedzictwa Naturalnego i Kulturalnego oraz ZIT, ul. Sienkiewicza 63, 25-002 Kielce, pok. 307, w godzinach pracy urzędu, za wyjątkiem ostatniego dnia naboru, w którym wnioski będą przyjmowane do godz. 15.00."**

na:

"Wersja elektroniczna: Wnioski o dofinansowanie projektu w wersji elektronicznej należy przesyłać za pośrednictwem *Lokalnego Systemu Informatycznego* do obsługi Regionalnego Programu Operacyjnego Województwa Świętokrzyskiego na lata 2014-2020 **w dniach od 14 listopada 2018 roku do 15 stycznia 2019 roku (w ostatnim dniu naboru do godziny 15.00).**

 **Wersja papierowa:** Wnioski o dofinansowanie projektu (w dwóch oryginałach wraz z załącznikami) należy składać **w dniach od 14 listopada 2018 roku do 15 stycznia 2019 roku w Urzędzie Marszałkowskim Województwa Świętokrzyskiego, Departamencie Wdrażania Europejskiego Funduszu Rozwoju Regionalnego, Sekretariacie Naboru Wniosków Oddziału ds. Dziedzictwa Naturalnego i Kulturalnego oraz ZIT, ul. Sienkiewicza 63, 25-002 Kielce, pok. 307, w godzinach pracy urzędu, za wyjątkiem ostatniego dnia naboru, w którym wnioski będą przyjmowane do godz. 15.00."**

**3) Planowanego terminu rozstrzygnięcia konkursu.**

zmianie ulega zapis w dotychczasowym brzmieniu:

 "**Planowany termin rozstrzygnięcia konkursu:** rozstrzygniecie konkursu powinno nastąpić w terminie: **kwiecień 2019 r.** (w przypadku wydłużenia terminów oceny, stosowna informacja w tej sprawie zostanie zamieszczona na stronie internetowej: [www.2014-2020.rpo](http://www.2014-2020.rpo-swietokrzyskie.pl/)[swietokrzyskie.pl](http://www.2014-2020.rpo-swietokrzyskie.pl/) oraz portalu [www.funduszeeuropejskie.gov.pl](http://www.funduszeeuropejskie.gov.pl/)).".

na zapis:

 "**Planowany termin rozstrzygnięcia konkursu:** rozstrzygniecie konkursu powinno nastąpić w terminie: **maj 2019 r**. (w przypadku wydłużenia terminów oceny, stosowna informacja w tej sprawie zostanie zamieszczona na stronie internetowej: [www.2014-2020.rpo](http://www.2014-2020.rpo-swietokrzyskie.pl/)[swietokrzyskie.pl](http://www.2014-2020.rpo-swietokrzyskie.pl/) oraz portalu [www.funduszeeuropejskie.gov.pl\)](http://www.funduszeeuropejskie.gov.pl)/)".

**3**.**Instrukcji Sporządzania Studium Wykonalności Inwestycji dla wnioskodawców ubiegających się o wsparcie z Europejskiego Funduszu Rozwoju Regionalnego w ramach Regionalnego Programu Operacyjnego Województwa Świętokrzyskiego na lata 2014-2020:**

wykreśla się zapis na str. 21 w brzmieniu:

**"b) Należy wyliczyć Współczynnik koncentracji – dla obszarów dotychczas nieskanalizowanych, na terenie których planowana jest budowa nowej sieci kanalizacji komunalnej w ramach projektu, jako stosunek** *liczby dodatkowych osób korzystających z nowowy budowanej sieci kanalizacji komunalnej**-wskaźnik we Wniosku Aplikacyjnym* **do** *długości wybudowanej sieci-wskaźnik we Wniosku Aplikacyjnym***."**

wykreśla się zapis na str. 51w brzmieniu:

**"b) Należy wyliczyć Współczynnik koncentracji –dla obszarów dotychczas nieskanalizowanych, na terenie których planowana jest budowa nowej sieci kanalizacji** 

**komunalnej w ramach projektu, jako stosunek** *liczby dodatkowych osób korzystających z nowowybudowanej sieci kanalizacji komunalnej* **do** *długości wybudowanej sieci***."**